# Chapter 1: The Internet

#### References:

- Rainer Klute: Das World Wide Web. Addison-Wesley, 1996, ISBN: 389319763X.
- RRZN Hannover: Internet. Ein Einführung in die Nutzung der Internet-Dienste. Es gibt inzwischen die 7. Auflage. Erhältlich bei Beratung des HRZ.
- Douglas Comer: Internetworking with TCP/IP. Prentice Hall, 1988, ISBN 0134701887.
- W. Richard Stevens: TCP Illustrated, Vol. 1. Addison-Wesley, 1994, ISBN 0201633469.
- W. Richard Stevens: UNIX Network Programming, Vol. 1, 2nd Ed. Prentice Hall, 1998. [Deutsch: Programmierung von UNIX-Netzwerken, 2. Auflage. Hanser, 2000.]
- Craig Zacker: Upgrading and Troubleshooting Networks The Complete Reference. Osborne/McGraw-Hill, 2000, ISBN 0-07-212256-0, 918 pages.
- Gregory R. Gromov: The Roads and Crossroads of Internet History. [\[http://www.internetvalley.com/intval1.html\]](http://www.internetvalley.com/intval1.html)
- Robert H'obbes' Zakon: Hobbes' Internet Timeline v5.1 [\[http://www.zakon.org/robert/internet/timeline/\]](http://www.zakon.org/robert/internet/timeline/)
- Tim Berners-Lee: Weaving the Web. Harper, 1999, ISBN: 0062515861, 226 pages.
- Dan Connolly, Robert Cailliau: A Little History of the World Wide Web. [\[http://www.w3.org/History.html\]](http://www.w3.org/History.html)
- T. Socolofsky, C. Kale: A TCP/IP Tutorial. RFC 1180.
- Thanks to Leonhard Knauff and Uwe Drechsel from the computing center for many explanations!

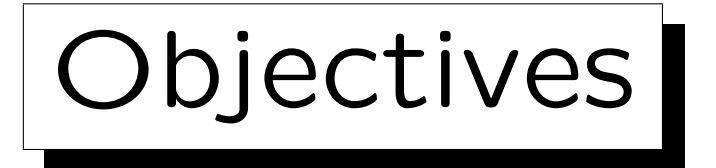

After completing this chapter, you should be able to:

- explain why the internet is a "network of networks".
- write one page about the history of the internet.
- explain numeric IP addresses and port numbers.
- explain the notion of a "protocol stack".
- explain the main characteristics of TCP and IP,
- know where to get RFCs (and what they are).
- select an ISP (internet service provider).
- write simple networking programs with sockets.

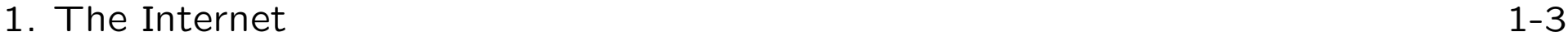

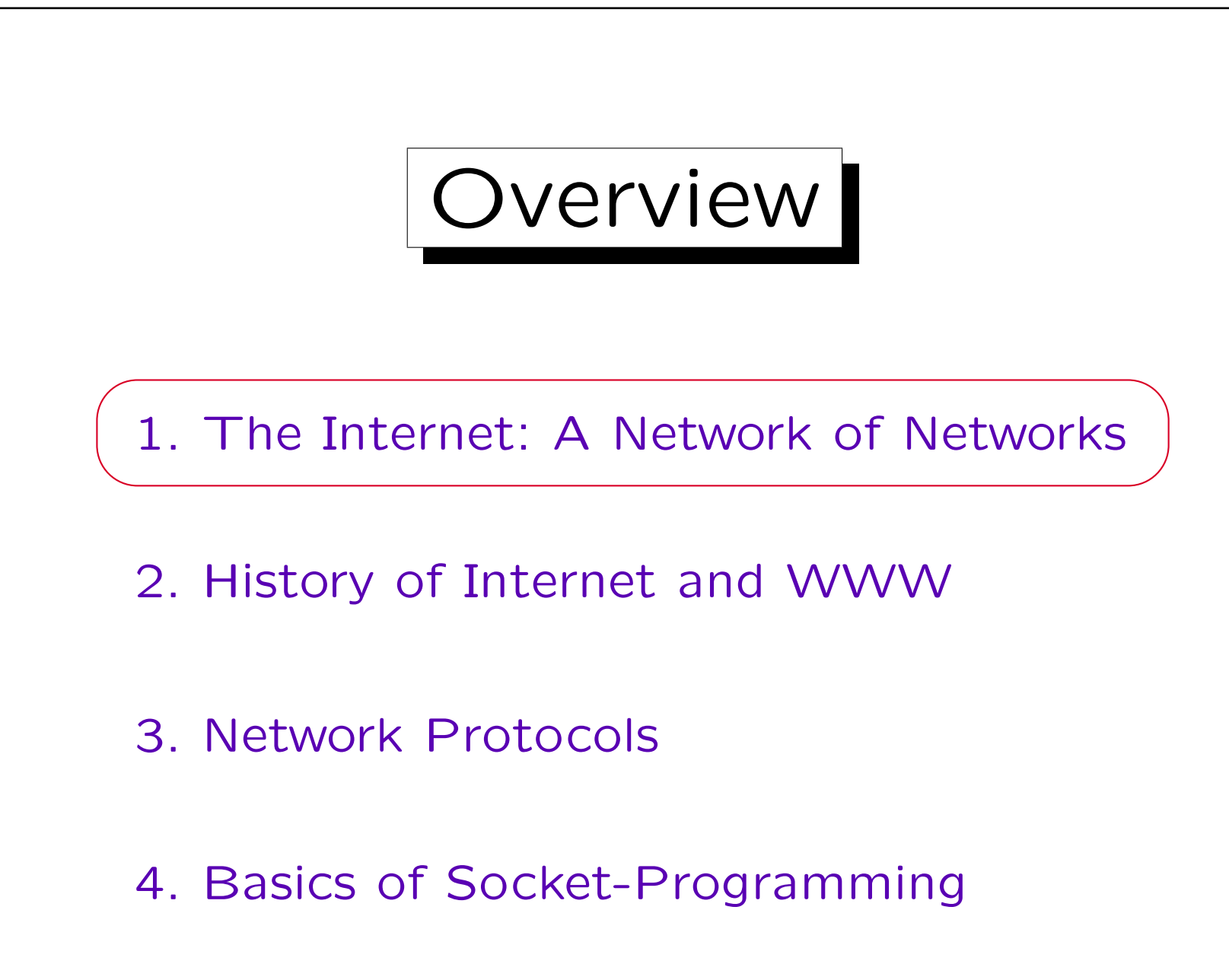

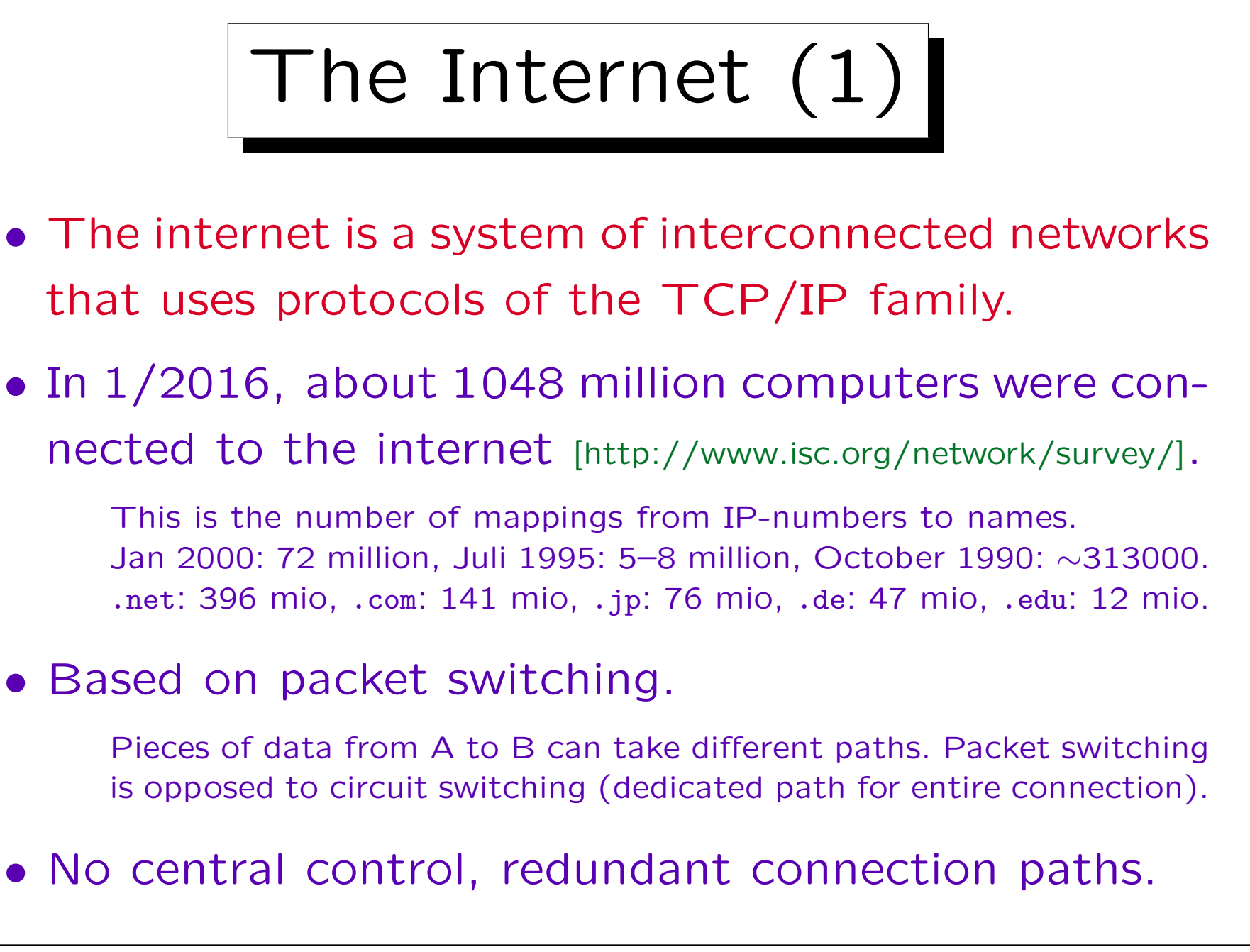

Stefan Brass: Grundlagen des World Wide Web Universität Halle, 2016

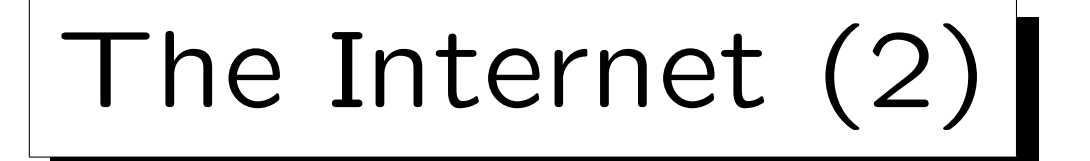

- Although the "internet" is today sometimes used synonymous to the world wide web, the WWW is only one internet application.
- The internet supports also other services: Email, FTP, Telnet, News, Finger, Talk, DNS, NFS, . . .
- Web browsers support some of these services, and an important reason for the success of the web was its integrating function.
- Web servers are accessed via the HTTP protocol.

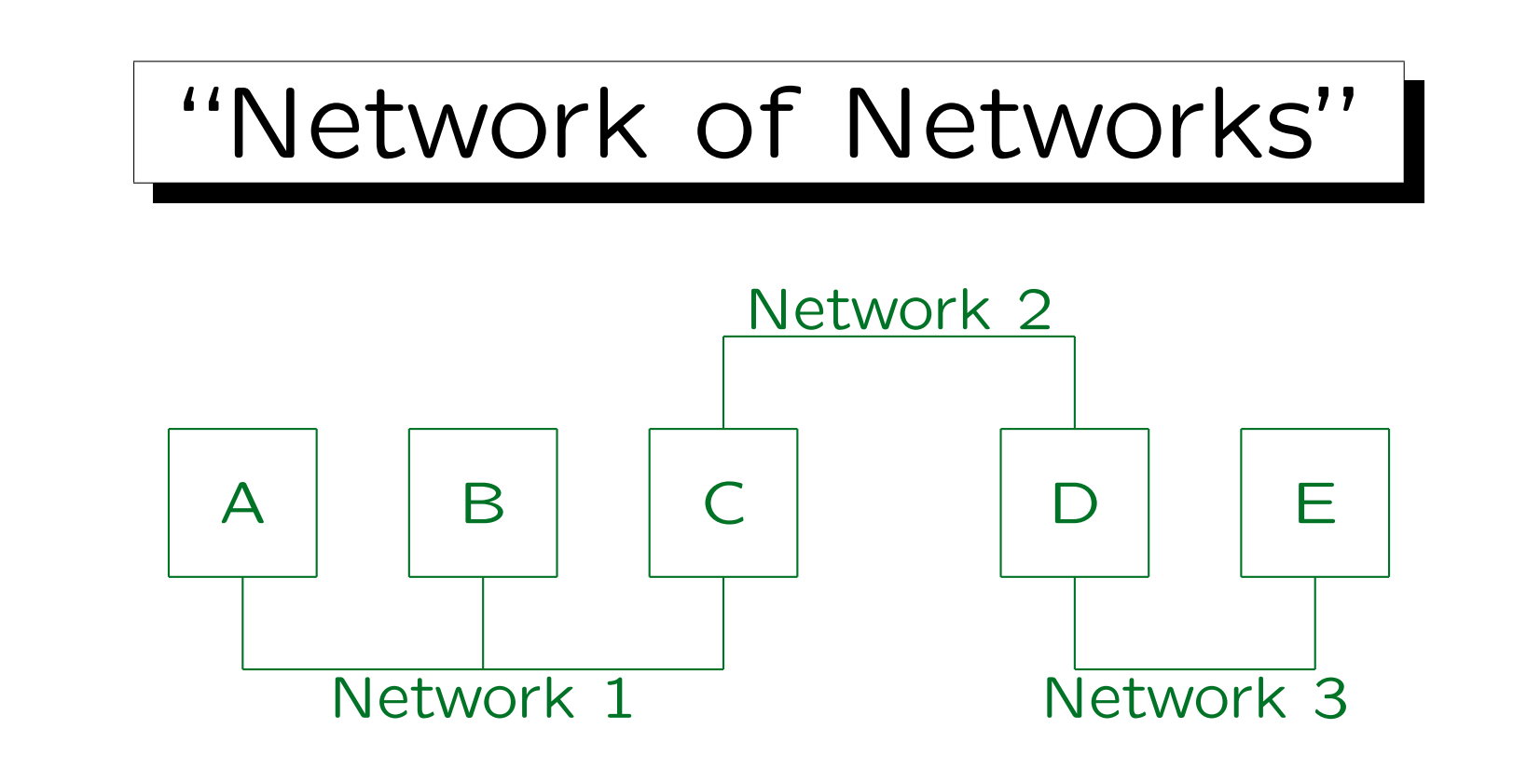

• If machine A wants to send data to machine E, the data packages must be relayed via machines C and D.

Depending on which network protocol layer the transmission is done, machines C and D are called "bridge", "router", or "gateway".

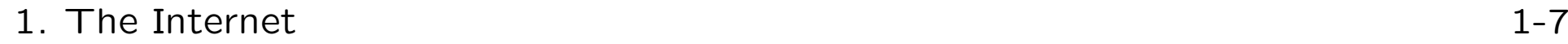

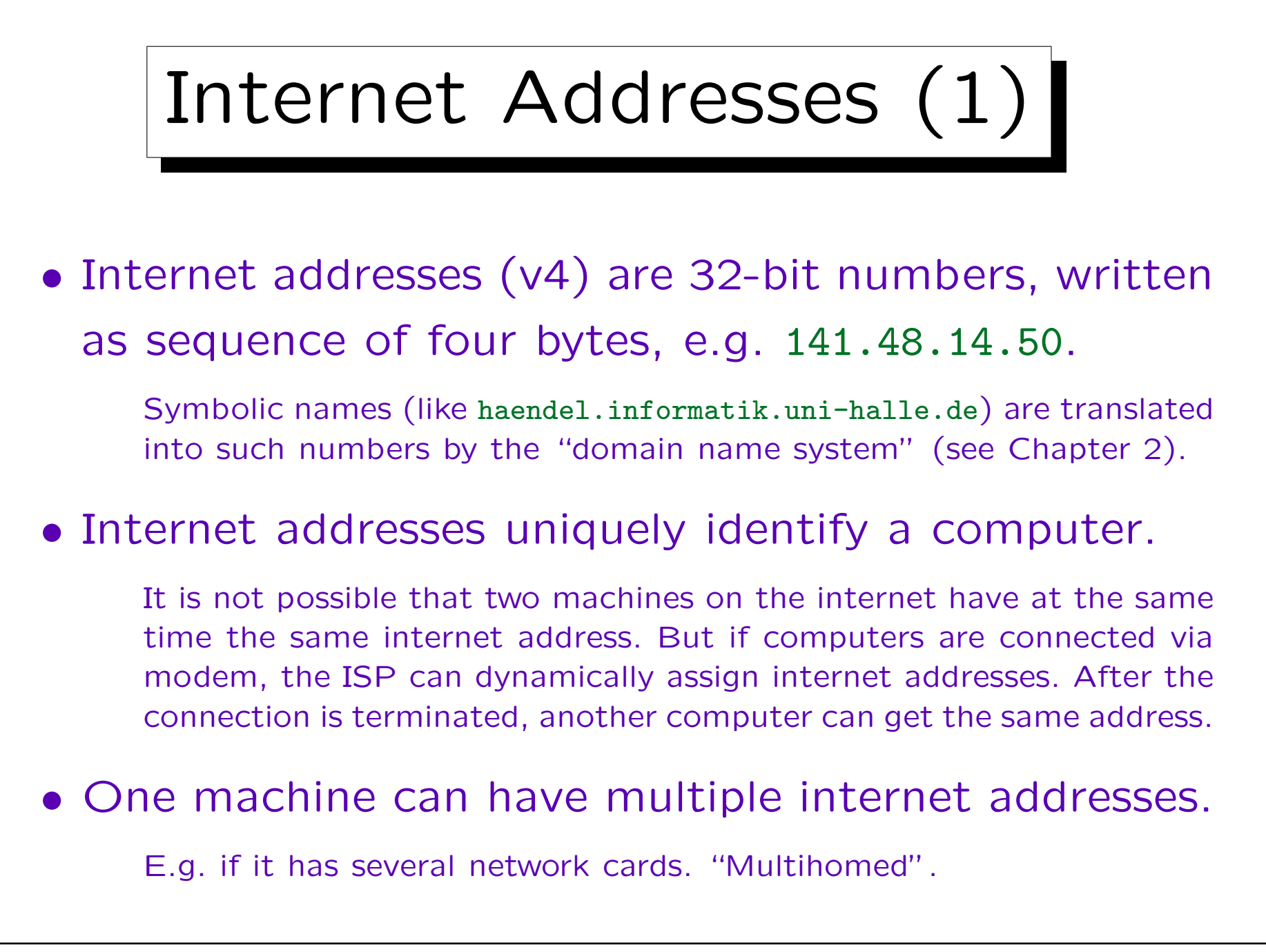

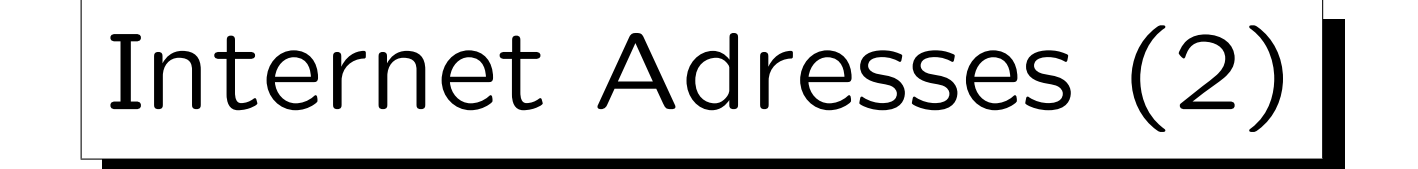

- Internet addresses are also called IP addresses because they are used in the IP protocol (see below).
- Internet addresses consists of a network part and a host part (which identifies the machine within the network). Often also network, subnet, host.

In earlier times, several classes of IP addresses were distinguished: E.g. a class A address (with first byte 0–127) consists of one byte as network part and three bytes to identify the machine within the network. Class B addresses (first byte 128–191) are divided two bytes/two bytes, class C addresses (first byte 192–223) 3 bytes/1 byte. Because of the shortage of internet addresses, this scheme has become obsolete. Today, the border can be at any bit position. One writes e.g. 141.48.0.0/14 (14 bits network, 18 bits host within network).

Internet Adresses (3)

- IP addresses are assigned by the IANA (Internet Assigned Numbers Authority) [\[http://www.iana.org\].](http://www.iana.org)
- It has distributed the work among three regional registries: APNIC for Asia-Pacific, ARIN for America, and RIPE NCC for Europe [\[http://www.ripe.net\].](http://www.ripe.net)
- The RIPE NCC distributes the work to Local Internet Registries (LIR), e.g. the "DFN Verein" (German Research Network) [\[http://www.dfn.de\].](http://www.dfn.de)

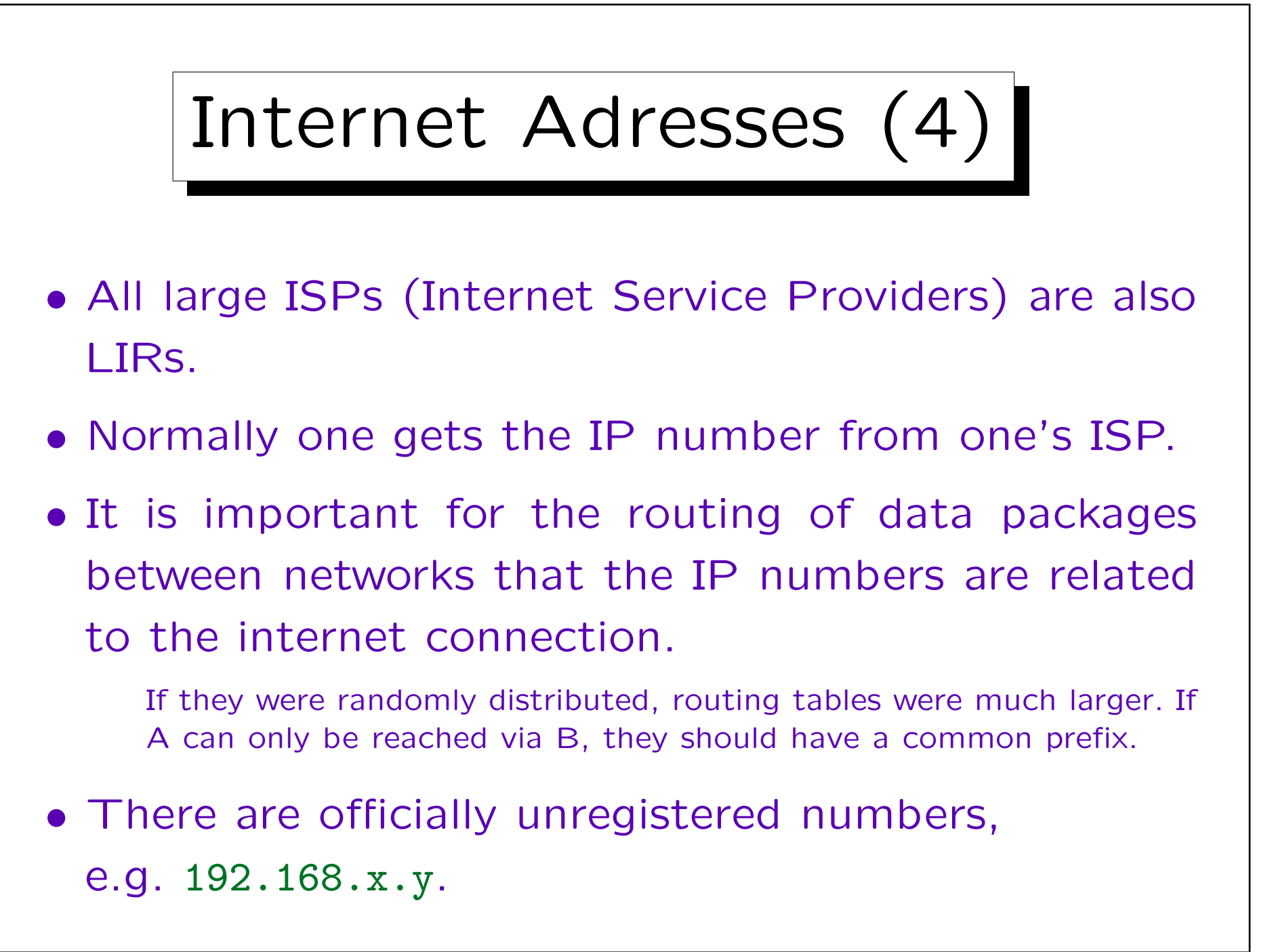

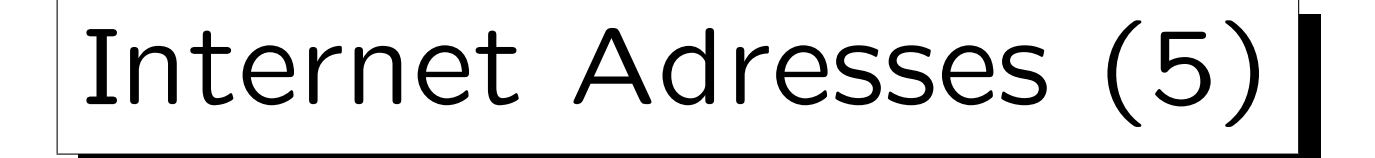

- The University of Halle was assigned the network address 141.48.0.0/16 (by the "DFN Verein").
- The last 16 bits are assigned by the computing center of the university.
- The computing center often uses 10 bits as subnet address and 6 bits as host address within the subnet, but this varies.

There are small and large subnets. Earlier, basically very building had its own subnet. Today, VLANs (virtual local area networks) are implemented by means of switches (e.g. all computers of the library are in one subnet, no matter in what building they are located).

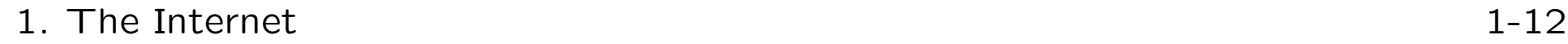

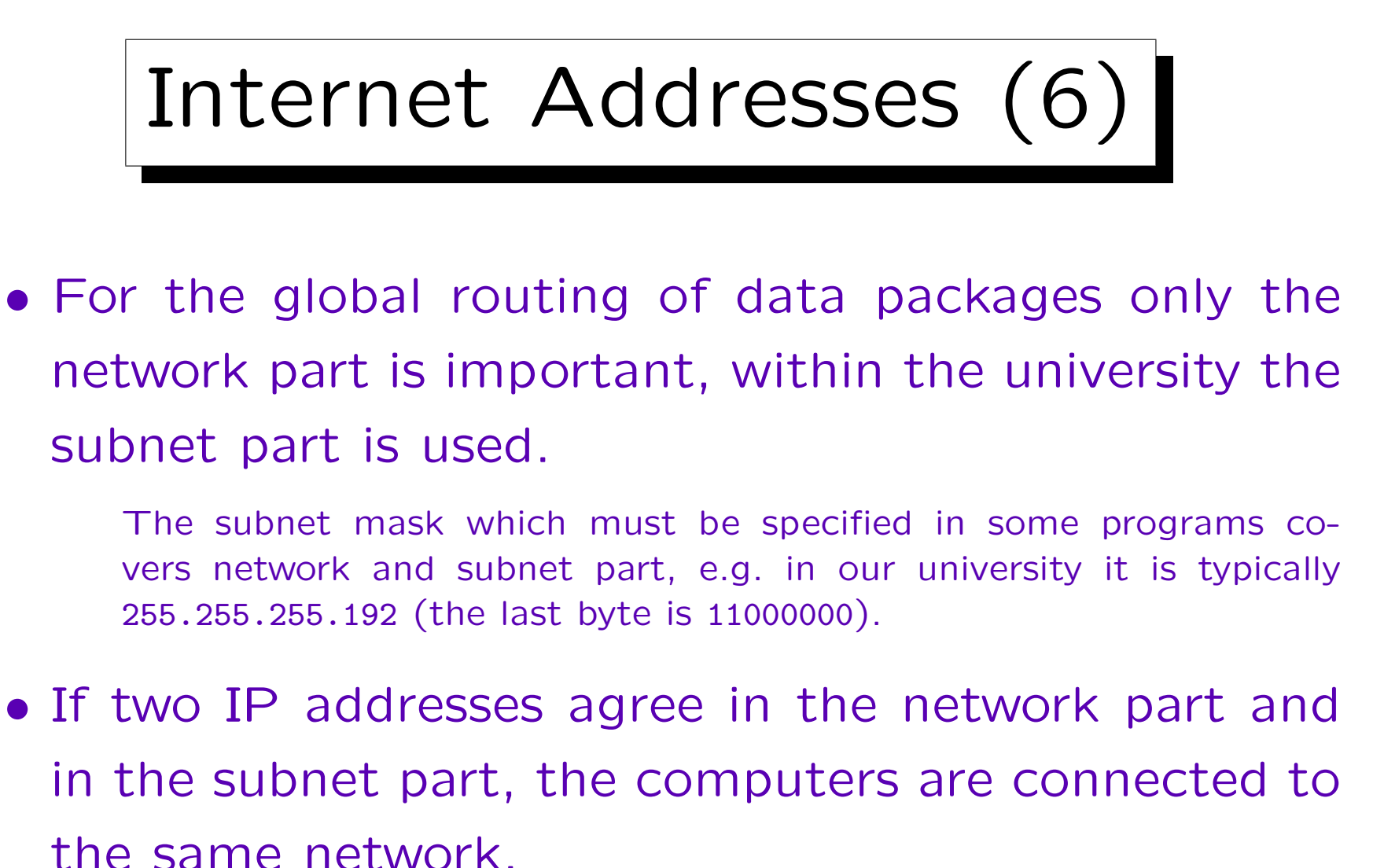

I.e. they can directly communicate. Data packages are not sent via a router.

Internet Addresses (7) • If a computer is connected to a new network, it needs a new IP address. • Addresses with all bits 1 or 0 have special meaning:  $\Diamond$  All bits 1 in the host part: Broadcast.  $\Diamond$  All bits 0 in the host part: Identifies network.  $\Diamond$  127.0.0.1: Internal host loopback address. • The whois database contains e.g. the information who is responsible for an internet address: UNIX> whois -h whois.ripe.net 141.48.0.0 [\[http://www.ripe.net/perl/whois\]](http://www.ripe.net/perl/whois)

## Connection of the University

• The University is connected with 1 GBit/s to the X-WiN managed by the "DFN Verein".

The connection is to the next core network node in Leipzig. In addition, the university has a connection to the University of Applied Science Merseburg, which has a 1 GBit/s connection to the X-WiN core node in Jena (together, this is a shared  $2\times1$  GBit/s redundant connection). If one connection should be faulty, routing switches to the other direction. Note that this bandwidth is for the connection to the X-WiN. If there is a lot of traffic within the X-WiN or from the X-WiN to the global Internet, the actual bandwidth might be less.

• The University pays 83.000 Euro (+VAT) per year to the "DFN Verein" (connection type I7, cluster).

There are additional costs, e.g. for the connection to Merseburg.

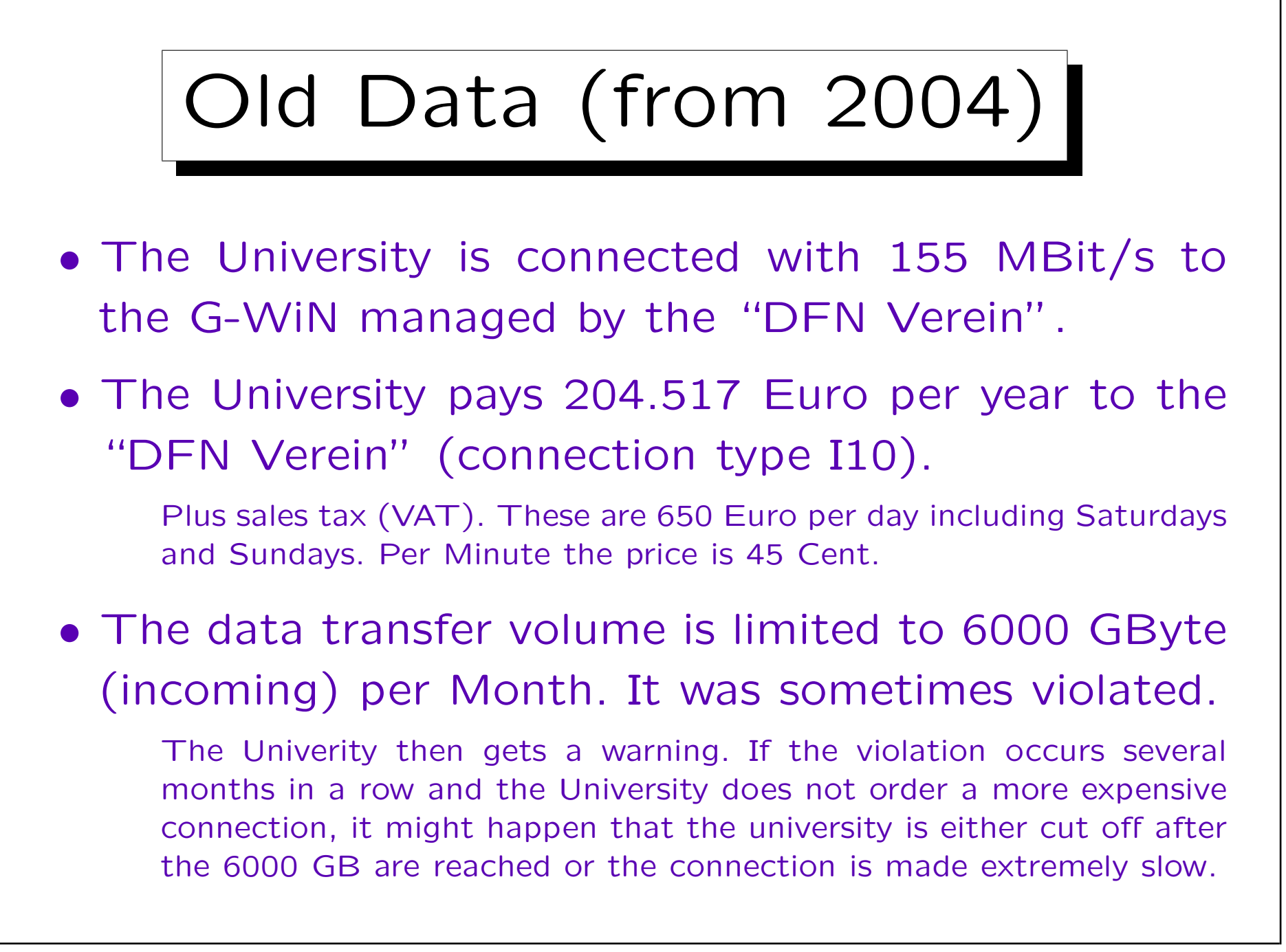

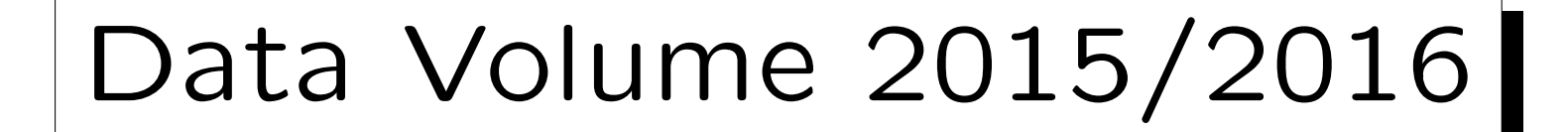

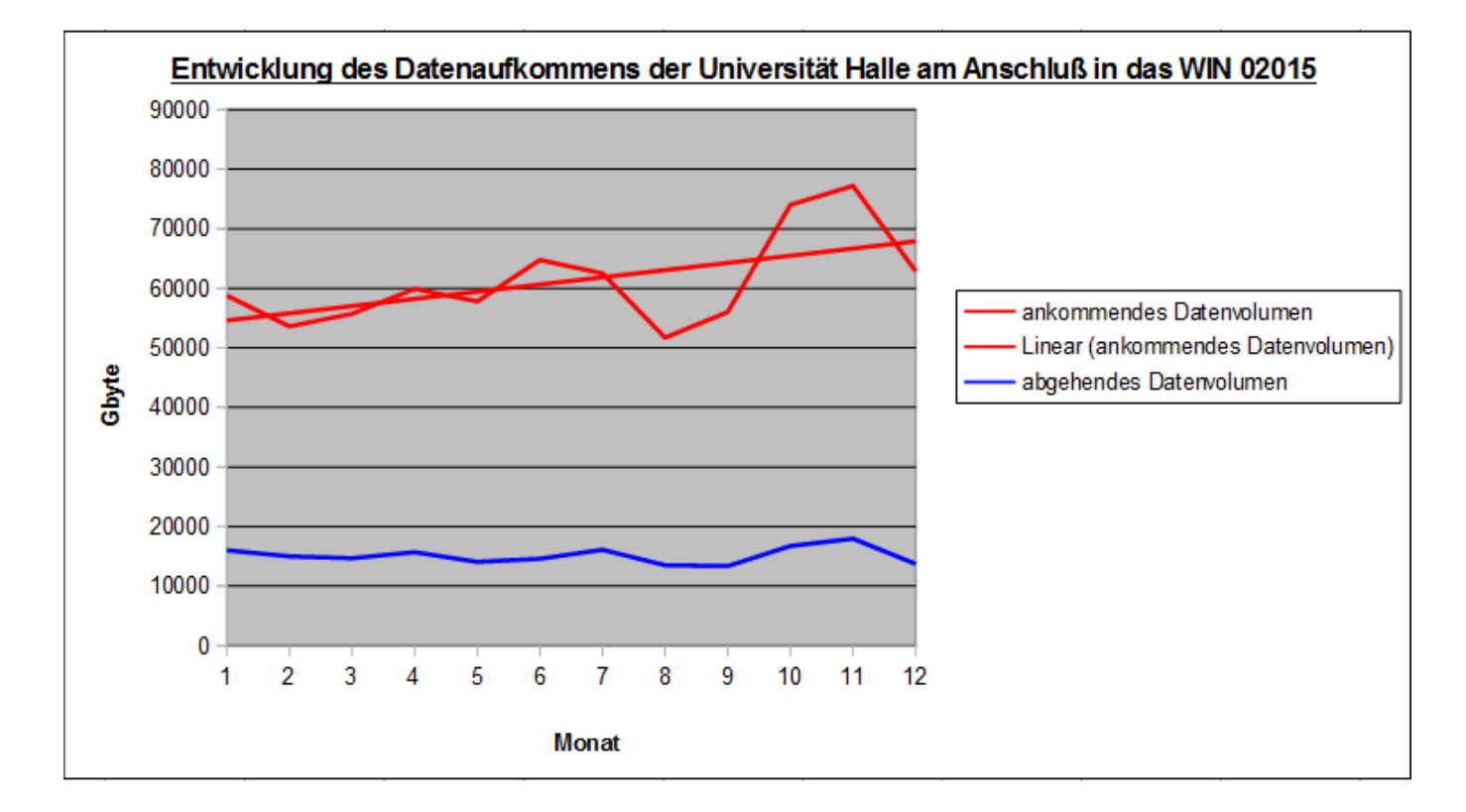

The university of Halle has currently (Spring 2016) 70TByte incoming per month, 15TByte outgoing. Each day, about 45–70 thousand mails arrive in the university, and 20–30 thousand mails are leaving the university.

Stefan Brass: Grundlagen des World Wide Web Universität Halle, 2016

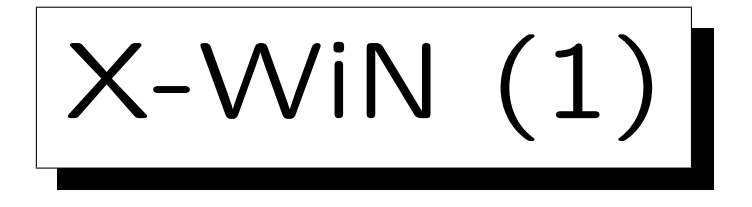

• The DFN association has more than 300 members (universities, research centers).

[\[https://www.dfn.de/verein/mv/mitglieder/\]](https://www.dfn.de/verein/mv/mitglieder/)

• It has a meeting/conference twice a year, and the slides of the presentations are online.

[\[https://www.dfn.de/veranstaltungen/betriebstagungen/vortraege/\].](https://www.dfn.de/veranstaltungen/betriebstagungen/vortraege/) A current map of the X-WiN is in the talk "Neues zum X-WIN", e.g. [\[https://www.dfn.de/veranstaltungen/betriebstagungen/vortraege/\]](https://www.dfn.de/veranstaltungen/betriebstagungen/vortraege/64-betriebstagung-0203-bis-03032016/) [\[64-betriebstagung-0203-bis-03032016/\]](https://www.dfn.de/veranstaltungen/betriebstagungen/vortraege/64-betriebstagung-0203-bis-03032016/) See also: [\[https://www.dfn.de/publikationen/\]](https://www.dfn.de/publikationen/)

• Core network: Multi Gigabit, about 60 nodes.

[\[https://www.dfn.de/xwin/faserplattform/\]](https://www.dfn.de/xwin/faserplattform/)

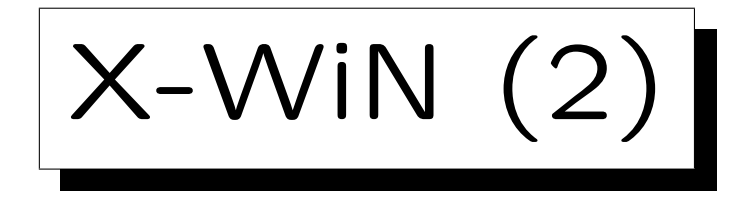

• For many connections, DFN has rented "dark fiber" (i.e. simply the fiber) and operates its own hardware to send data through the fiber.

From "Computerwoche" (2006) [\[http://www.joergo.de/xwin/\]:](http://www.joergo.de/xwin/) The bandwidth of a fiber can be increased with newer WDMs ("wavelength division multiplexer"). E.g. 16 or 32 different wavelengths are used, each with 10 GBit/s. The (Dense-)WDMs "Optix BWS 1600g" used in many core nodes support up to 160 wavelengths with 16 Gbit/s. The fiber is rented (among others) from KPN and from GasLINE. Because gas pipelines are usually well protected from accidental damage by construction measures, this is also a good place to put fiber cables for communication. A usual cable contains 144 fibers. For some connections, DFN has rented only a wavelength in a fiber operated by another provider.

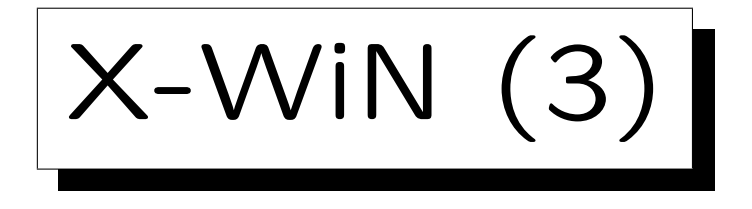

• A map of the IP topology is contained in the slides to the talk "Neues im X-WiN".

[\[https://www.dfn.de/veranstaltungen/betriebstagungen/vortraege/\]](https://www.dfn.de/veranstaltungen/betriebstagungen/vortraege/)

• The central nodes are Hannover, TU Berlin, Frankfurt, Erlangen.

These are connected in a ring with two 100 GBit/s Ethernet (GE) connections to each neighbor in the ring. It seems that the "supercore network" was extended in 2015 to include also University of Leipzig Augustusplatz (LAP), Hamburg, Duisburg and Munich Garching (location of research centers). Each of these has one 100 GBit/s connection to two distinct nodes on the central ring.

This refers to the IP network (routing decisions). It does not necessarily mean that there is a single direct fiber between these nodes (because of loss during transmission, a fiber cannot be too long).

 $X-WiN (4)$ 

• Other core nodes are connected with at least two other core nodes.

Usually, there is a connection from a central node via a sequence of core nodes to a different central node. E.g. there is a connection from Erlangen to Ilmenau, Jena, Leipzig Augustusplatz (LAP), then the supercore router, then Leipzig Ritterstraße (LEI), Chemnitz, Dresden, Konrad-Zuse Zentrum für Informationstechnik Berlin (ZIB), and then to the supercore router at TU Berlin (TUB). But there are sometimes additional connections, e.g. from ZIB to Potsdam and to the Berlin Adlershof campus of Humbolt University Berlin (ADH) (The abbreviation "HUB" was already taken for the central campus of the university.)

• The connections are mostly 10 Gigabit Ethernet.

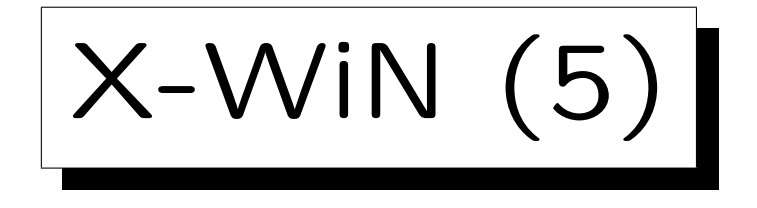

- The connections to other networks are, e.g.:
	- $\circ$  via GEANT [\[http://www.geant.org/\]](http://www.geant.org/) to European and north american research networks, The bandwidth of this connection is  $2\times100$  GBit/s.
	- $\Diamond$  via DE-CIX to commercial Internet providers in Germany  $(2\times100 \text{ GBit/s}).$

DE-CIX is located in Frankfurt [\[http://www.decix.de\]](http://www.decix.de) This is a settlement-free exchange point, i.e. the interconnected networks exchange network data packages for mutual benefit without paying each other ("peering").

X-WiN is also connected to BCIX ("Berlin Commercial Internet Exchange") [\[http://www.bcix.de/bcix/\],](http://www.bcix.de/bcix/) ecix ("european commercial internet exchange") [\[https://www.ecix.net/\],](https://www.ecix.net/) T-Internet and local ISPs.

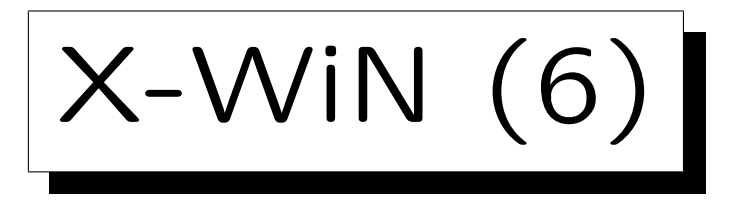

- Connections of X-WiN to other networks, cont.:
	- $\Diamond$  via Level(3) and cogent communications to the global internet (each 30 GBit/s).

[\[http://www.level3.com/en/\],](http://www.level3.com/en/) [\[http://www.cogentco.com/de/\].](http://www.cogentco.com/de/)

 $\diamond$  There is also a connection to Google.

 $2\times20$  GBit/s. On the one hand, also university people use Google, on the other hand, the search engine needs to fetch web pages for its index (repeatedly to keep its index current).

 $\Diamond$  And one to the Akamai content delivery network.

2×20 GBit/s. [\[https://www.akamai.com/\]](https://www.akamai.com/)

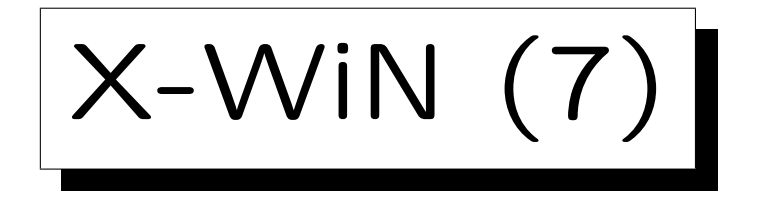

• In January 2012, the exported data volumne of X-WiN was 16.887 TByte.

Of these, approximately 52% to users of DFNInternet, 13% to users of IP-VPN,  $14\%$  to ISPs,  $9\%$  to GÉANT,  $5\%$  global upstream,  $4\%$ to T-Internet. (All numbers on this slide read from diagrams, not completely reliable!)

- The annual increase from January 2012 to January 2013 was 9%.
- Annual increase to January 2014: 17%.
- Annual increase to January 2015: 18%.
- Annual increase to January 2016: 34%.

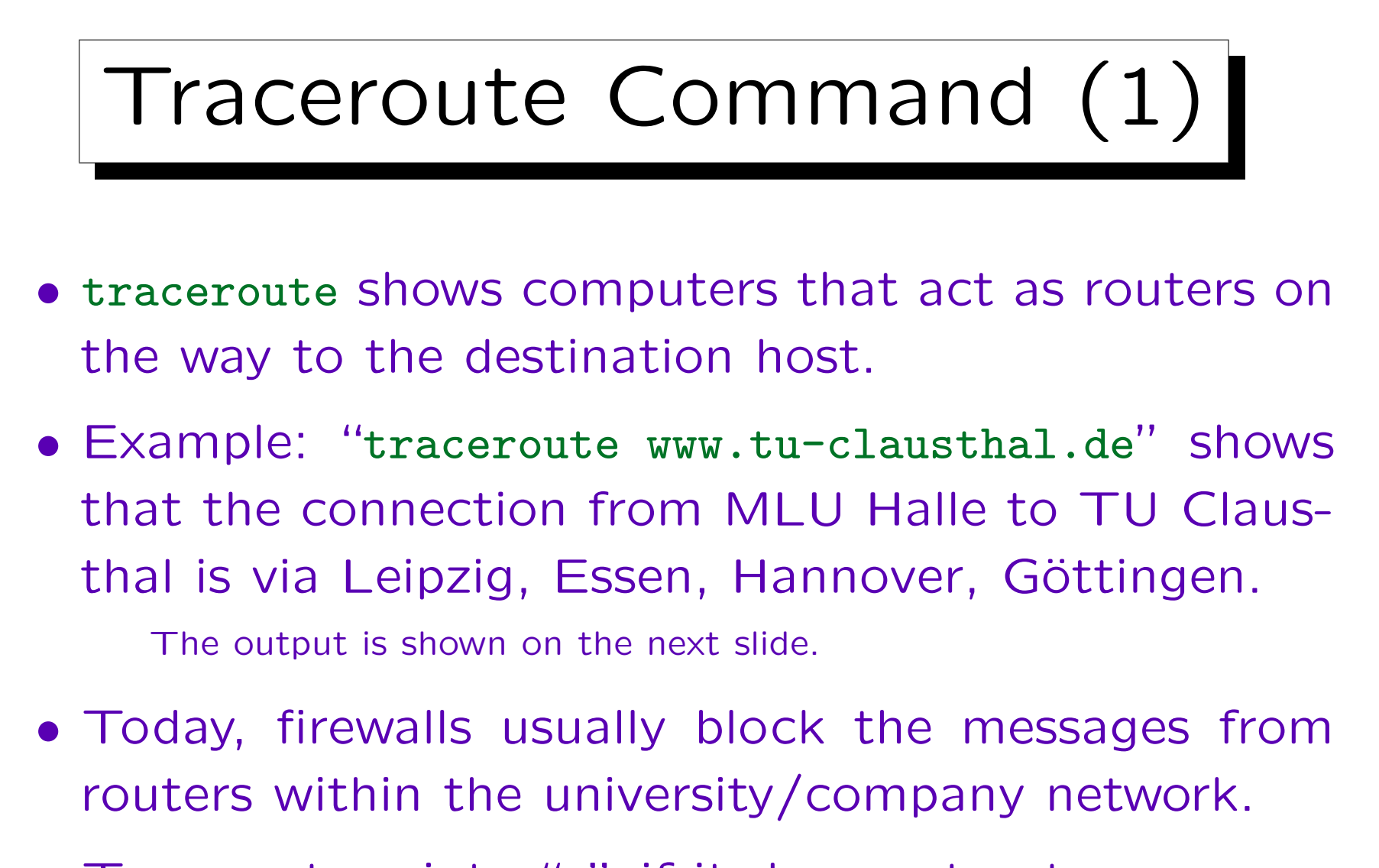

• Traceroute prints "\*" if it does not get an answer from a certain network distance (number of hops).

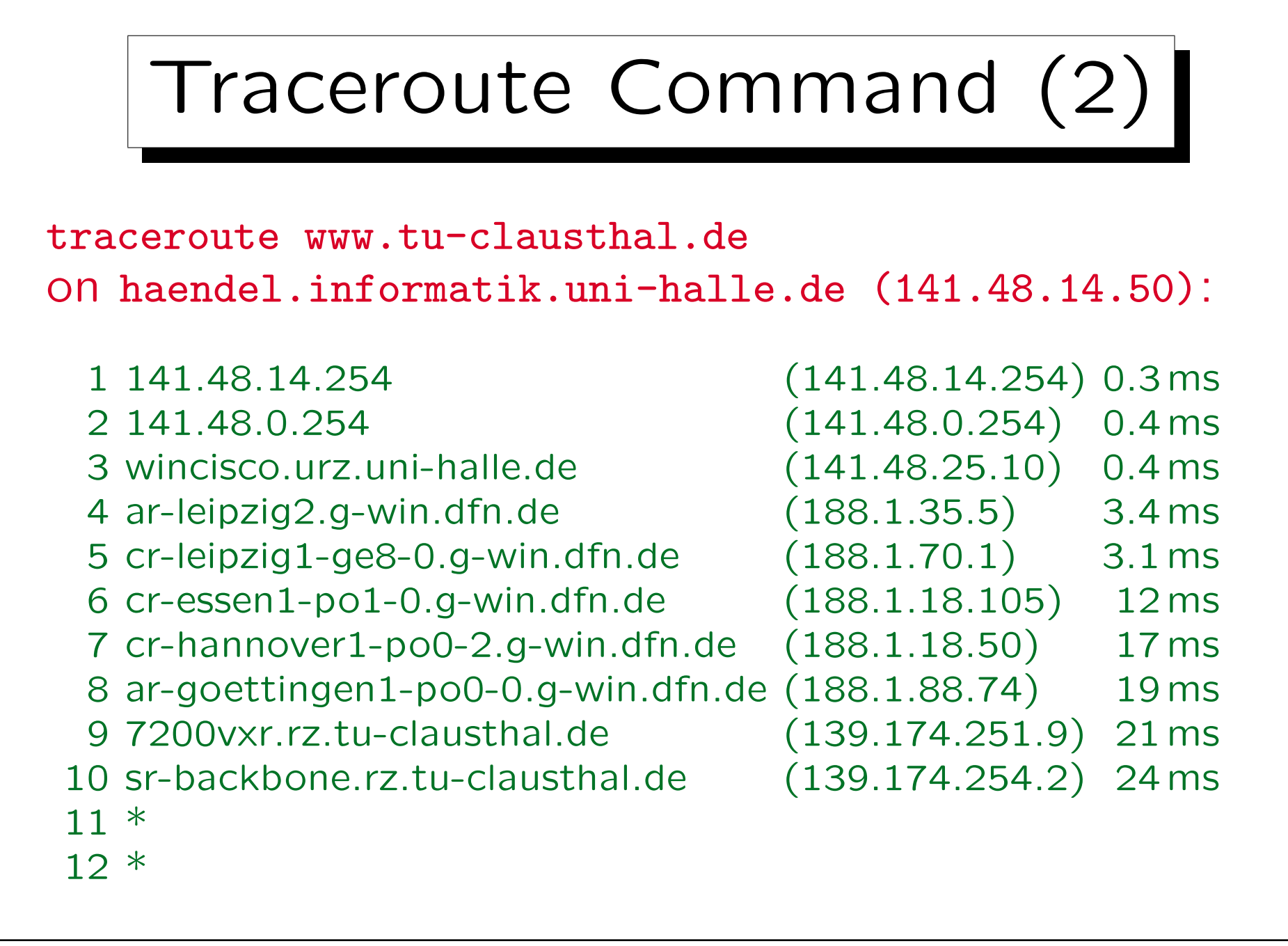

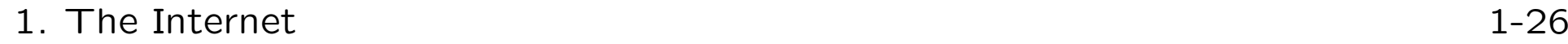

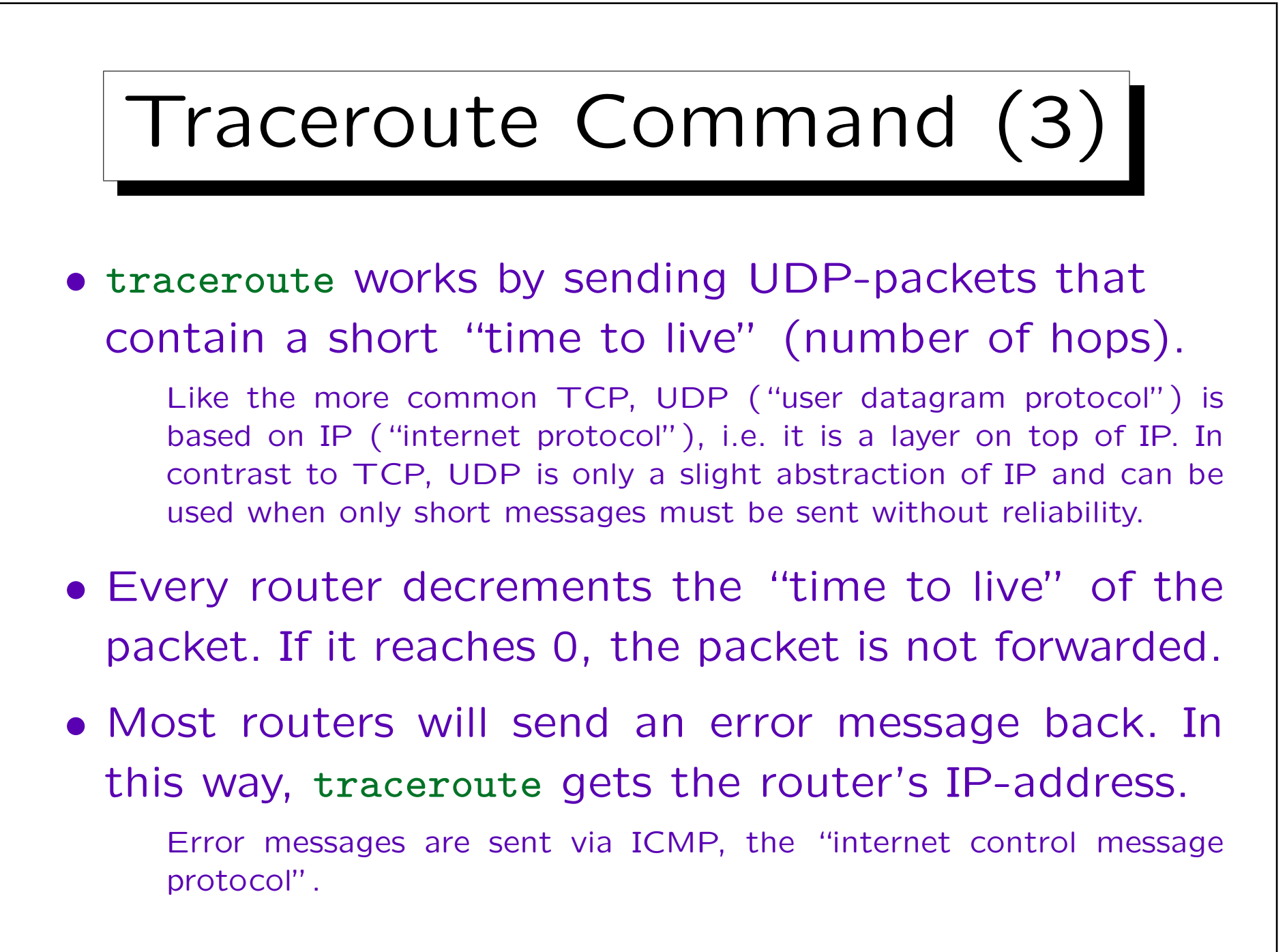

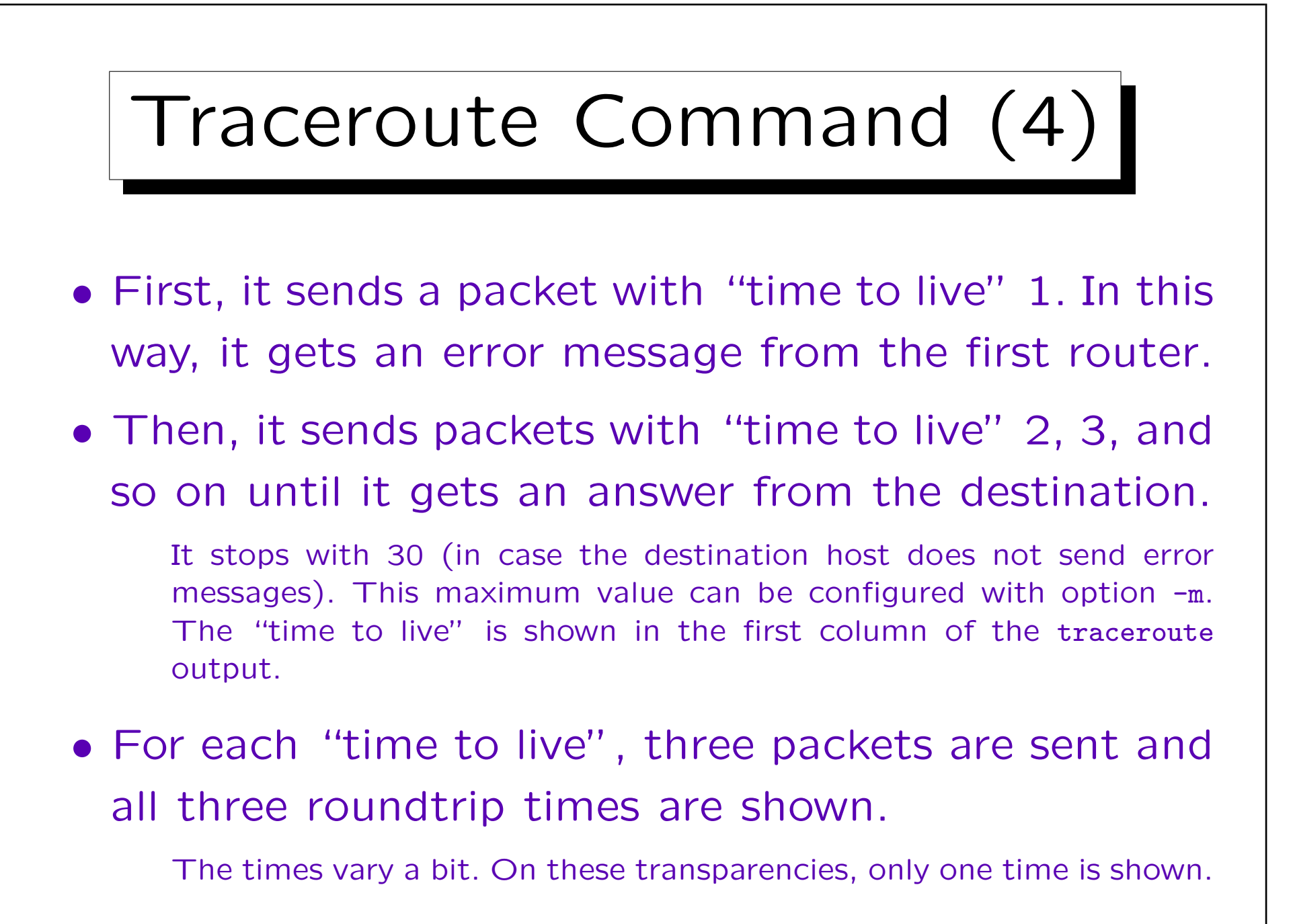

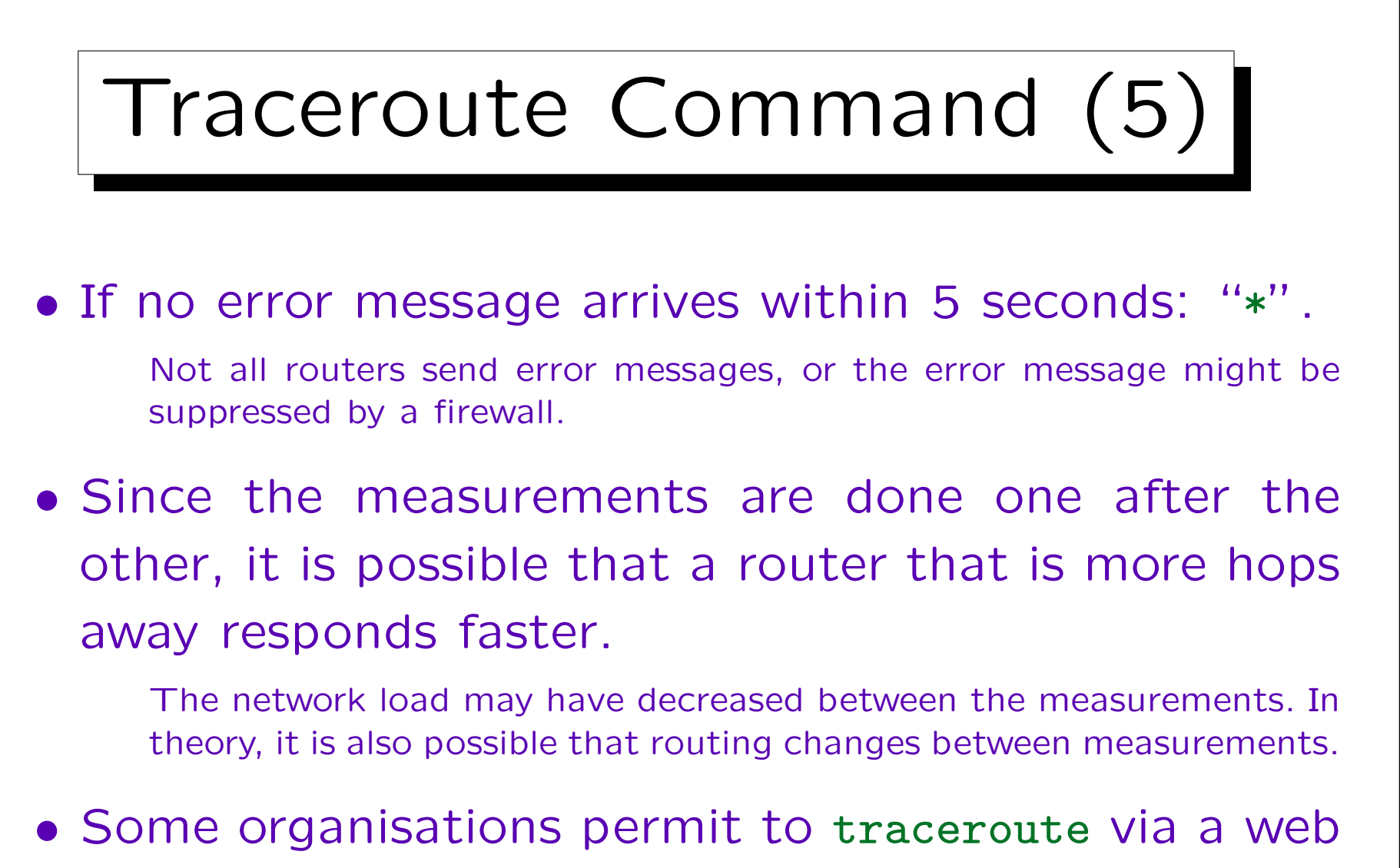

interface, see [\[http://www.traceroute.org\].](http://www.traceroute.org)

In this way, traceroute can be used from different places in the world.

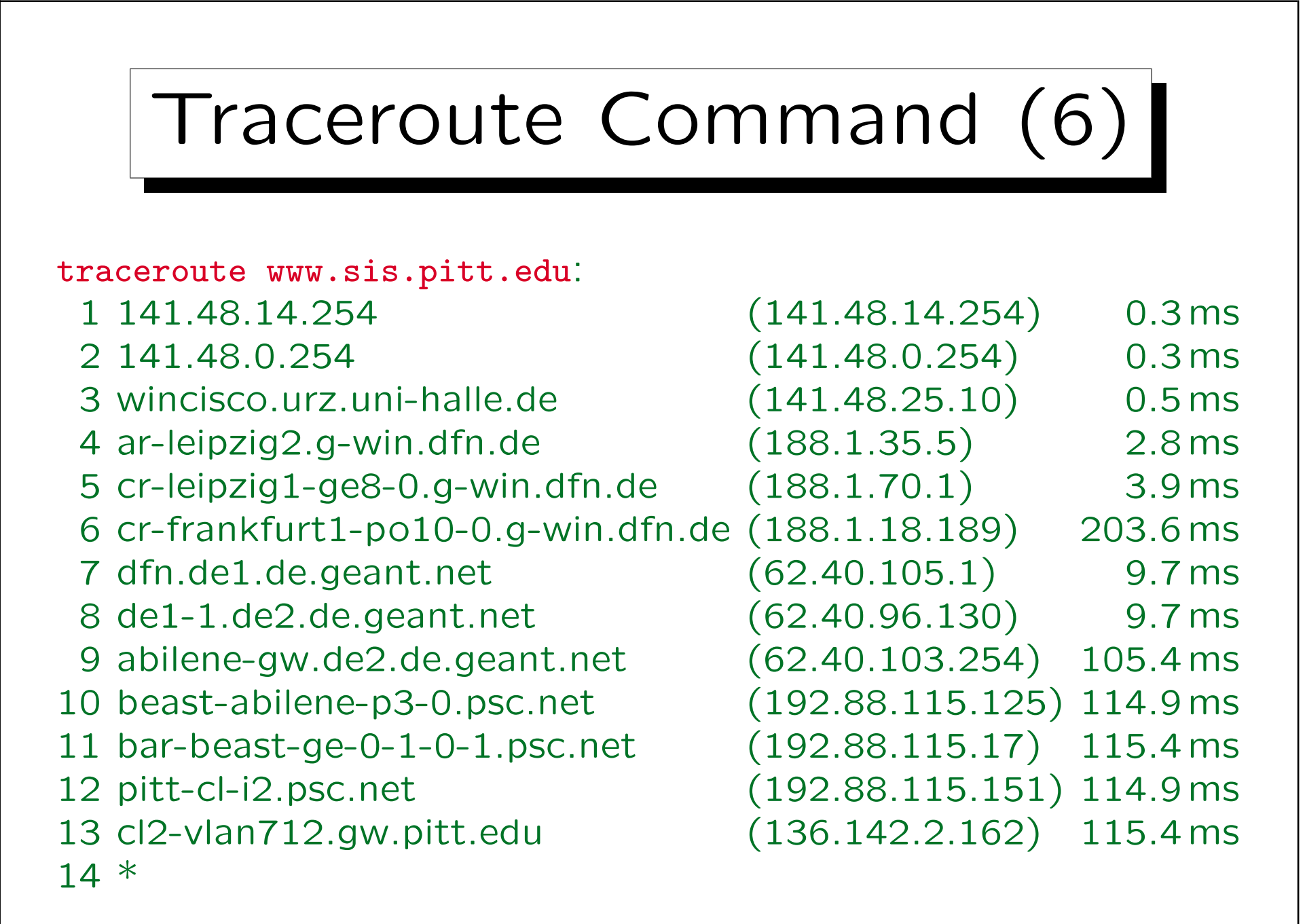

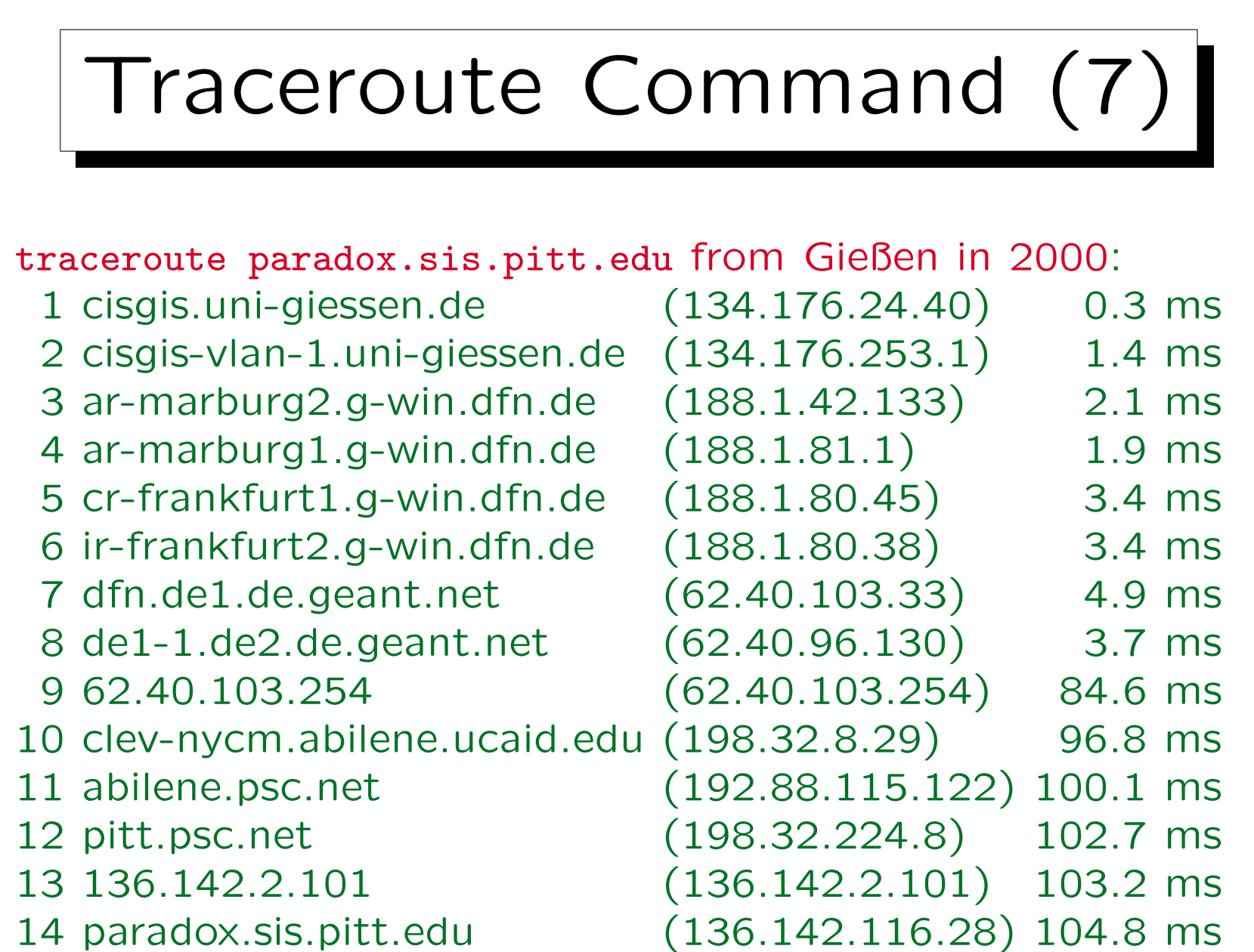

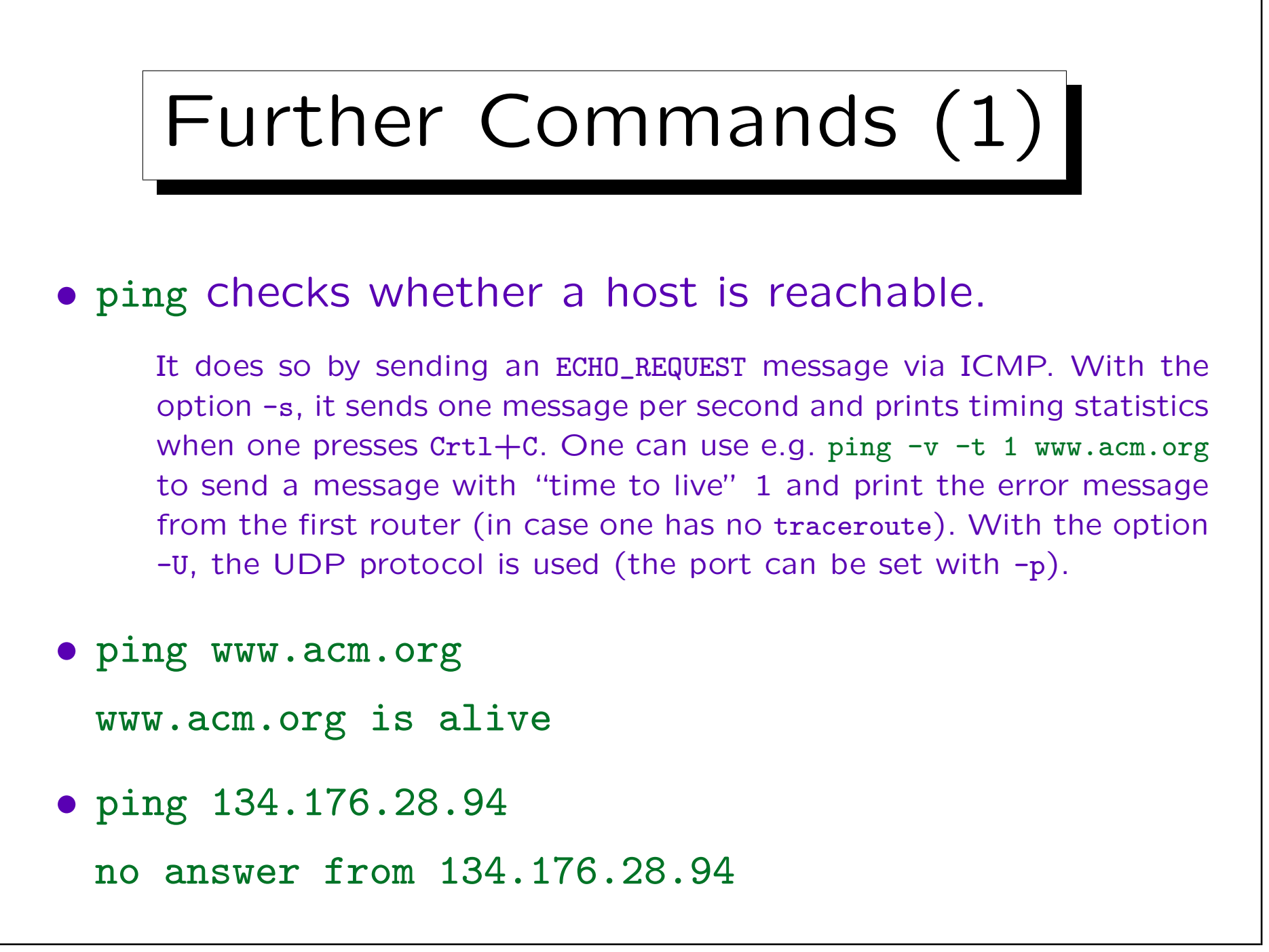

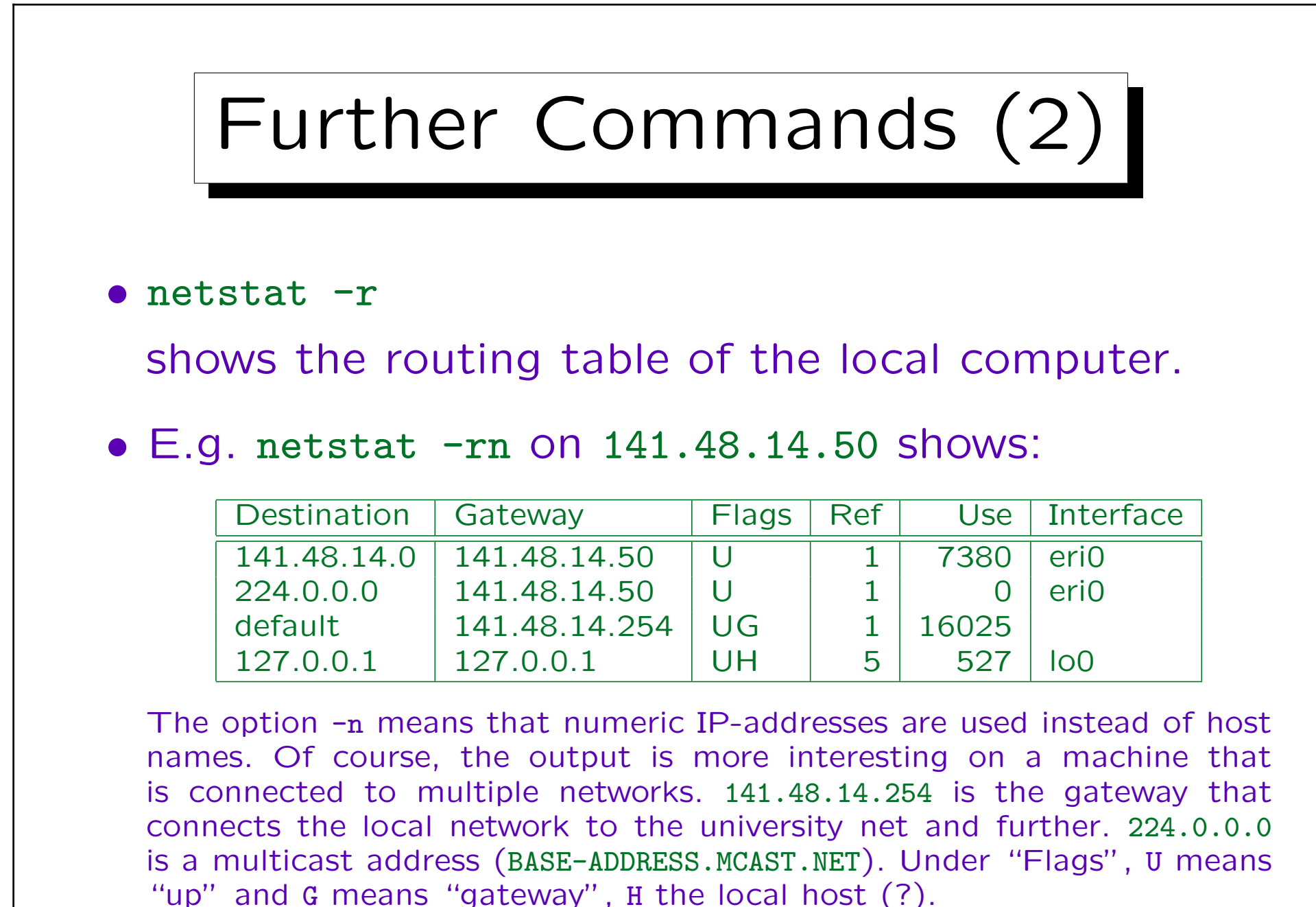

Stefan Brass: Grundlagen des World Wide Web Universität Halle, 2016

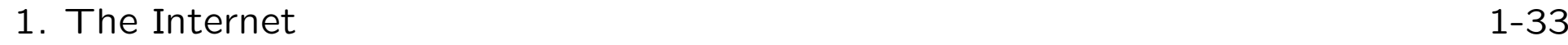

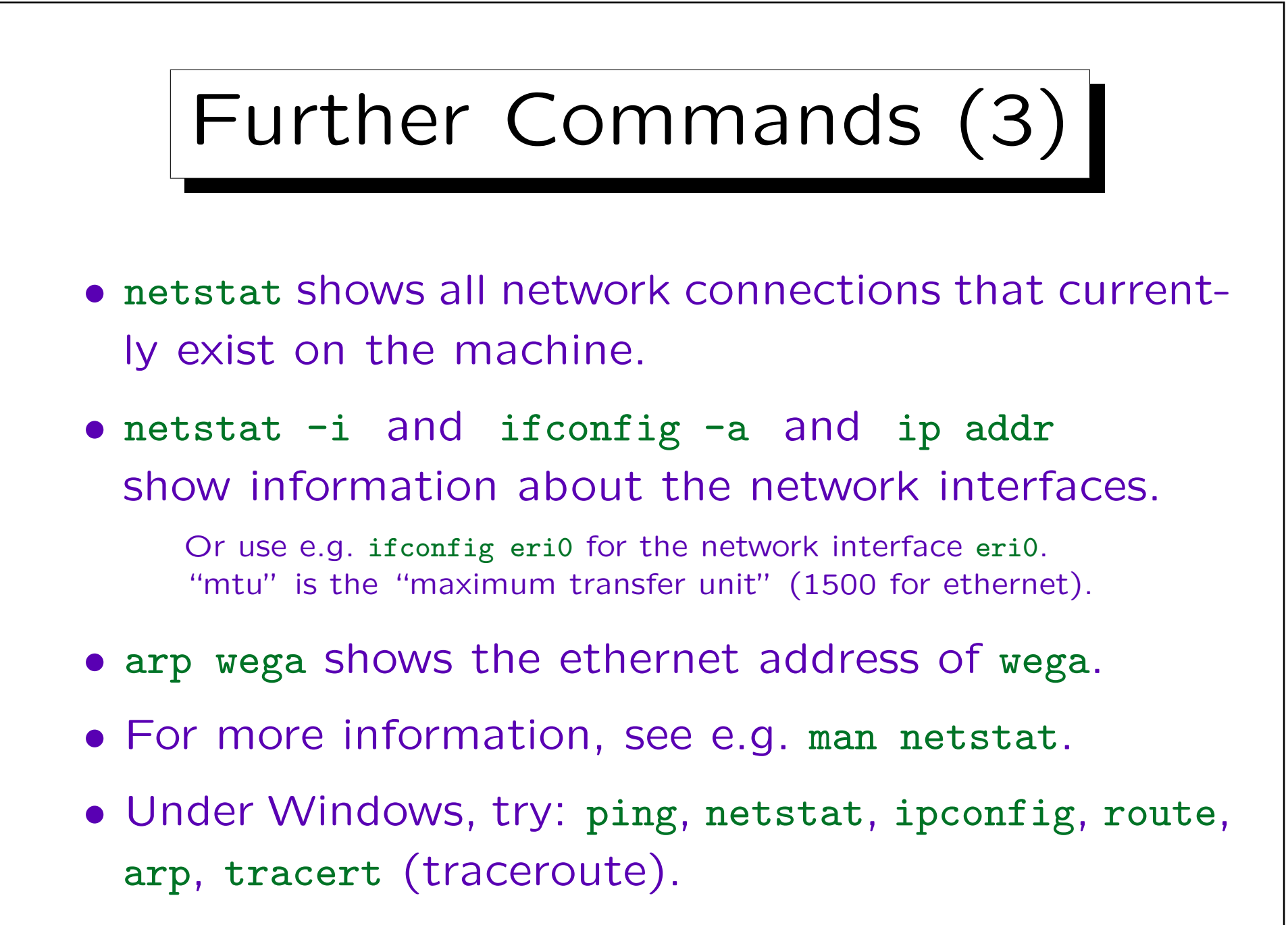

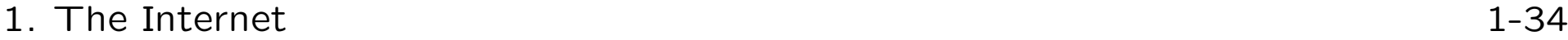

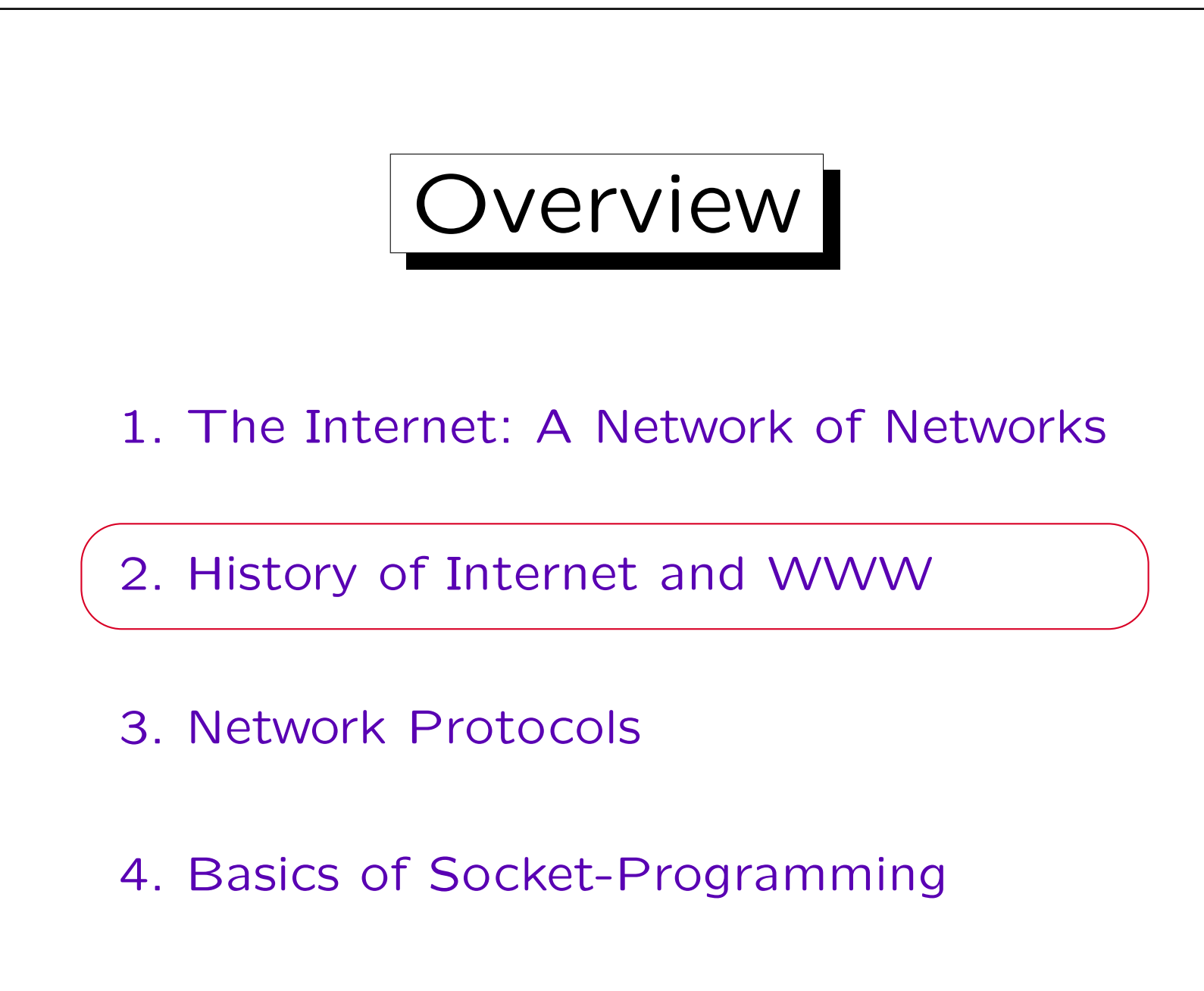

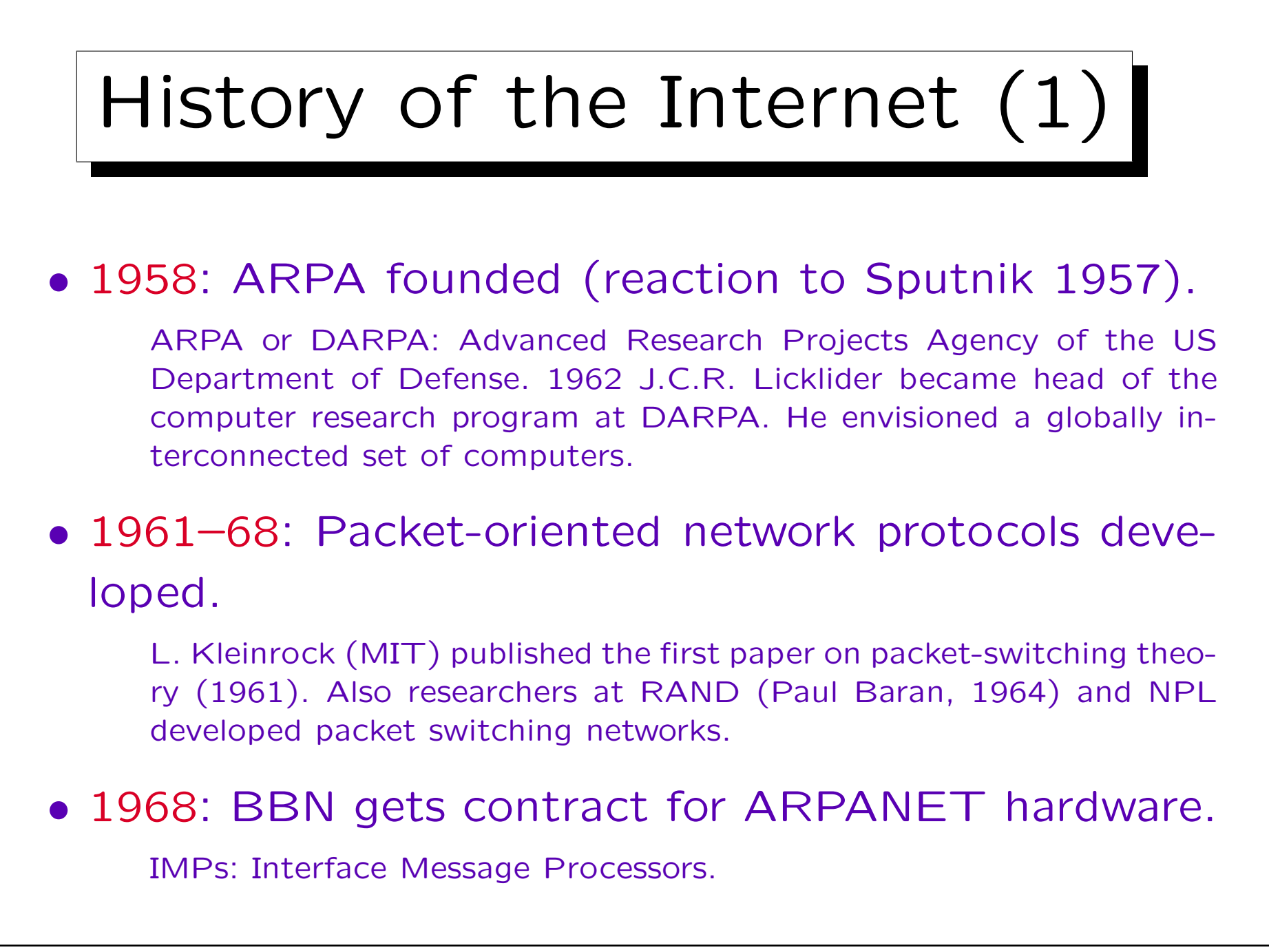

Stefan Brass: Grundlagen des World Wide Web Universität Halle, 2016

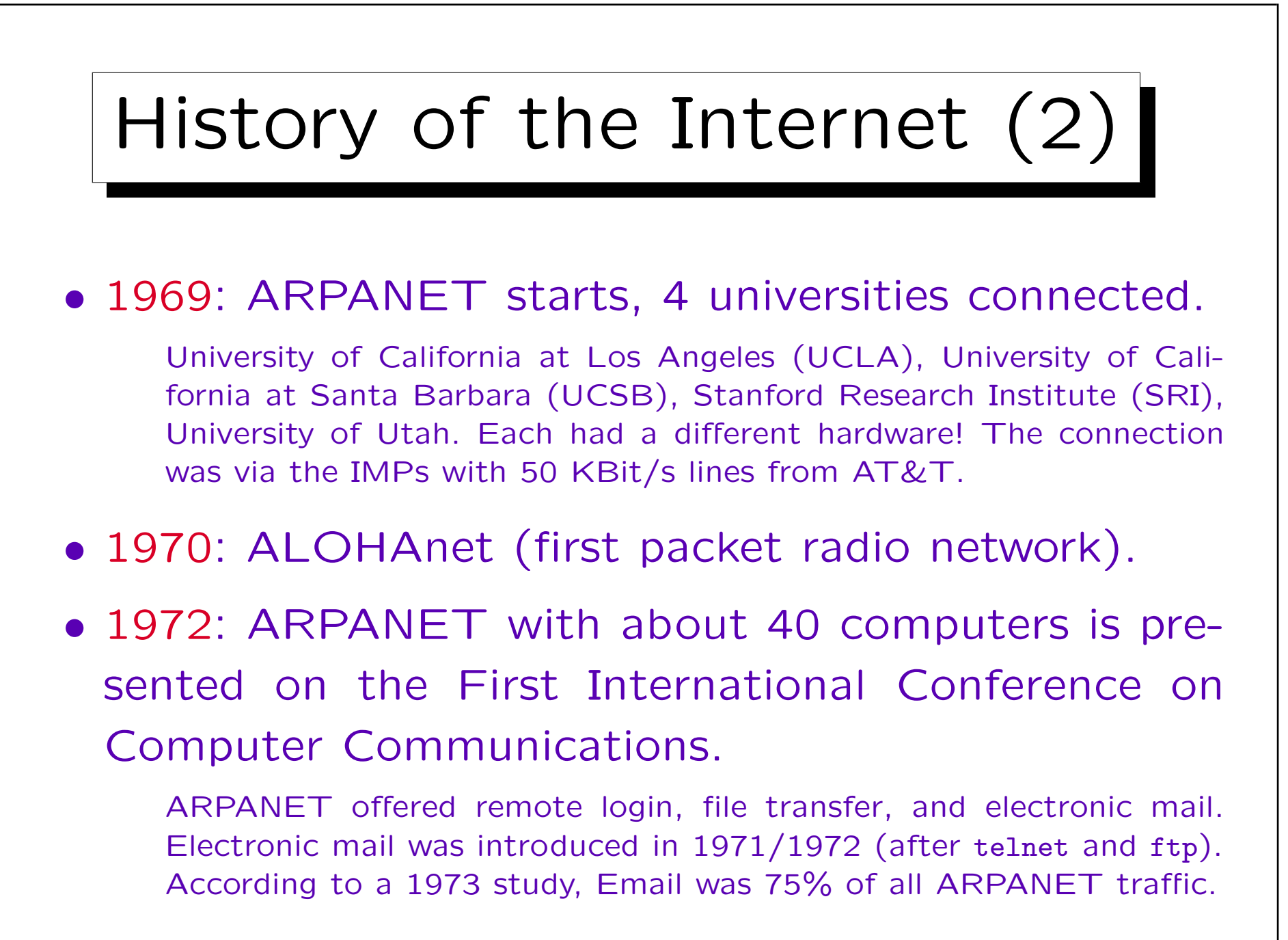
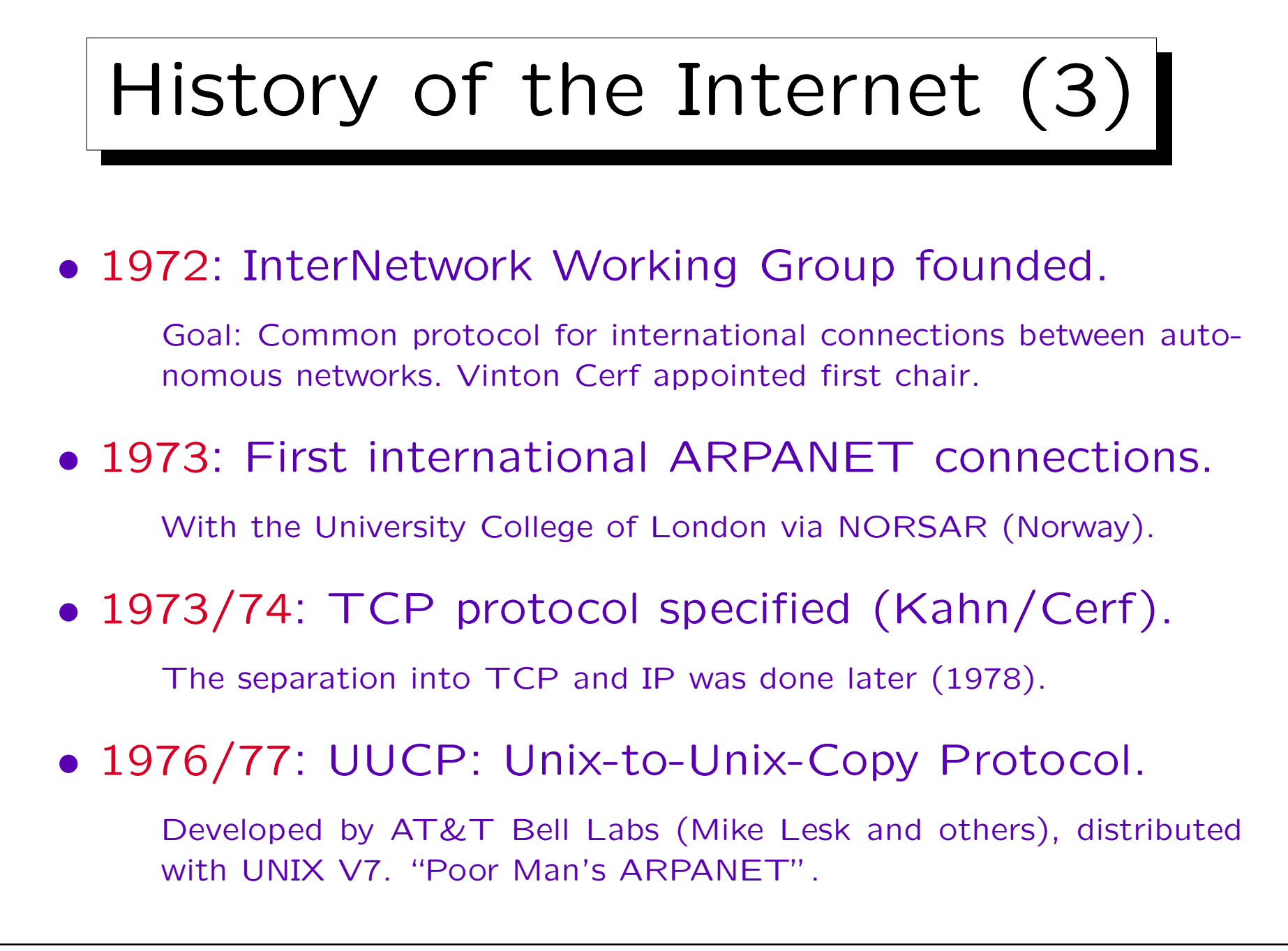

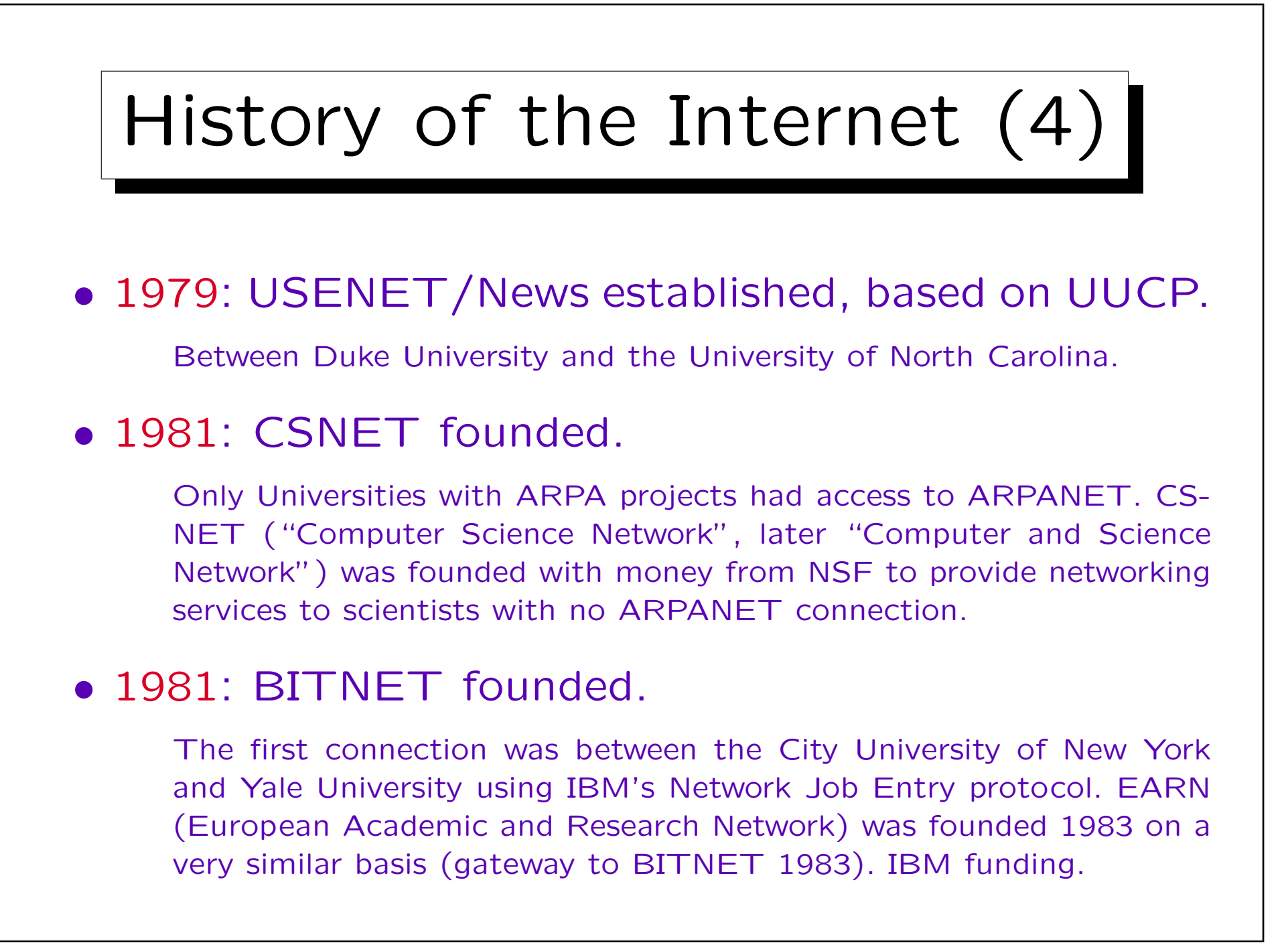

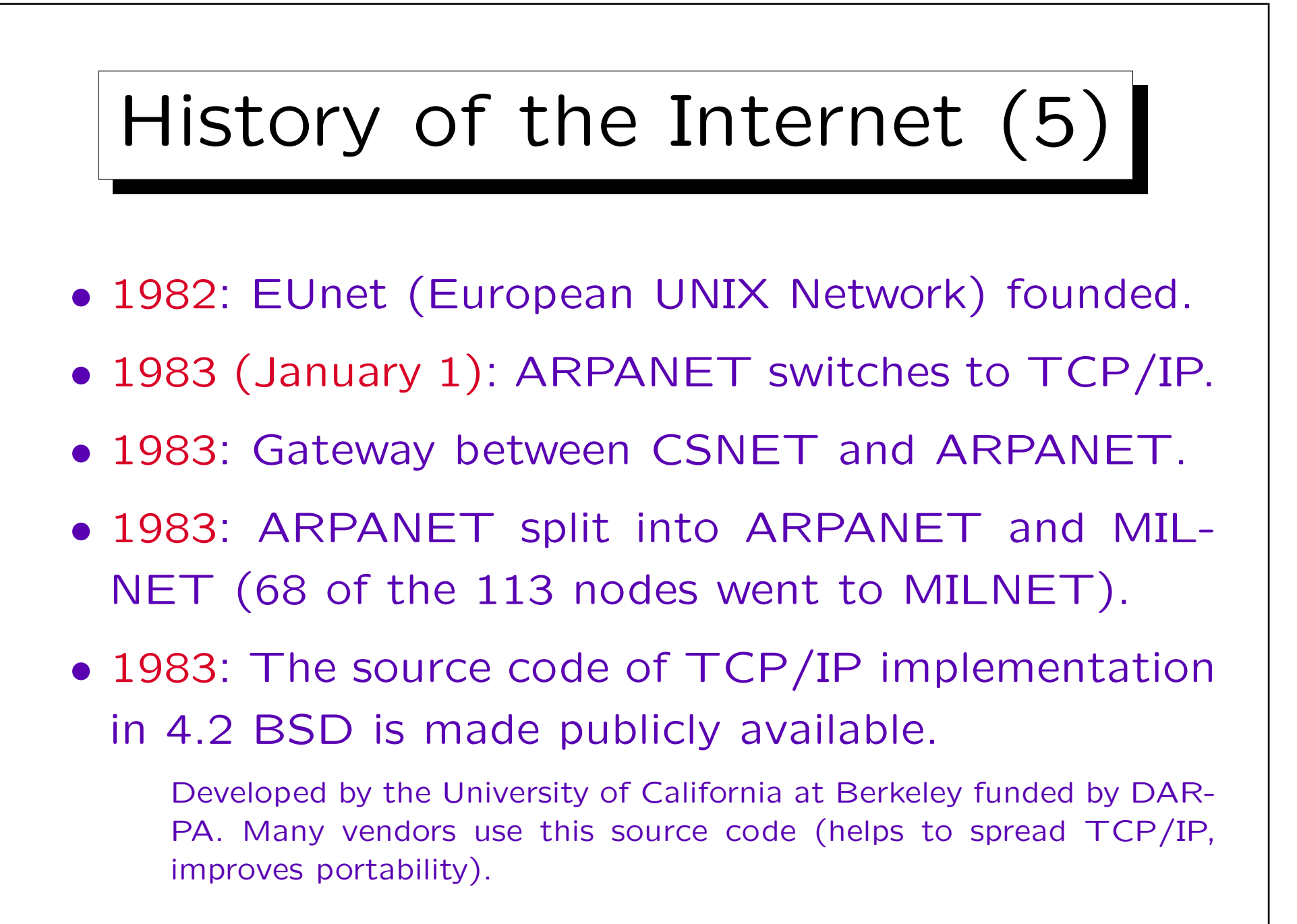

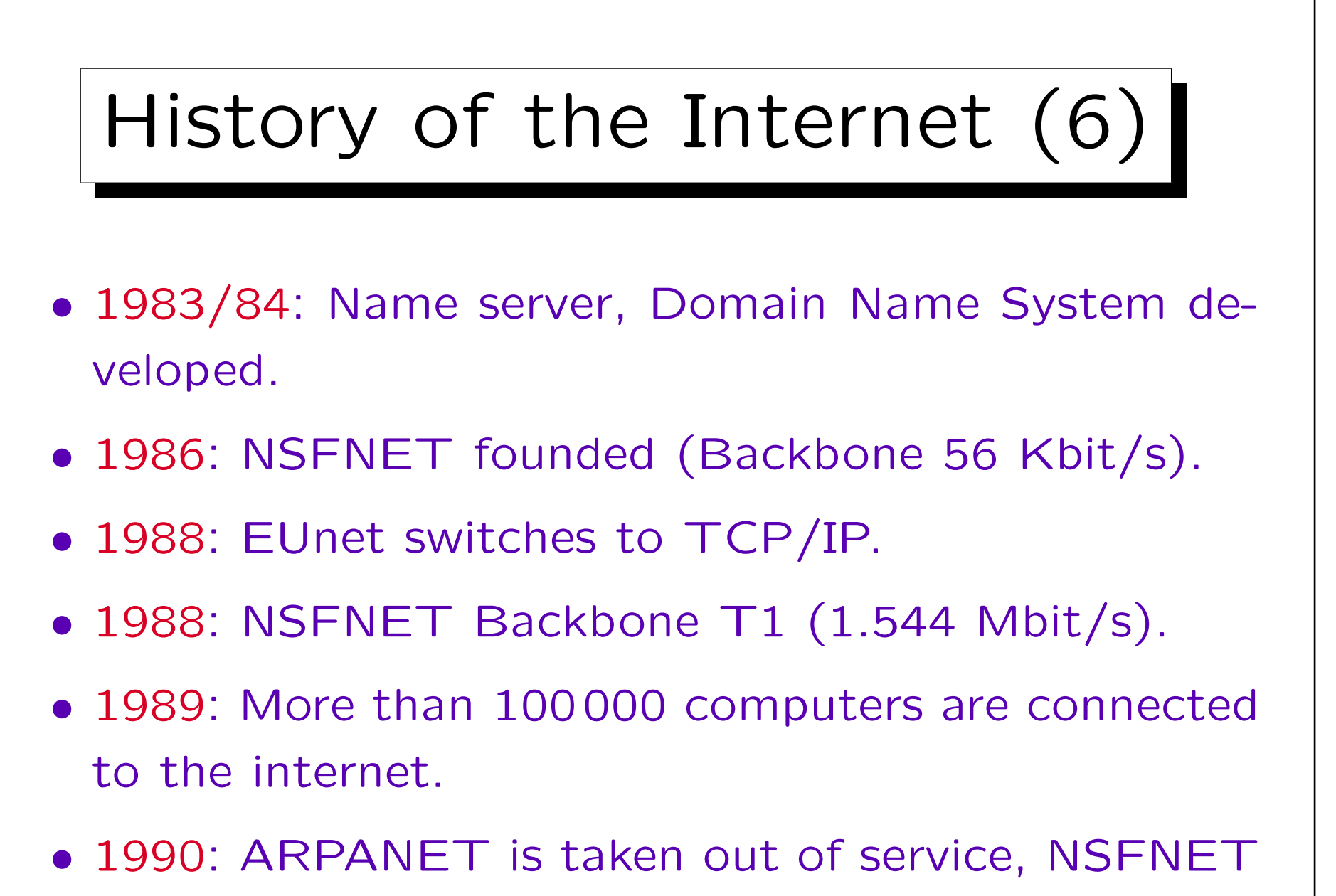

takes over its role.

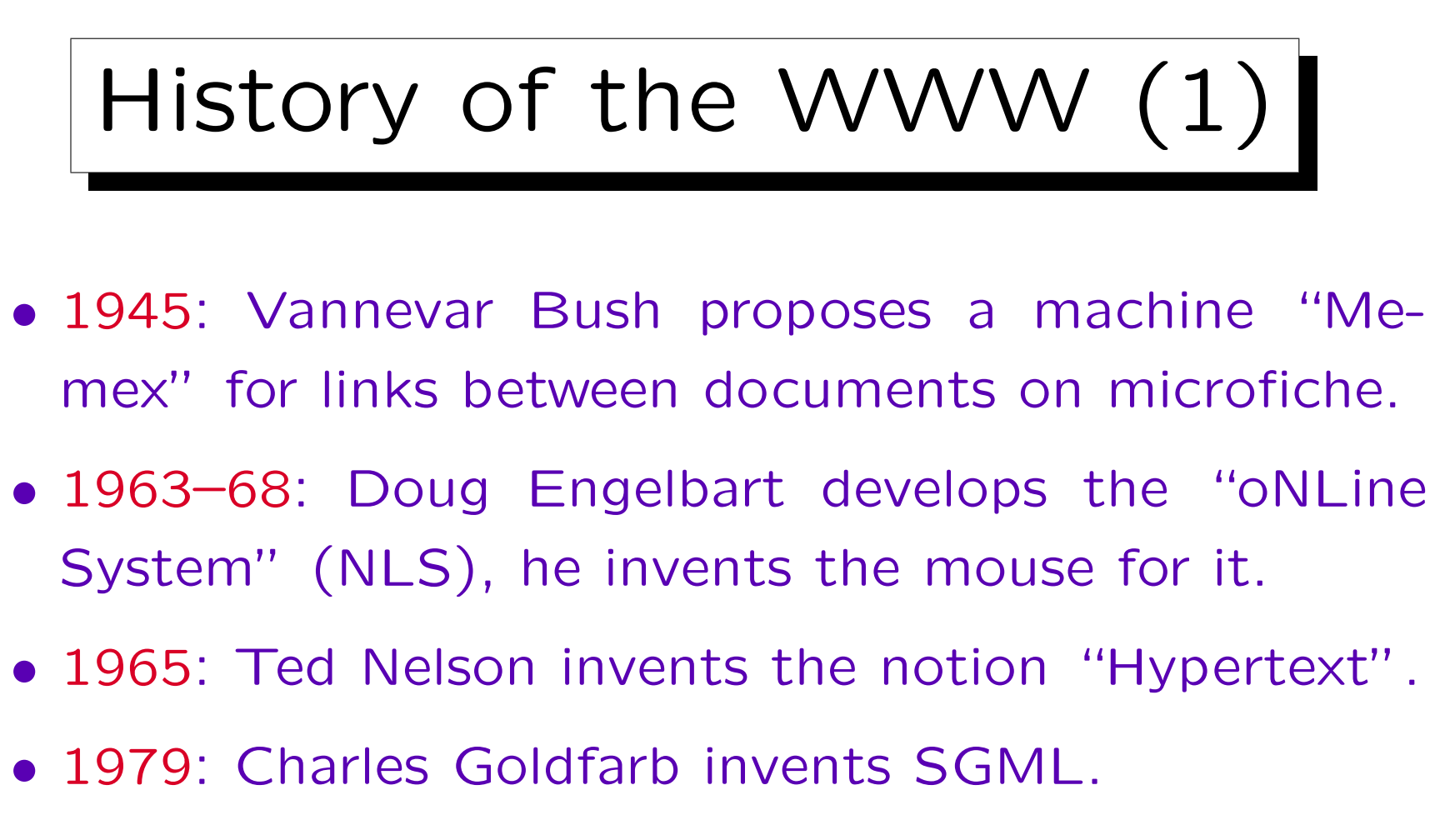

• 1980: Tim Berners-Lee develops a hypertext program "Enquire" while he is at CERN for half a year. CERN: European Center for particle physics.

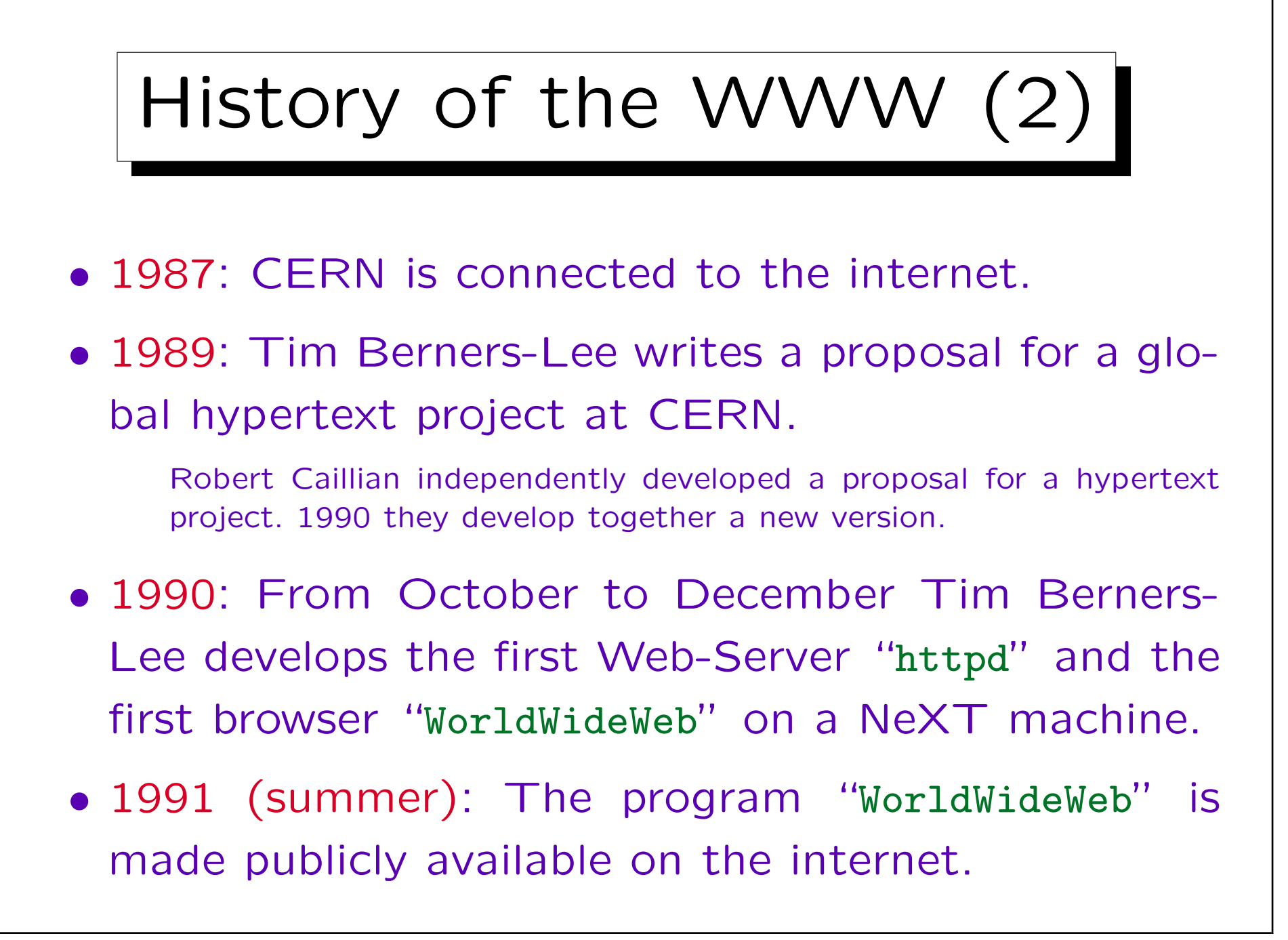

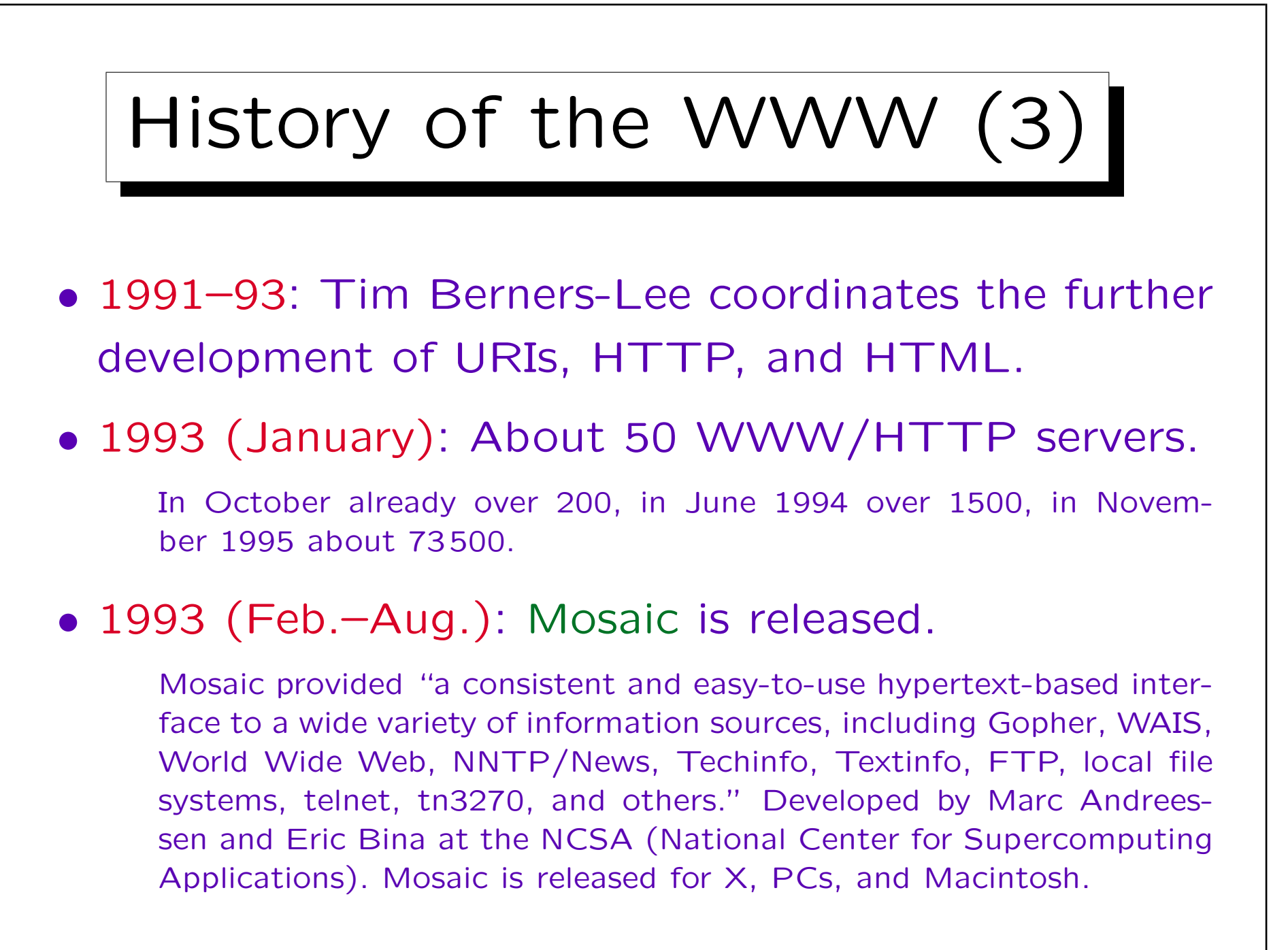

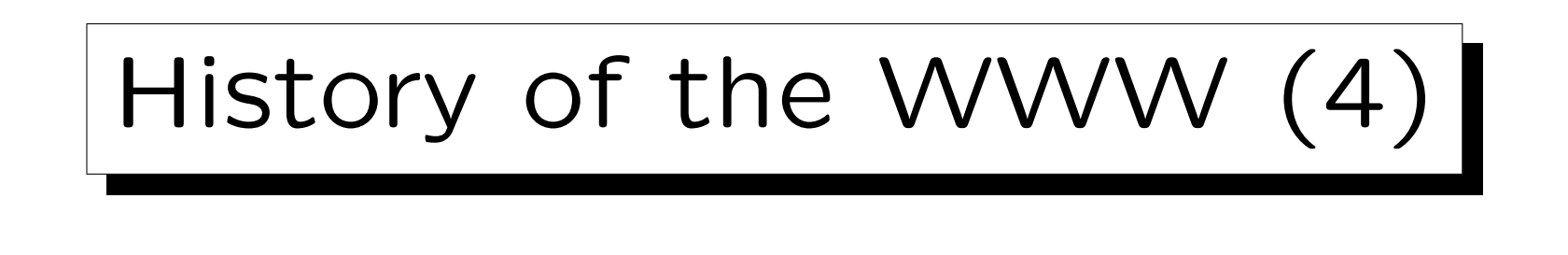

## • 1993: NCSA also offers a web server, NCSA HTTPD.

In December 1993, a long story about WWW and Mosaic appeared in The New York Times. By the years's end, more than a thousand copies of Mosaic and HTTPD were downloaded per day from NCSA.

### • 1994 (May): First International WWW Conference.

The conference is held at CERN. In October already the second conference takes place (in Chicago).

• 1994: Marc Andreessen and others leave NCSA to found "Mosaic Communications Corp" (Netscape).

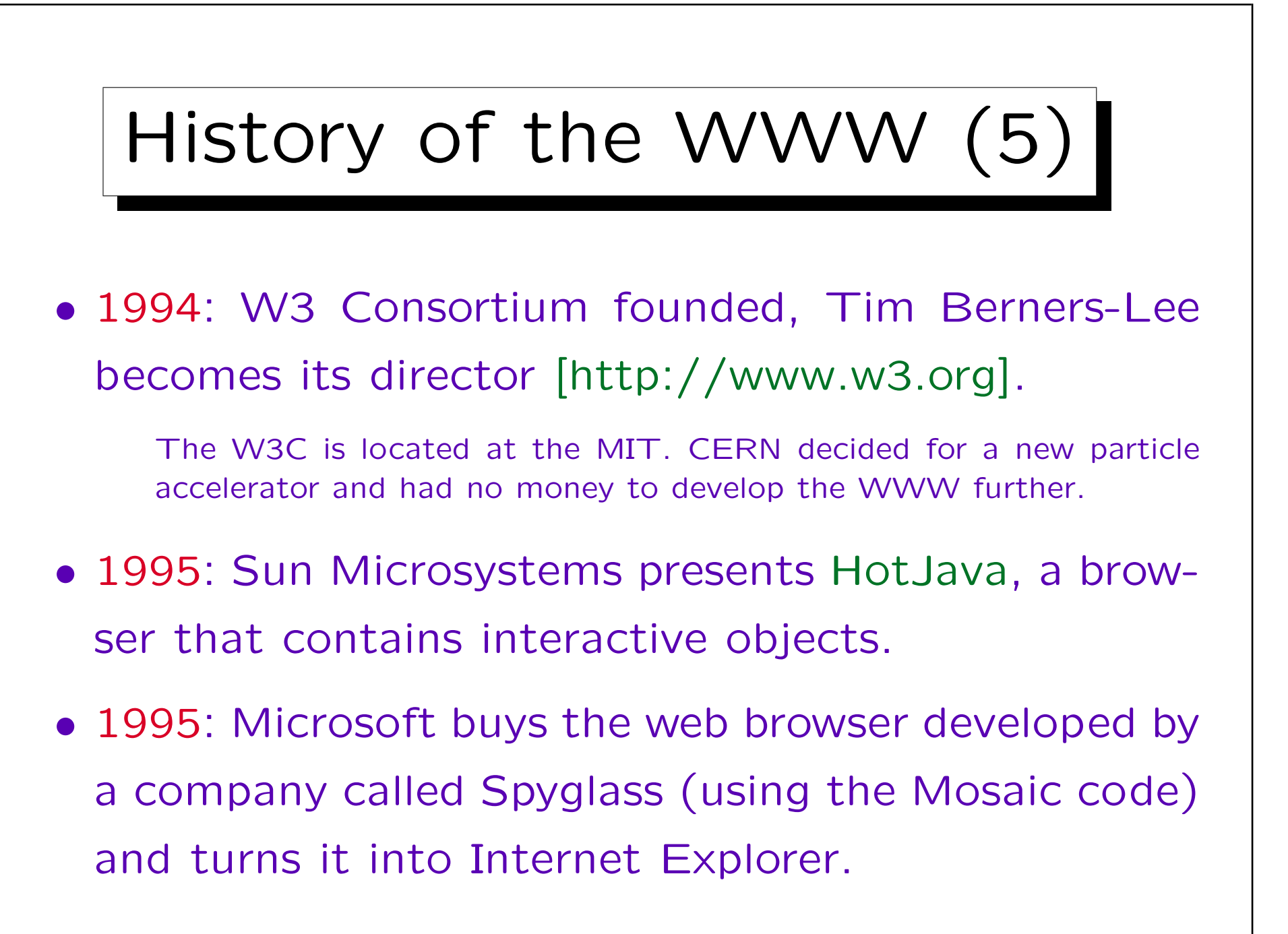

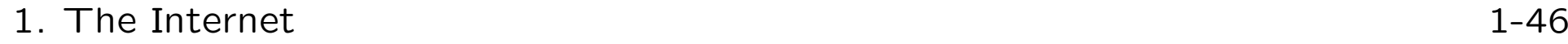

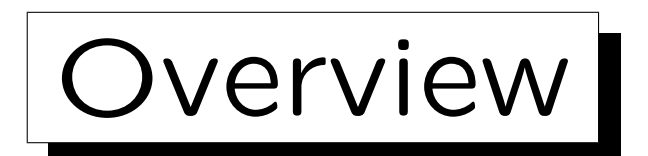

1. The Internet: A Network of Networks

2. History of Internet and WWW

3. Network Protocols

4. Basics of Socket-Programming

# Requests for Comments (1)

- "Requests for Comments" (RFCs) are documents about the internet, which contain e.g. specifications of protocols, tutorials, historical information.
- RFCs are available in many places on the internet, e.g. [\[http://www.rfc-editor.org\],](http://www.rfc-editor.org) [\[http://www.rfc-archive.org/\].](http://www.rfc-archive.org/)
- The official RFCs are always plain ASCII, but sometimes one can get versions that were converted to HTML.

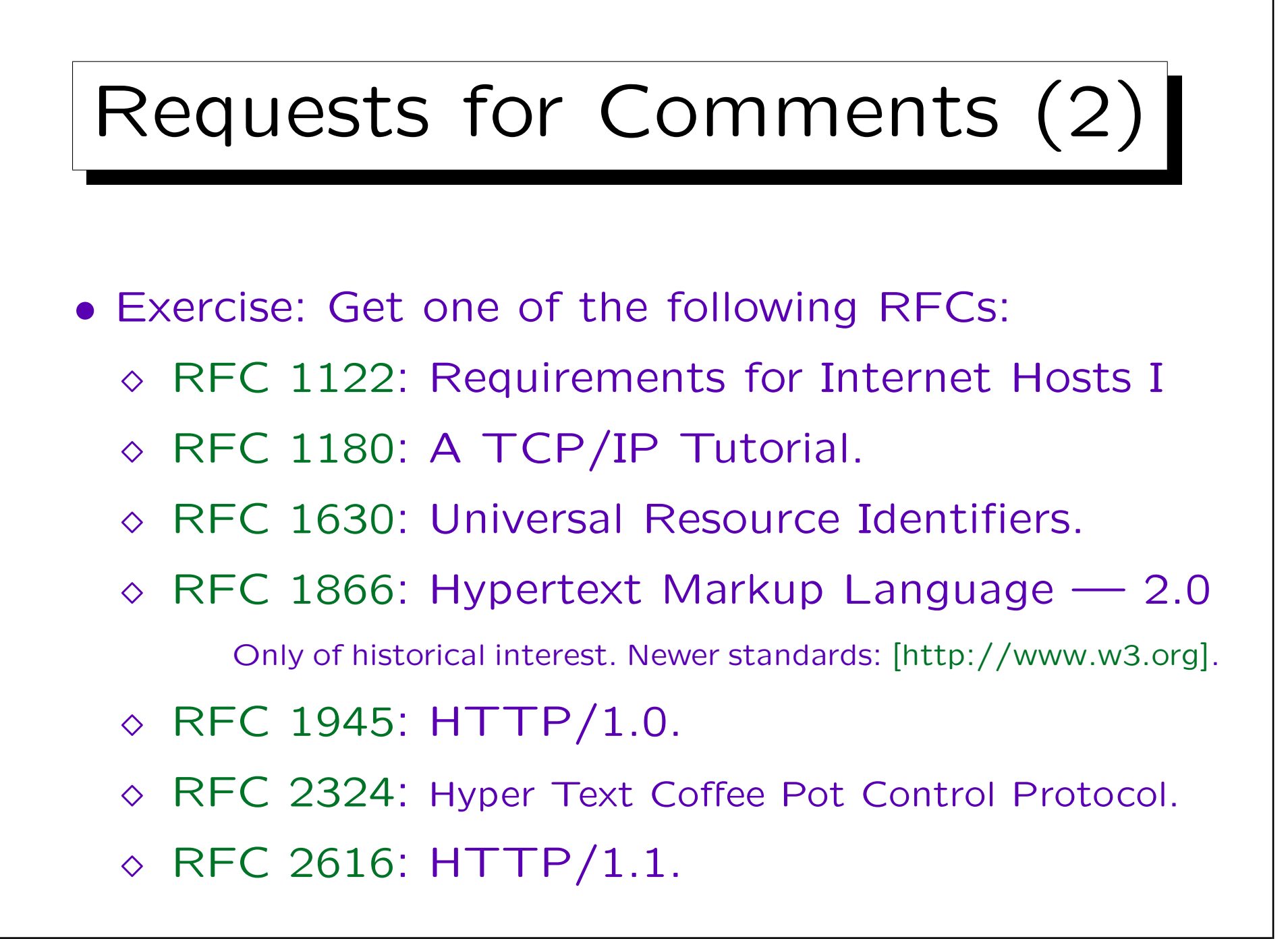

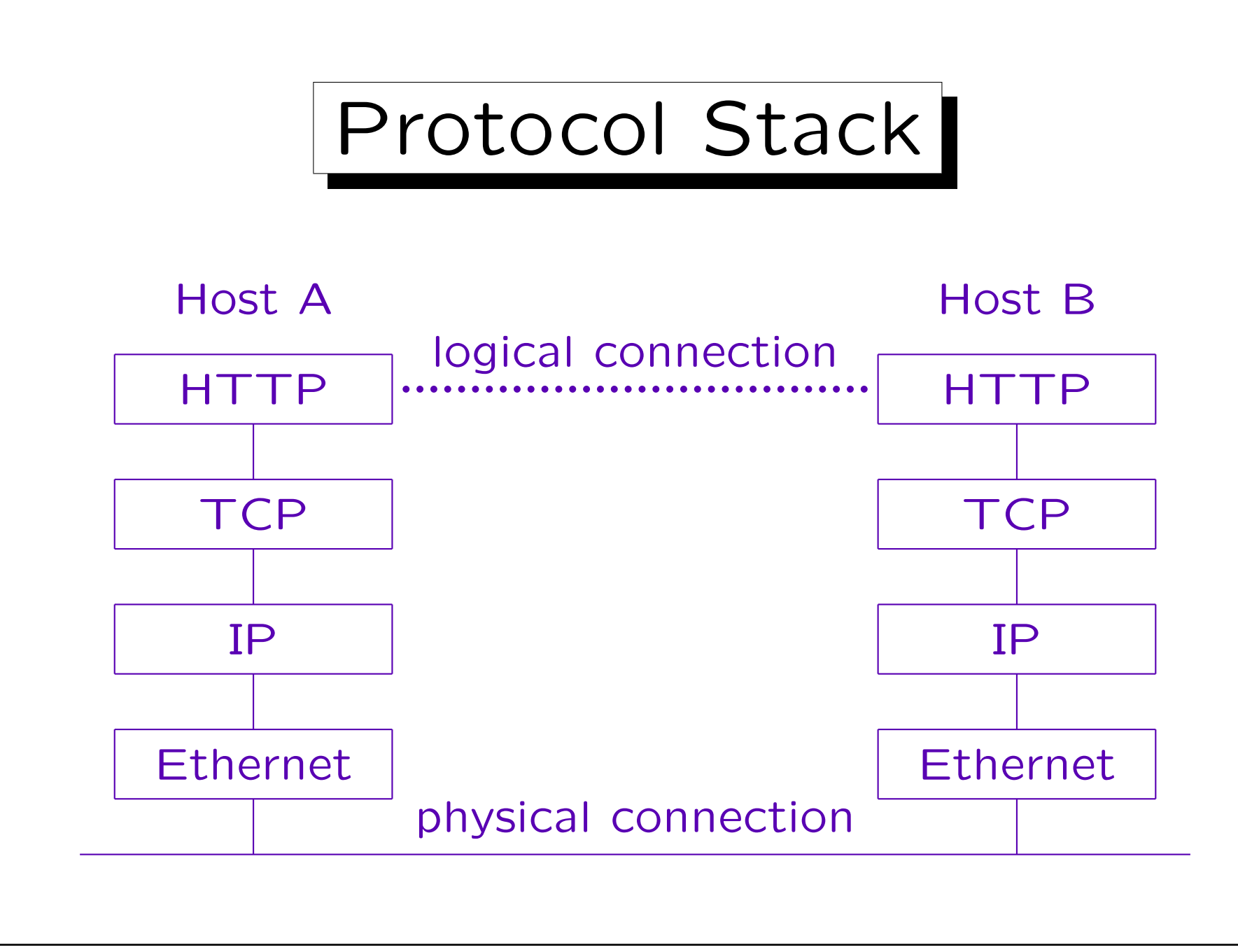

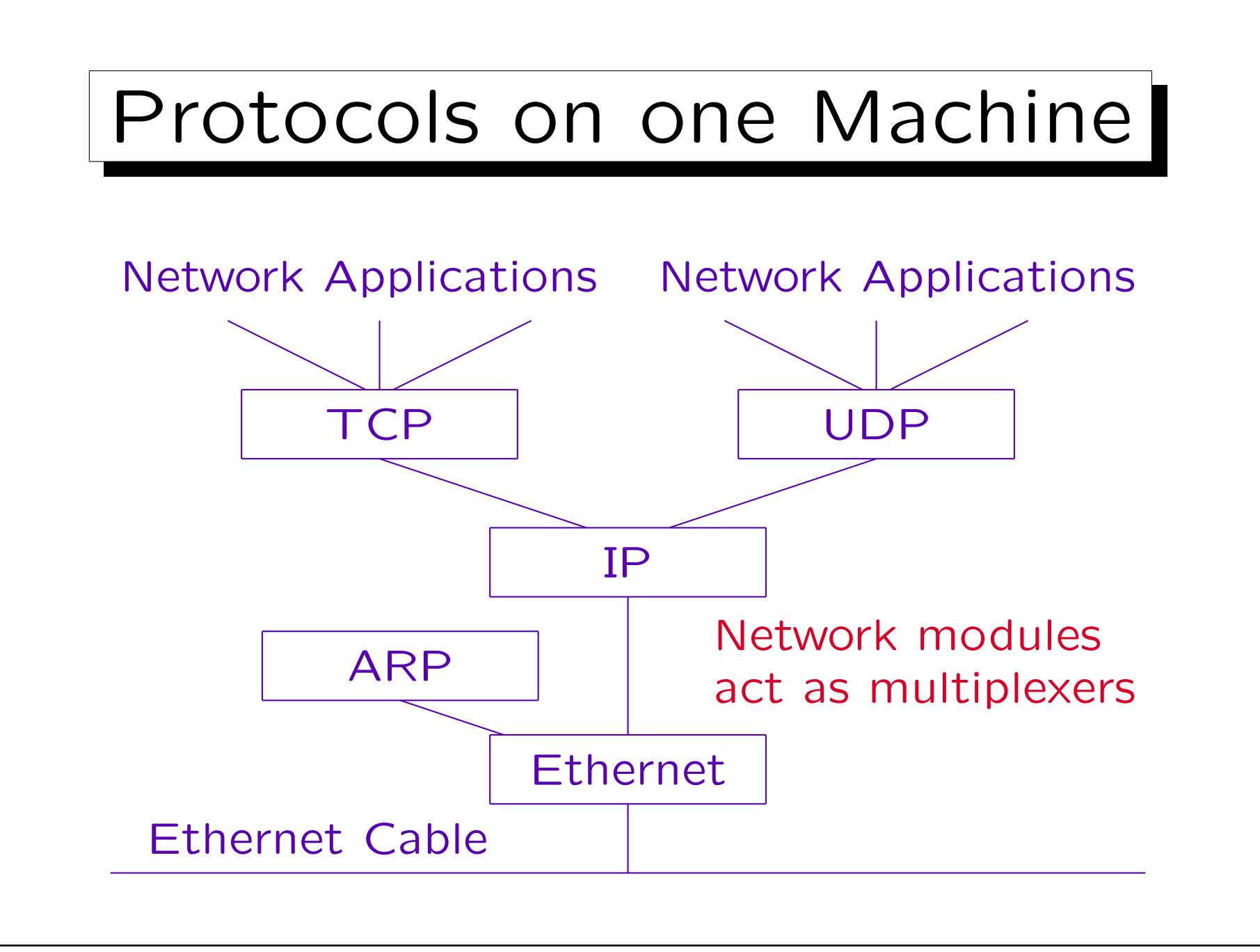

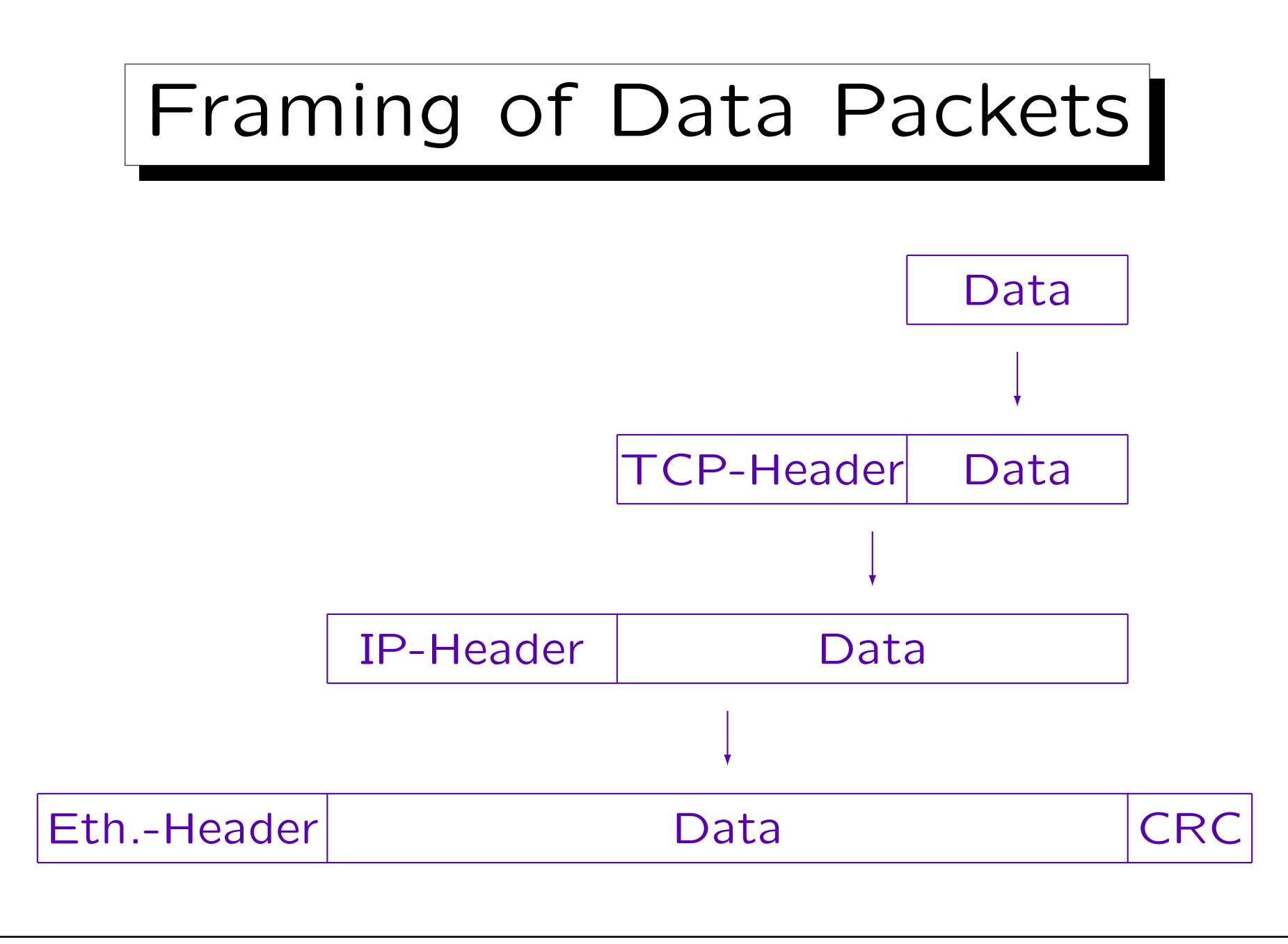

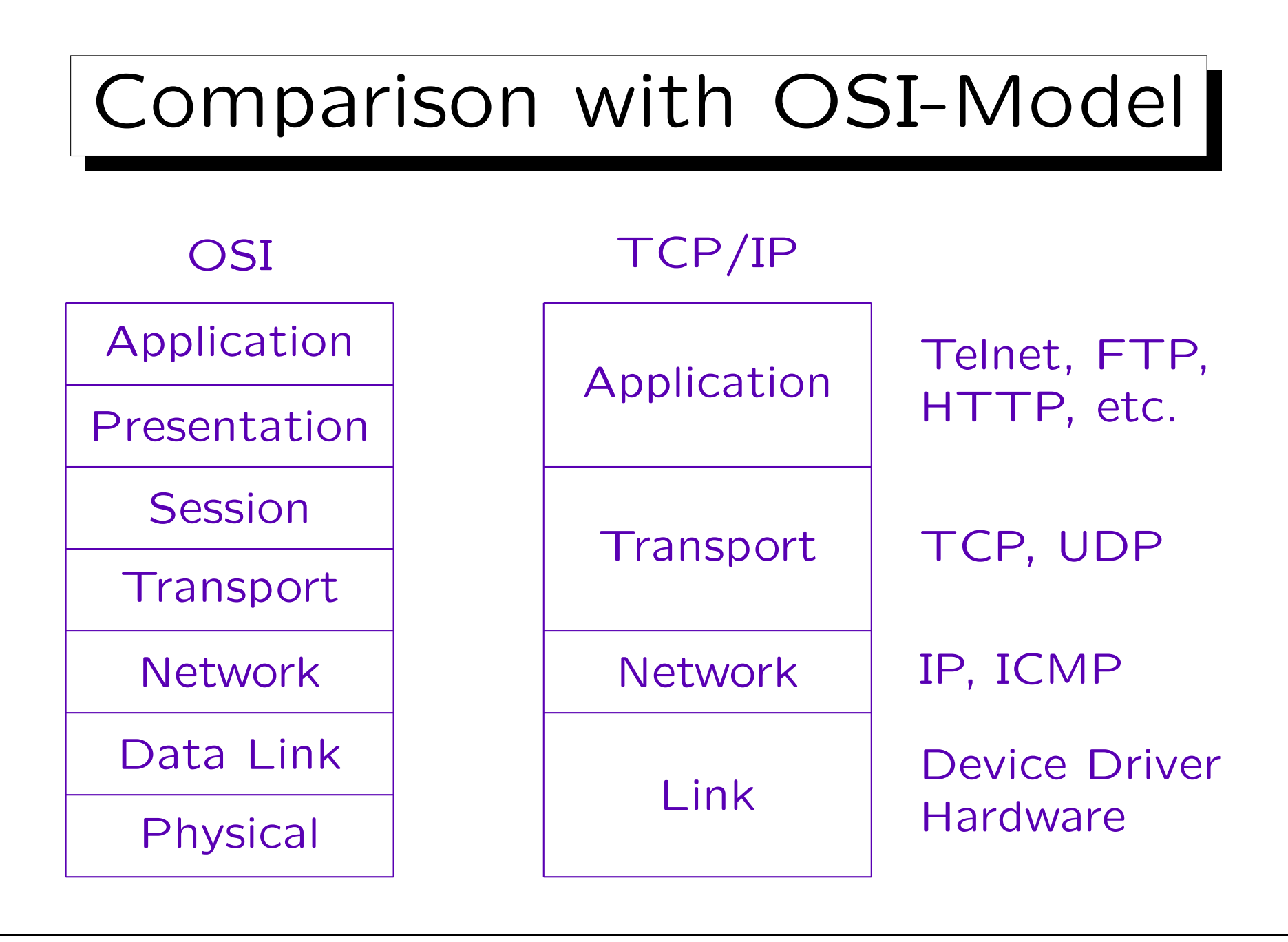

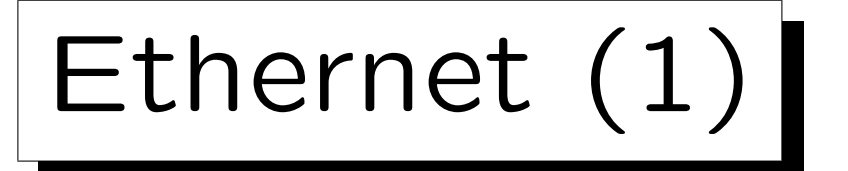

• Common network protocol for LANs (Local Area Networks).

However, there are many other such protocols. The IP protocol is not bound to Ethernet, it can also build on other protocols.

- Bus topology: One machine sends on the network cable, all other machines receive.
- Since each data packet contains the destination address, the other machines can ignore it.

However, it is possible to listen to all packets sent on the ethernet cable. There are programs that do this and search e.g. for passwords.

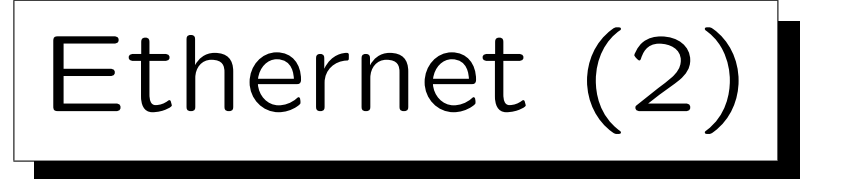

- It is possible that two machines start at the same time to send data on the network cable (collision). A small number of collisions is normal.
- However, while they send they also listen on the network cable and detect the interference by the other machine.
- Then they wait a short time and try it again.

The time is randomized so that the probability is small that they both start again at the same time. If that should happen, the possible time interval is doubled each time ("binary exponential backoff").

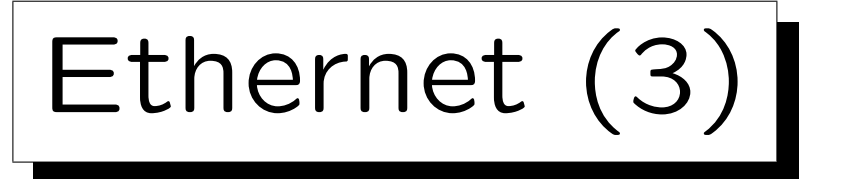

- It is important that the collision is detected before a machine finishes to send its packet.
- This is ensured by restricting the cable length and requiring a minimum packet length.

Electrical signals travel on a copper cable with 2/3 of the speed of light (200 km/ms). The maximum length of the classical "thick" ethernet cable is 2500 m (5 segments of 500 m each, connected by repeaters that amplify the signal). The worst case is that the machine at the other end starts sending just before the signal reaches it, thus each packet must be at least 5 km/200(km/ms), i.e. 0.025 ms long. At 10 Mbit/s, i.e. 10000 bit/ms, this means the minimum length of a packet must be 250 bit. The shortest valid ethernet packet is 72 bytes long, which is more than double the theoretical minimum.

Ethernet (4)

• Computers are identified on the ethernet via 48 bit addresses, e.g. 8:0:20:12:5a:f6.

Ethernet addresses are usually written as 6 bytes in hexadecimal notation, separated by colons. More generally, globally unique addresses in some network protocols on the OSI Level 2 layer including Ethernet are called MAC (Media Access Code) or MAC (MA Control) address.

• The address is defined in the network card and normally not configurable.

The first three bytes are assigned by the IEEE to the card manufacturer, the last three bytes are assigned by the card manufacturer. If a computer gets a new ethernet card, it automatically gets a new ethernet address, but it can keep its IP address. For many cards, the ethernet address actually is configurable (interesting for hackers).

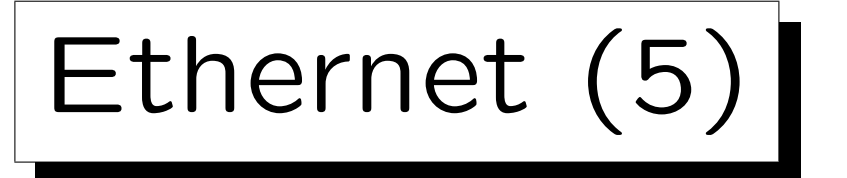

• Ethernet originally was defined with 10 Mbit/s, and this is still in use if the cabling is a bit older.

Coaxial cable is not supported by the faster versions.

• Modern ethernet cards also support 100 Mbit/s ("Fast Ethernet"), which is today standard.

It got on the market around 1996. A current PC can transfer via FTP maximally 30–40 Mbit/s, so the network is not the limiting factor. A film in TV quality needs  $3-4$  Mbit/s. [c't  $3/2002$ , P. Jöcker]

• There is also Gigabit Ethernet and even 10 GB/s.

Gigabit ethernet got on the market around 1999. It is e.g. used to connect ethernet switches on every floor with the backbone switch.

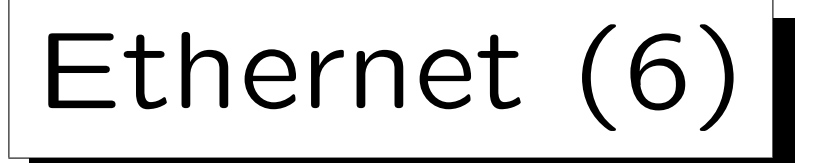

• Ethernet is used with different cables, e.g.

# Thick Ethernet (10Base5)

This was the original cable (thick coaxial cable), but it is hardly ever used anymore. 10 means 10 Mbit/s and 5 means 500 m segment length (segments can be connected with repeaters). From the network card, an AUI cable leads to a transceiver that is attached with a vampire clamp to the cable. Both cable ends must be terminated with a 50  $\Omega$ -resistor to avoid signal reflections.

## Thin Ethernet (10Base2)

BNC-T-connectors are used to connect the network cards into to one long bus of coaxial cable (RG58, about 5mm diameter). The maximum segment length is 185 m (rounded up to give the 2 in the name). Both ends of the bus must be terminated with a 50  $\Omega$ resistor. At most 30 nodes can be connected to a segment.

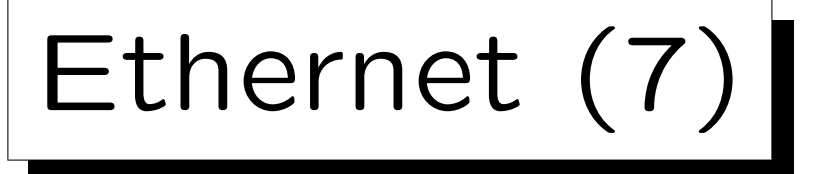

• Ethernet cables, continued:

## Twisted-Pair (10BaseT, 100BaseTX)

This is currently the most common technology used in LANs. The cables are basically telephone cables, containing four pairs of wires, of which 10BaseT and 100BaseTX use only two: One pair for sending and one for receiving. Each computer has its own cable of up to 100 m length which leads to a central hub (two computers can be connected without a hub using a crossover cable). This avoids the problem of e.g. 10Base2 where if the connection is broken at one computer, the entire network does not work. If the cable is good quality ("Category 5 UTP"), the same cable can be used for 100 MBit/s. The connectors are RJ-45.

### Fiber Optic (e.g. 10BaseFL, 100BaseFX).

For longer distances, e.g. 10BaseFL: 2000 m, 100BaseFX: 412 m.

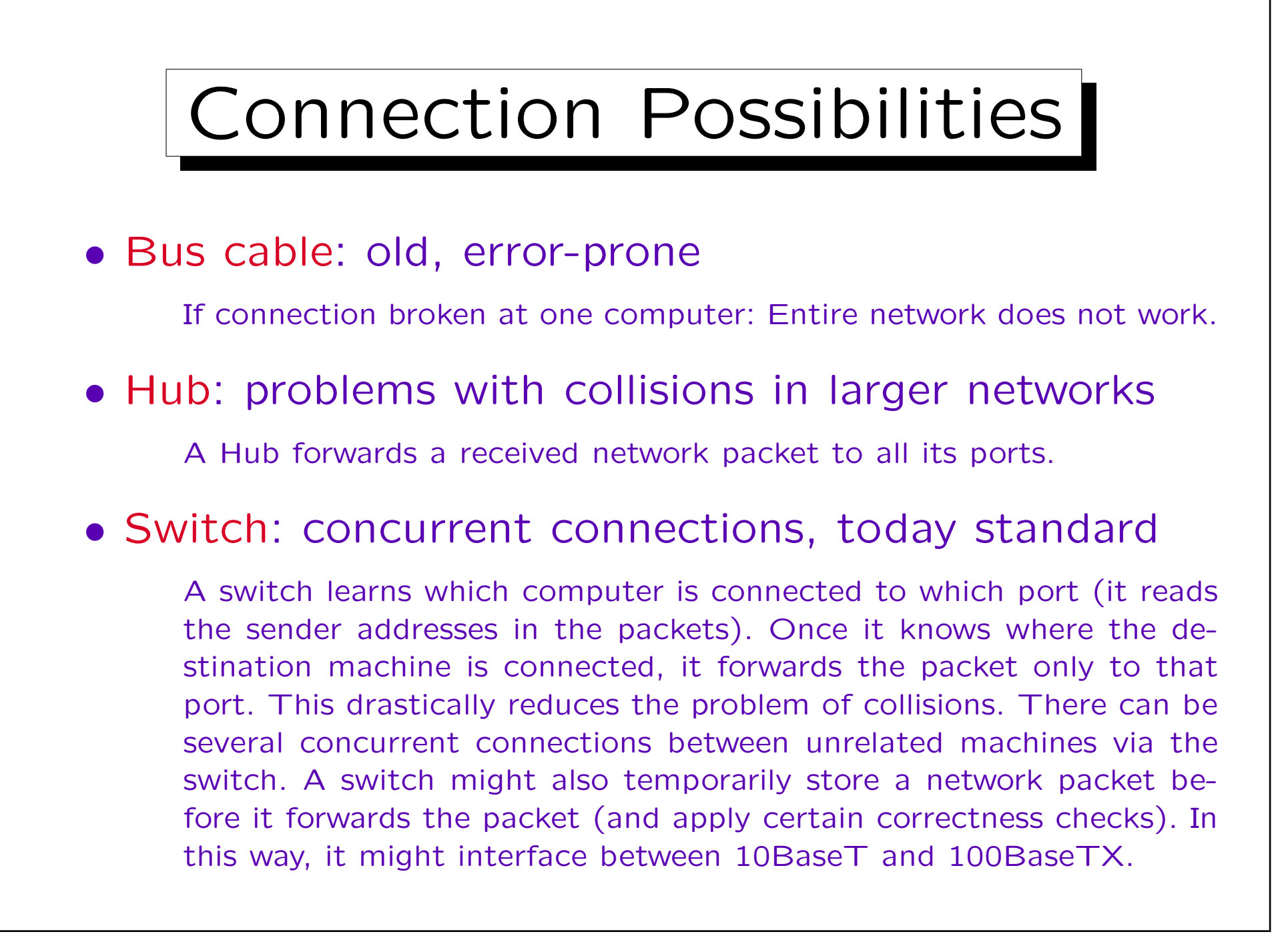

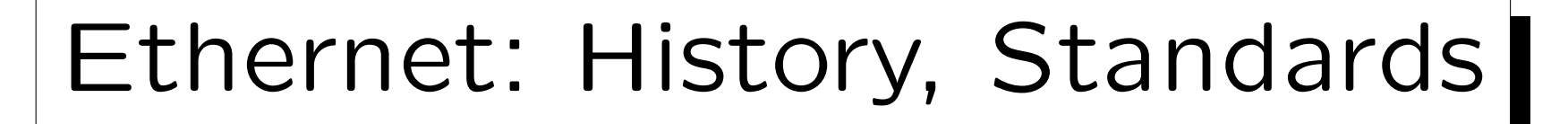

- Ethernet was designed 1970. First, there was only Thick Ethernet. 1980 a first standard was published (DEC, Intel, Xerox).
- 1982: "The" Ethernet Standard was published. It includes Thin Ethernet.
- The IEEE developed a standard similar to Ethernet (Ethernet is a Trademark of Xerox) IEEE 802.3, which was published 1985.
- The version of 1990 introduced Twisted Pair.

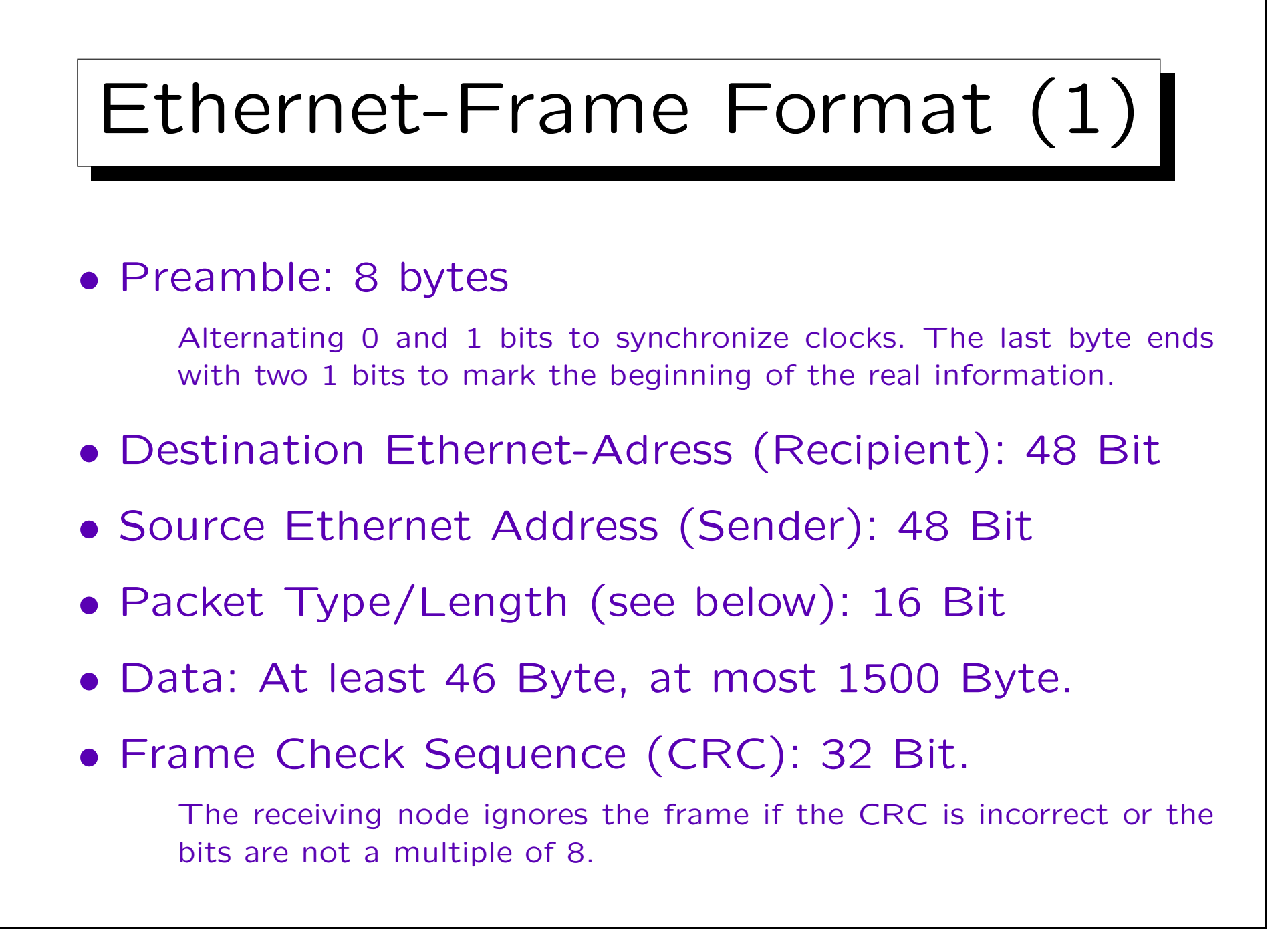

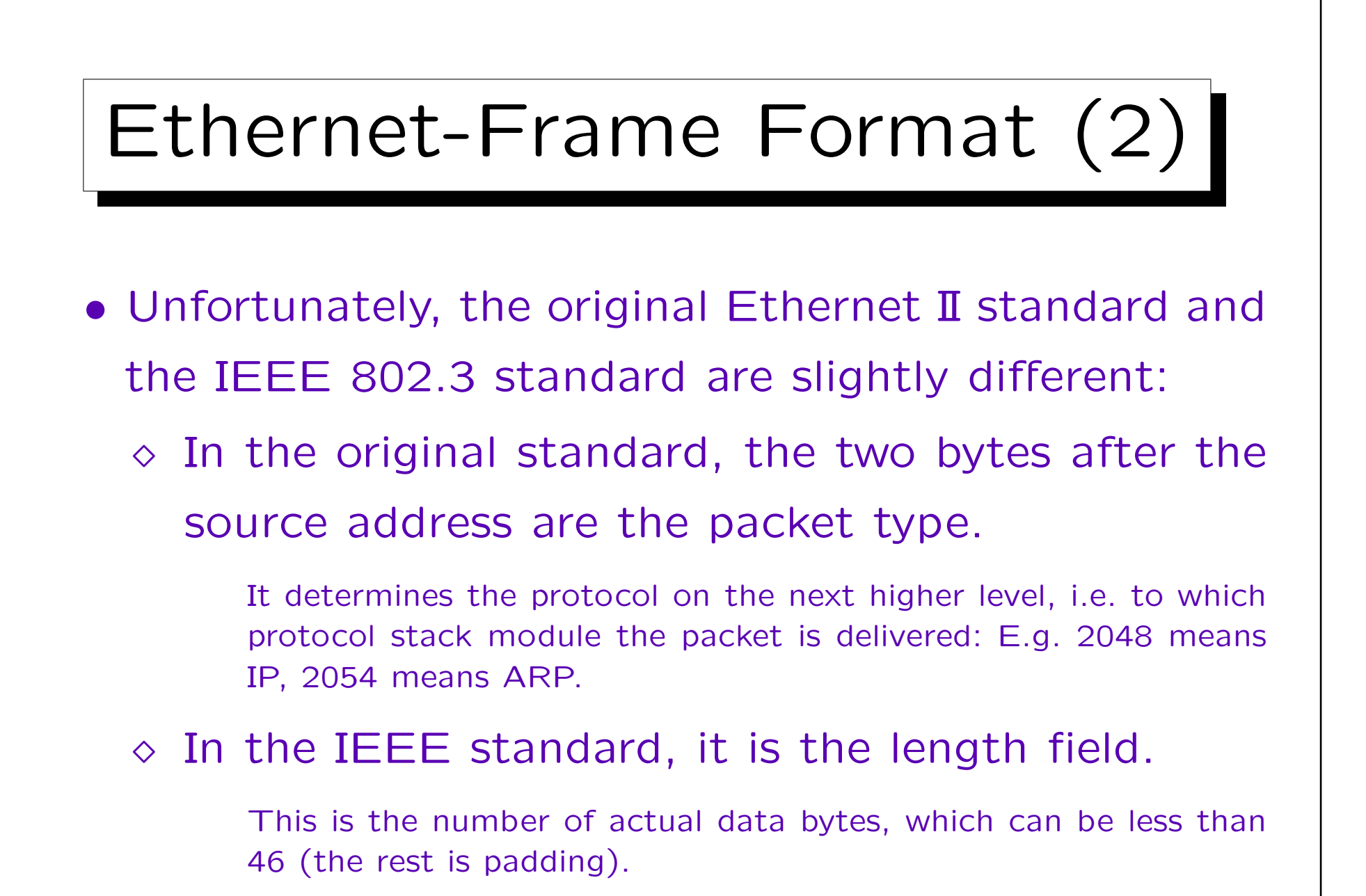

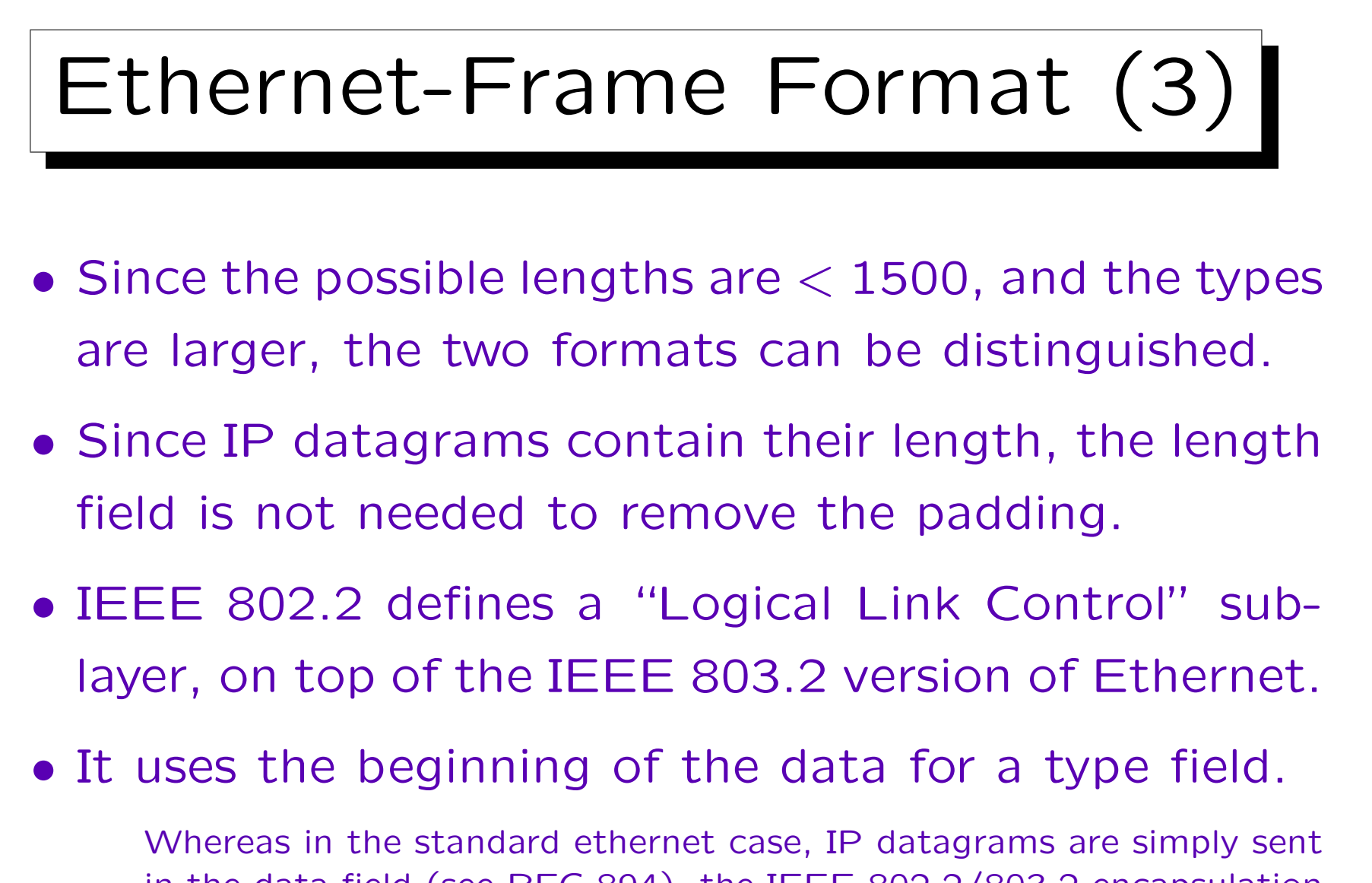

in the data field (see RFC 894), the IEEE 802.2/803.2 encapsulation is a bit more complicated (RFC 1042).

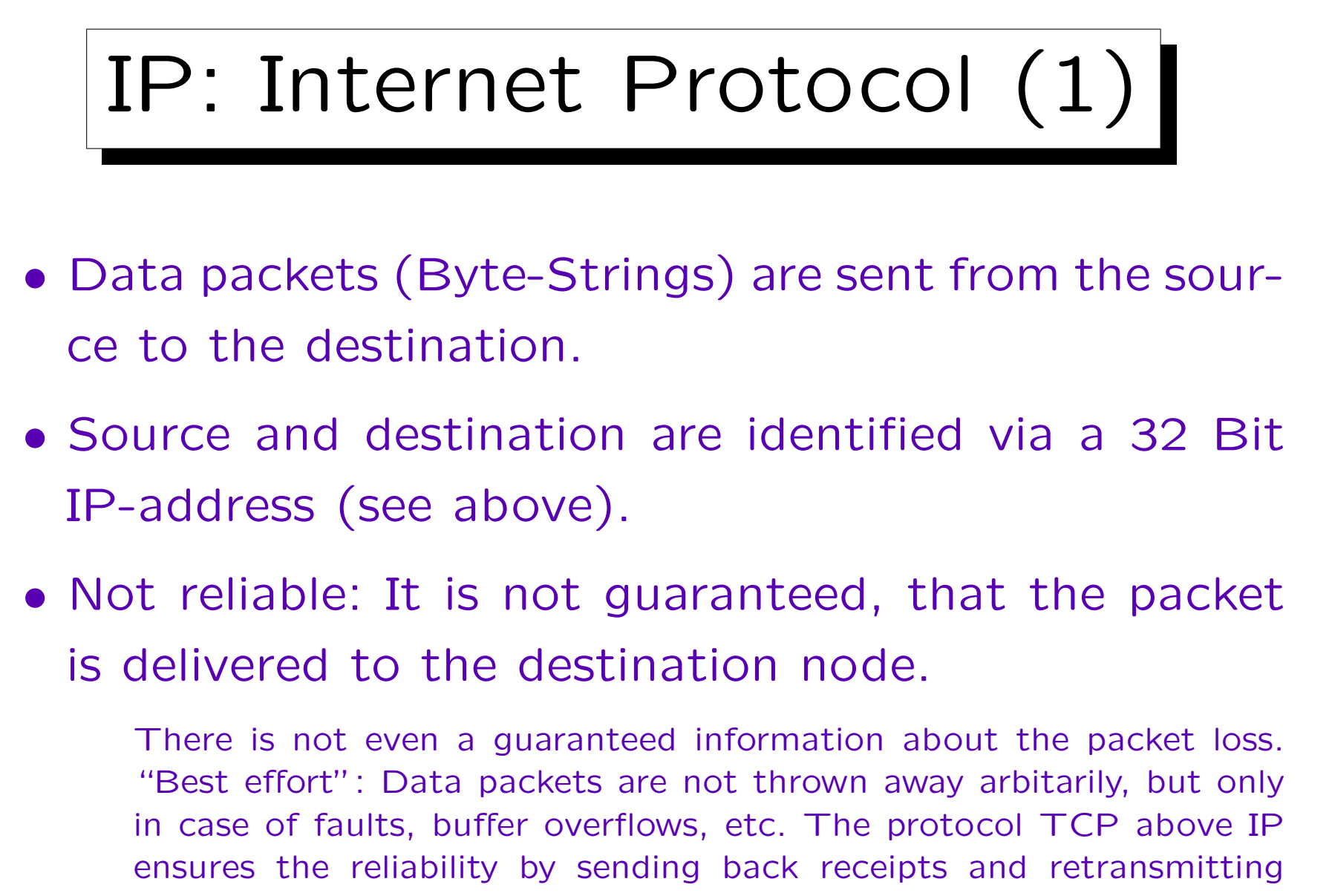

packets if necessary.

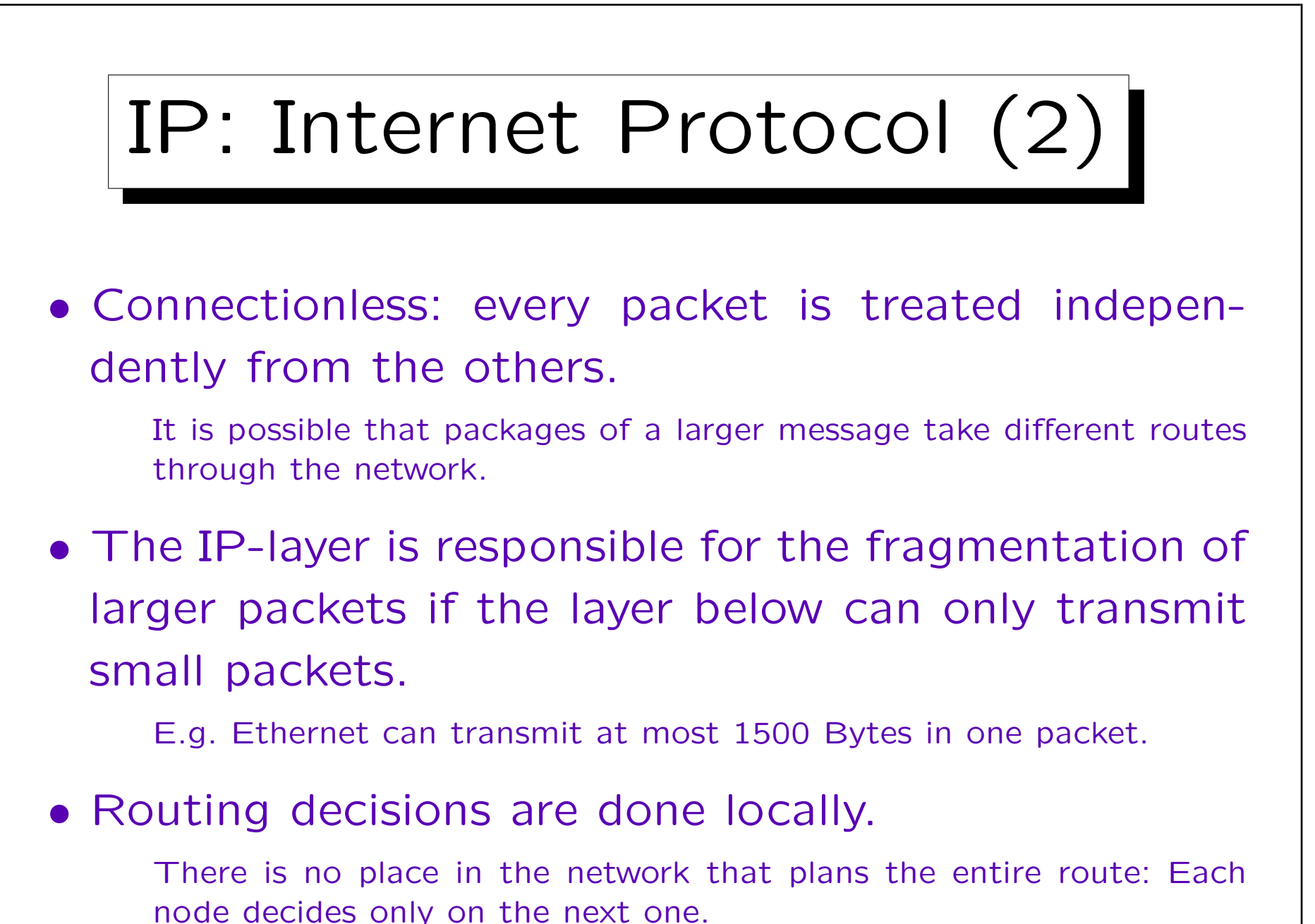

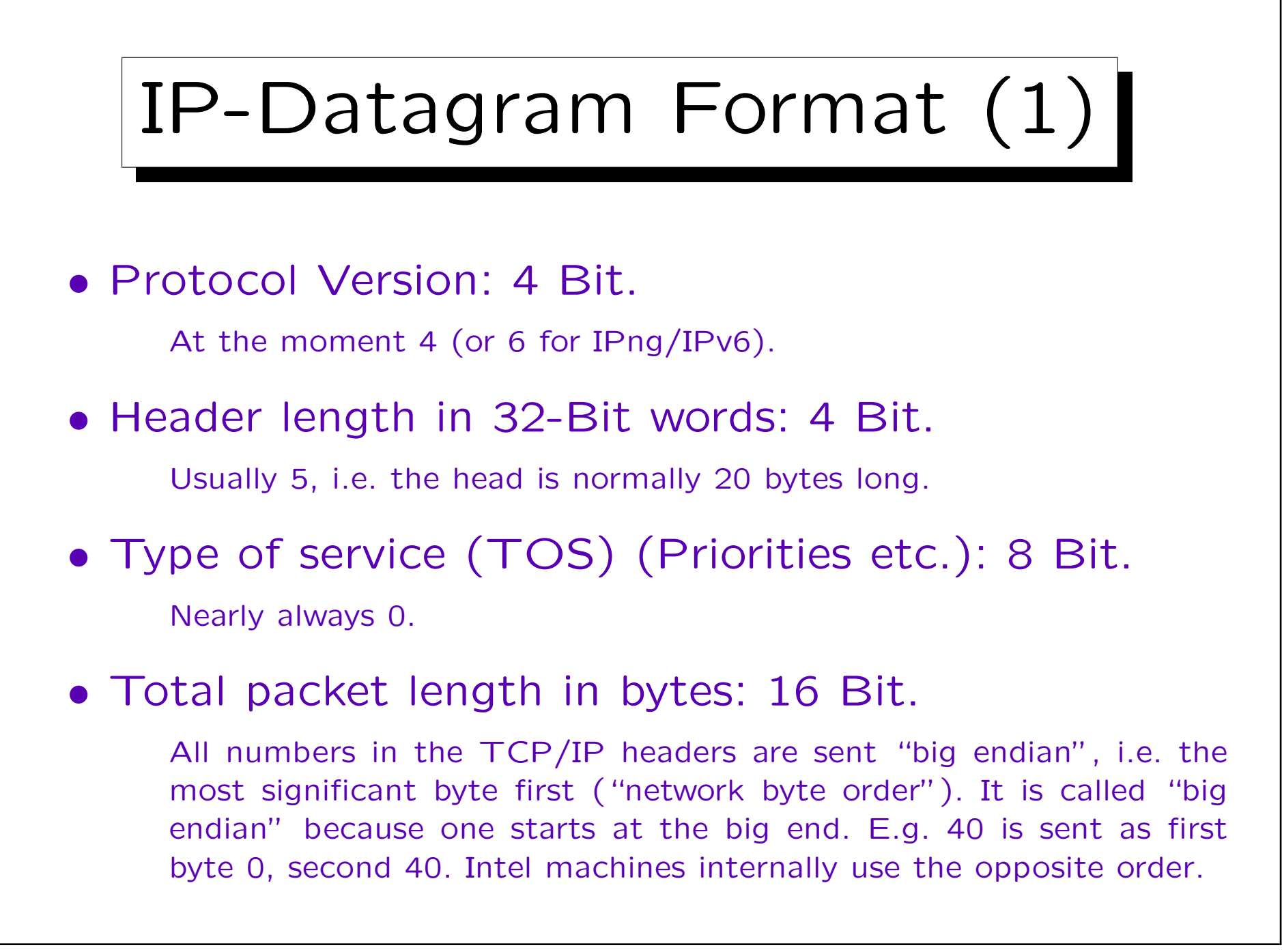

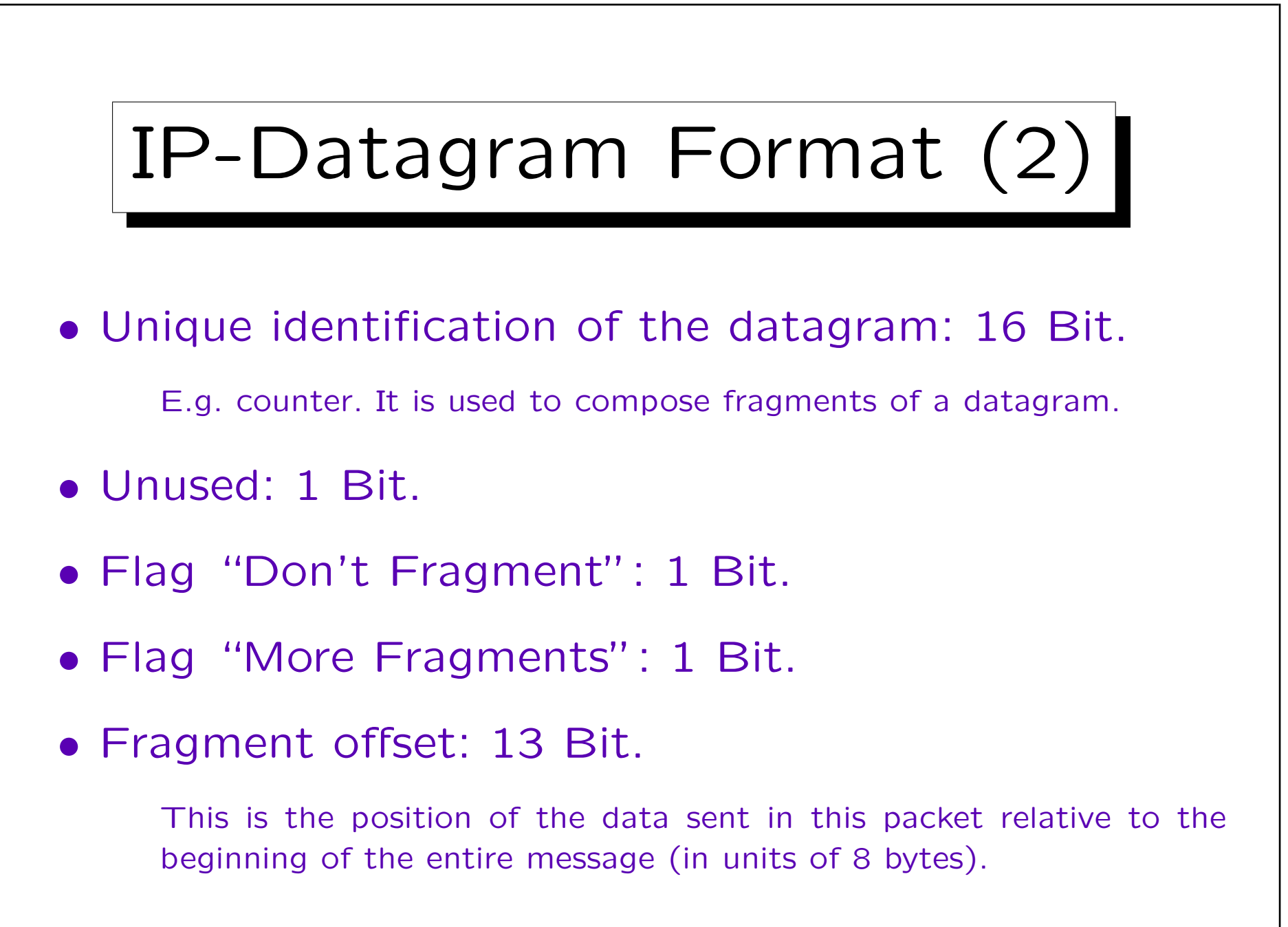

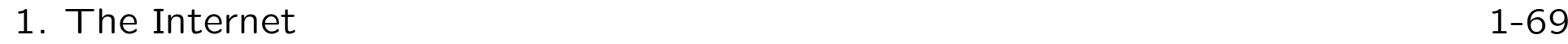

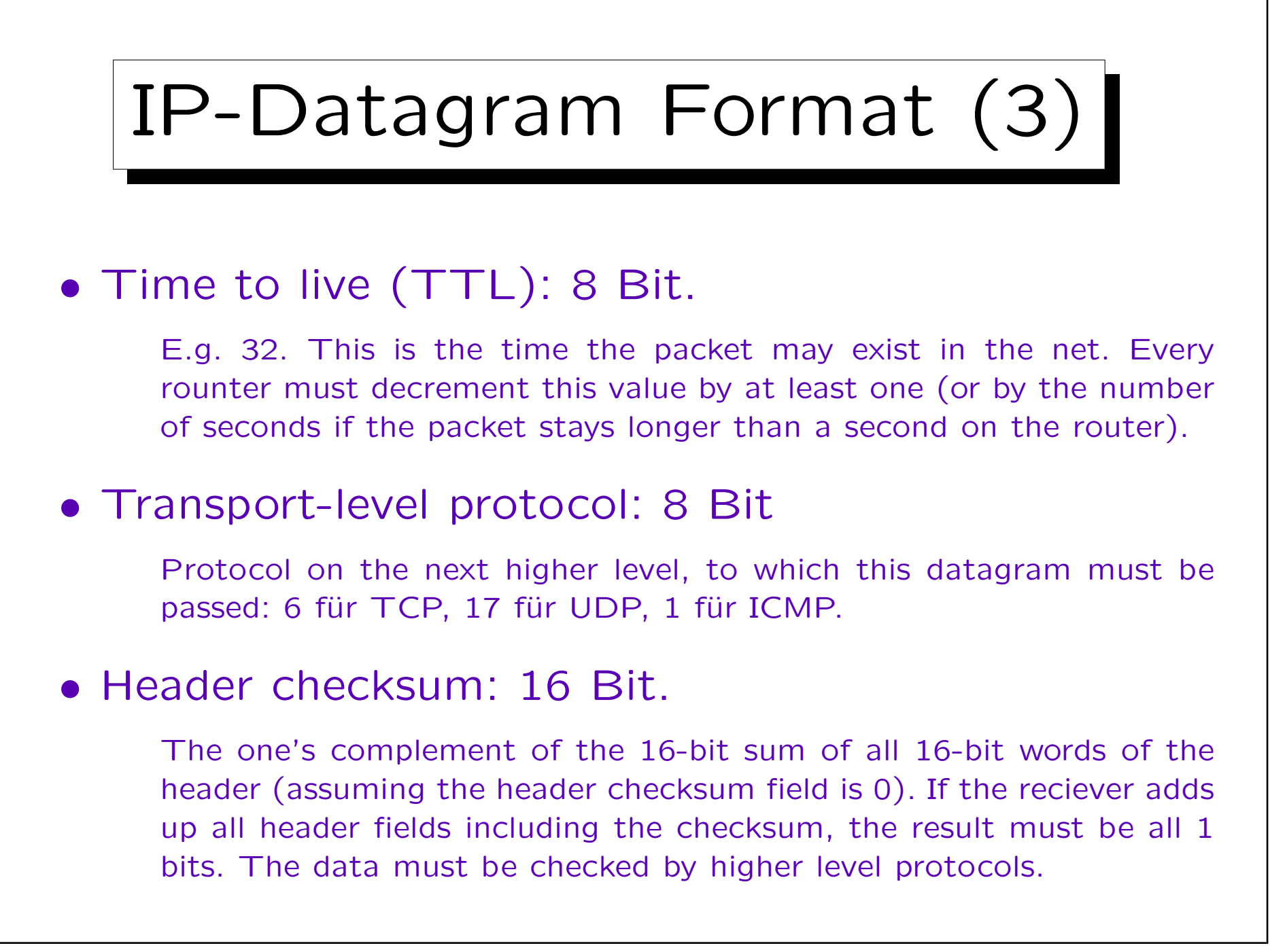

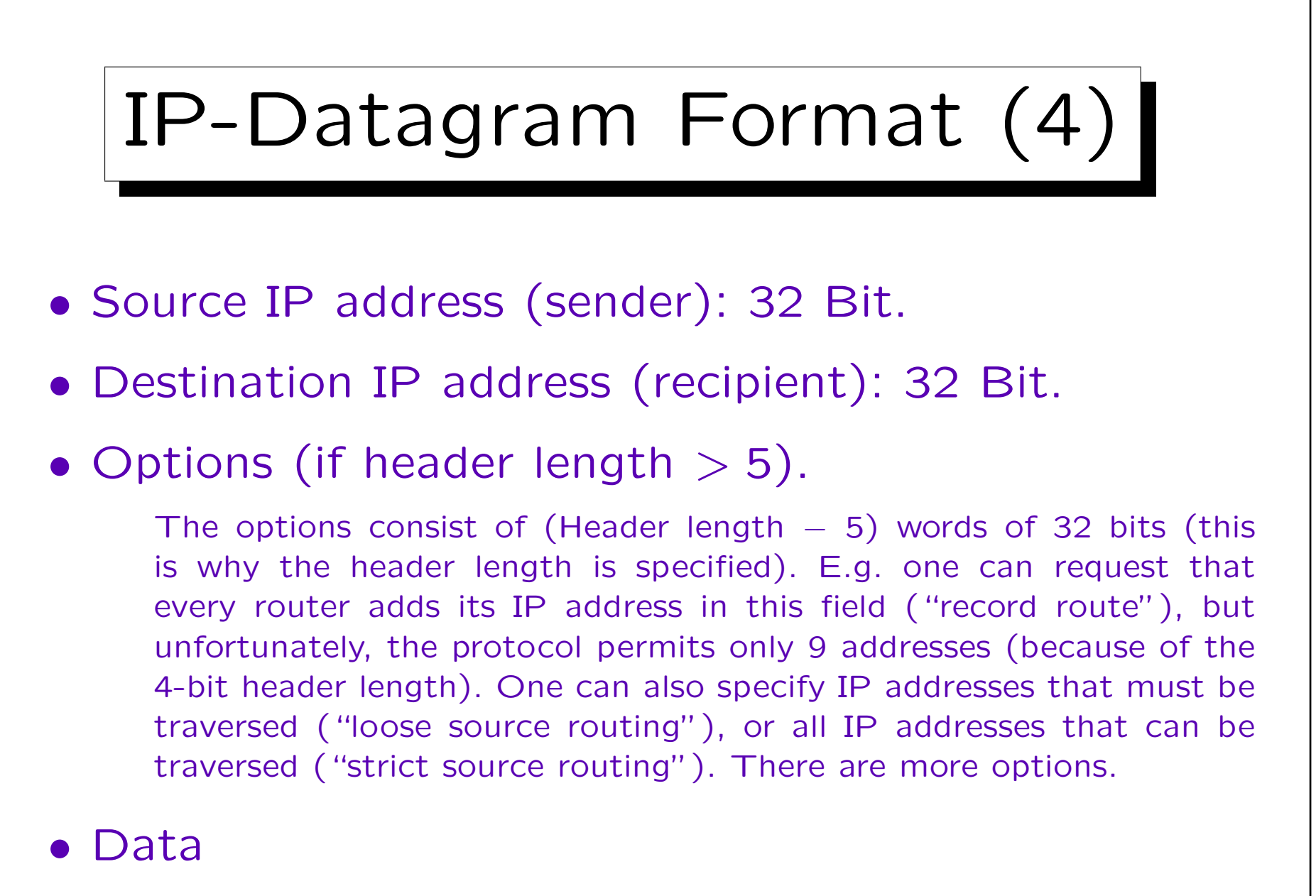

Length of Data in bytes  $=$  Total length  $-$  Header length  $*$  4.

# ARP: Address Resolution (1) • When the IP network software wants to send a packet, it first compares the destination address with its own address. • If the two agree in the network part (and the subnet part), it knows that the destination machine is connected to the same physical network, and no routing via a gateway is necessary. • Suppose the physical network is an ethernet. How

does the IP module determine the ethernet address of the recipient?

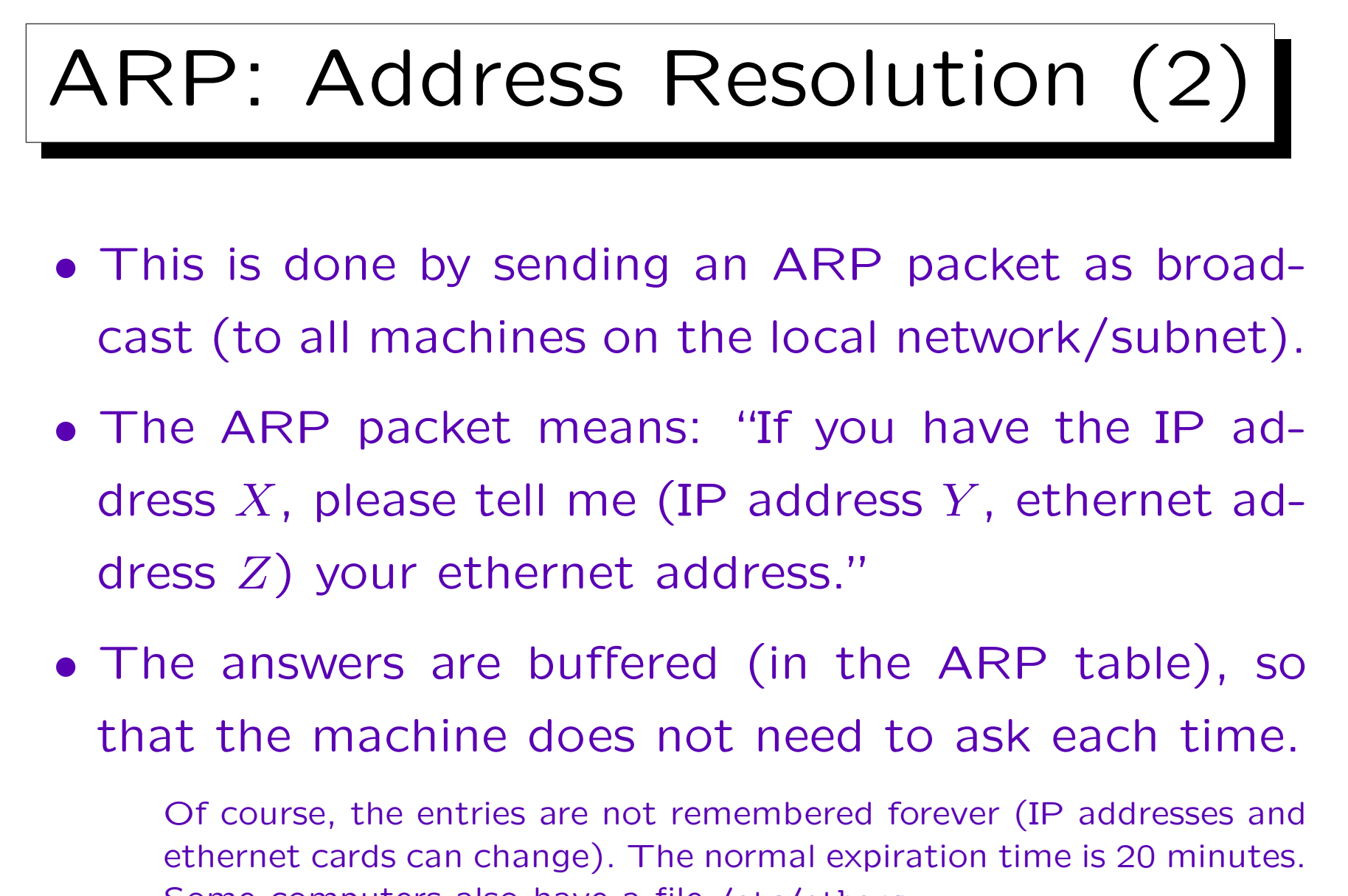

Some computers also have a file /etc/ethers.
TCP (1)

- TCP is the "Transmission Control Protocol".
- In user view, the data is transferred as a continuous stream (sequence of bytes), packet boundaries are not visible.
- TCP creates a full duplex connection similar to a telephone line.

I.e. there are two independent data streams from A to B and from B to A.

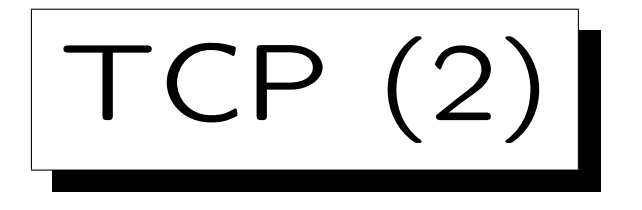

• TCP is reliable: The recipient sends back an acknowledgement for the received data.

If the sender does not get the acknowledgement within a certain time limit, it sends the data again. If the sender was not successful after some tries, the user is at least informed about the problem.

• TCP permits several concurrent connections from or to a machine. The connections are distinguished via 16 bit port numbers.

Each connection is identified by both IP addresses and both port numbers. Therefore, it is possible that different connections exist to the same port on the same machine.

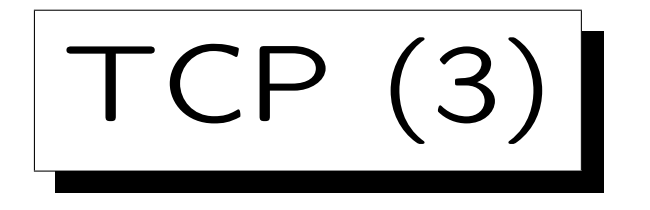

- The server process tells the operating system on its computer that it is ready to accept connections on a certain port ("passive open").
- Some common ports are e.g.:

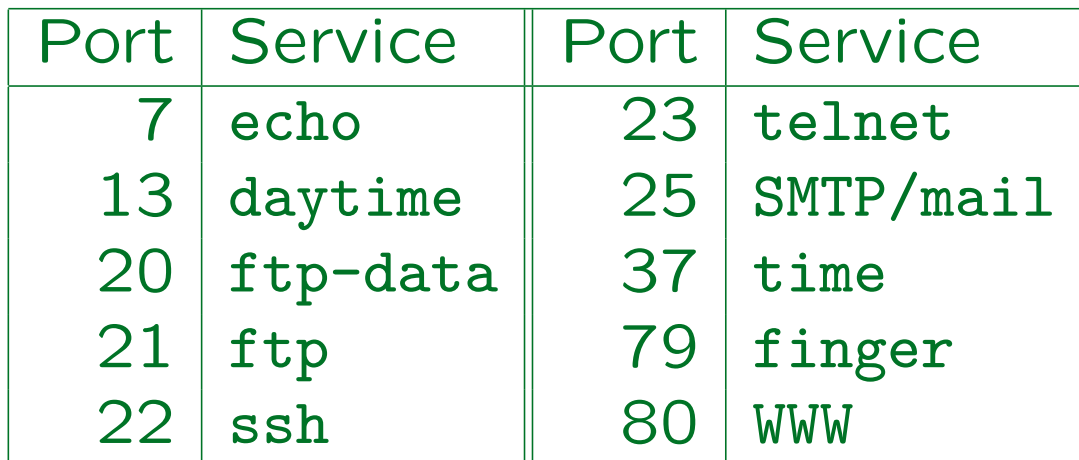

See /etc/services, /etc/inet/services.

Stefan Brass: Grundlagen des World Wide Web Universität Halle, 2016

 $TCP(4)$ 

• Port numbers below 1024 are reserved for privileged processes (owned by root on UNIX).

E.g. a normal user cannot start a web server that listens on port 80, but he/she can start a web server that listens on port 8080.

• The client process tells the operating system with which port on which machine it wants to connect.

The operating systems assigns the client an unused port on the local machine.

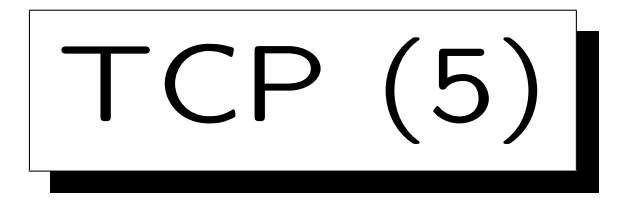

• Sliding Window Principle: Each machine tells the other how many bytes of buffer space it still has. Until this size, packets can be sent without waiting for an acknowledgement.

The buffer space is needed in order to assemble the packets in the correct sequence and deliver the data bytes to the sender. Since packets can take different routes, they may reach the destination e.g. in the opposite order.

• "Piggybacking": Together with the receipt, data in the opposite direction can be sent.

Packets in both directions have the same format.

 $TCP (6)$ 

• Adaptive Timeout: The timelimit for the retransmission of unacknowldged packets is not constant, but is adapted by measuring round trip times.

TCP is used in fast local area networks and for relatively slow worldwide connections. If e.g. a gateway becomes overloaded, a protocol with a fixed time limit could make the situation worse by retransmitting packets that are actually not lost.

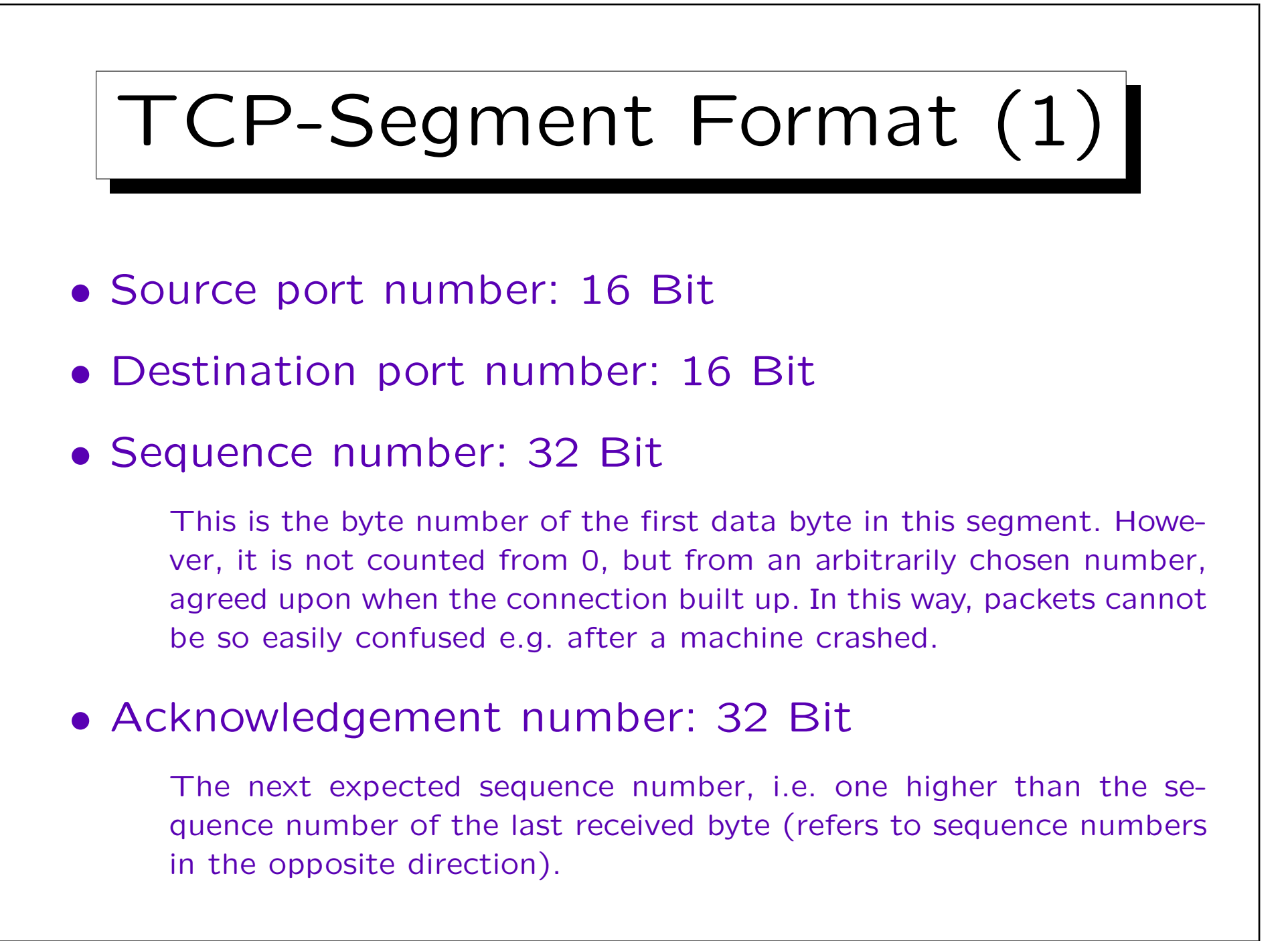

Stefan Brass: Grundlagen des World Wide Web Universität Halle, 2016

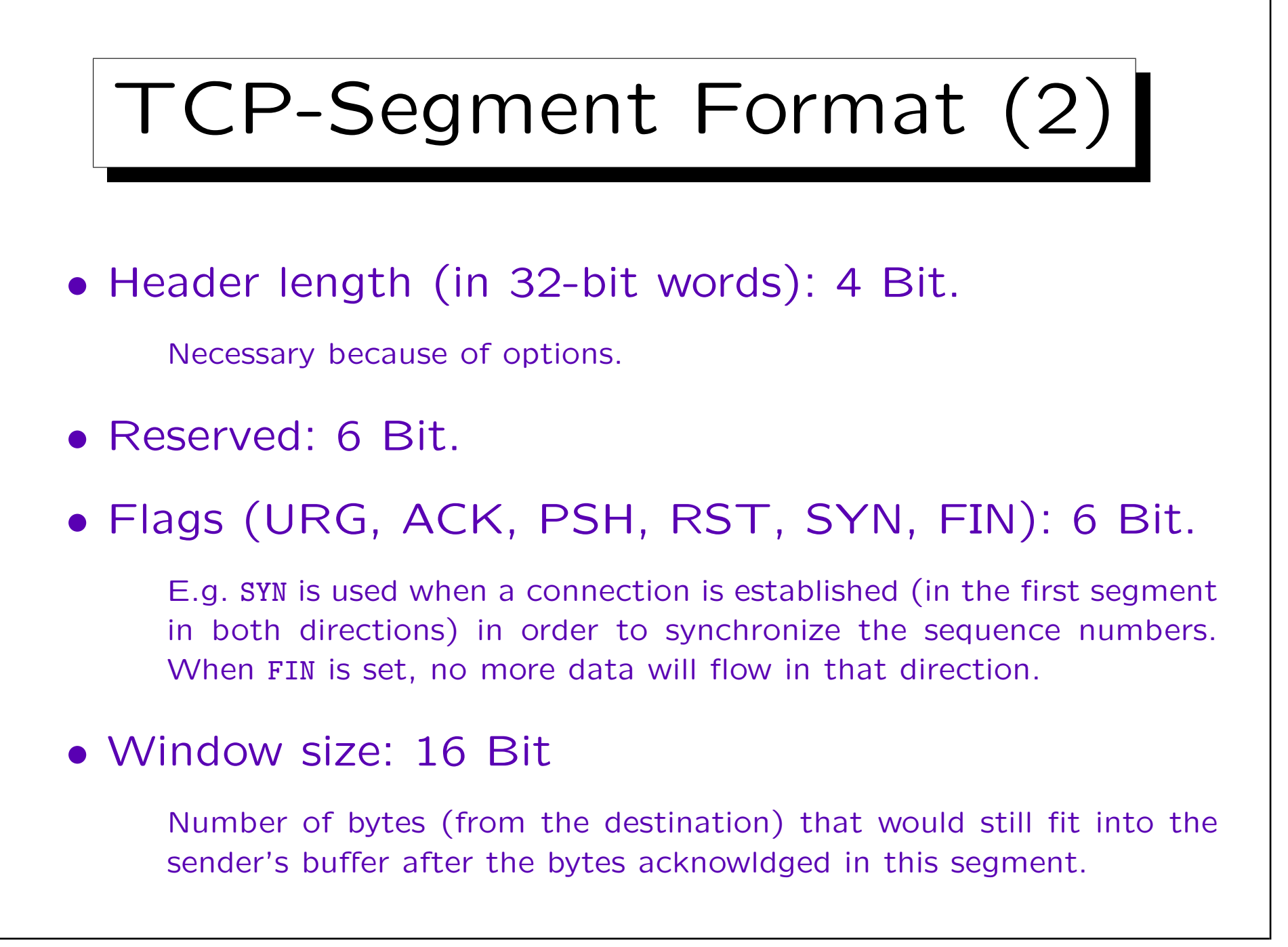

Stefan Brass: Grundlagen des World Wide Web Universität Halle, 2016

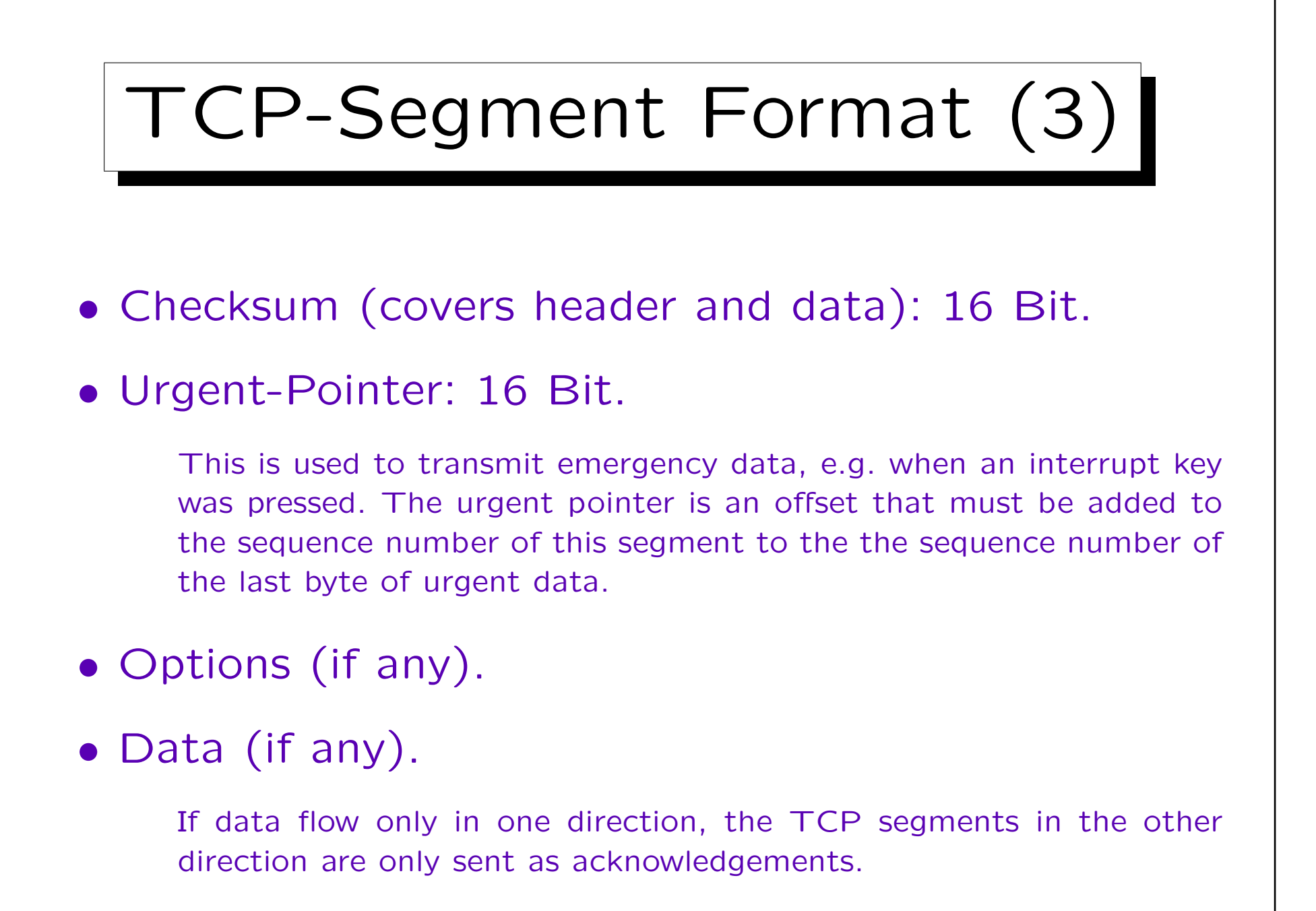

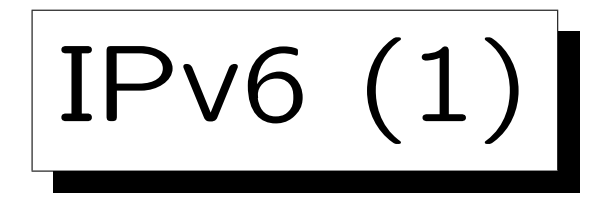

• Internet Protocoll, Version 6 was published in 1998 [\(\[RFC 2460\]\)](https://www.ietf.org/rfc/rfc2460.txt).

The Internet Engineering Task Force (IETF) started in 1990/91 its effort to handle the problem that the IPv4 address space was too limited. A recommendation for IPng (IP next generation) was contained in [\[RFC 1752\]](https://tools.ietf.org/html/rfc1752) (Jan. 1995).

• In Feb. 2011, IANA distributed its last block of  $2^{24}$ IPv4 addresses to the regional internet registries.

Four of the five regional internet registries have reached an emergency state where they assign only small blocks of at most 1024 IP numbers (only once for each member). April 2011: Asia-Pacific, Sept. 2012: Europe, June 2014: Latin America, Sept. 2015: North America. Only the African regional registry still has IP numbers.

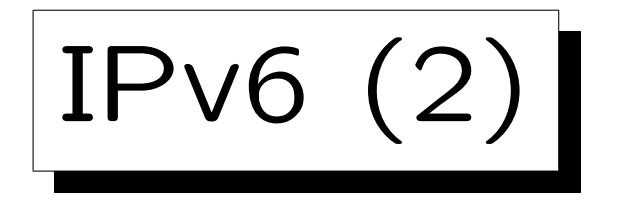

• One important change is that IPv6 addresses are 128 bit long (whereas IPv4 addresses are 32 bit).

This solves the problem that there is a shortage of IP addresses. However, it also means that software that uses network connections might have to be changed.

• IPv6 addresses are written as 8 blocks of 16 bit, separated by colons:

2003:55:2f09:9399:b874:41c2:da78:7e47

Each block consists of four hexadecimal digits.

Leading "0"-digits in a block can be left out. This happend for "55" above (really "0055"). One "0" must remain (but see below).

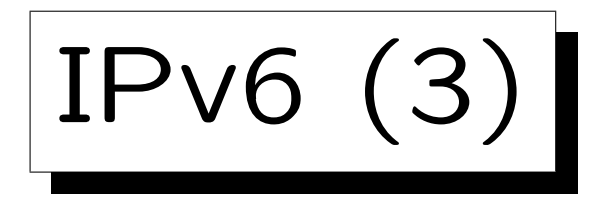

• " ::" stands for any number of "0000" blocks. Example: 2605:9600:401:1::15.

This abbreviation can be used only once (otherwise ambiguous).

- IPv6 addresses are divided into
	- 64 Bit Network Prefix
	- 64 Bit Interface Identifier
- ::1 is the loopback address ("localhost").
- ff... is a multicast address.
- fc... and fd... are local/private addresses.

Not routed over the global internet.

1. The Internet 1-85

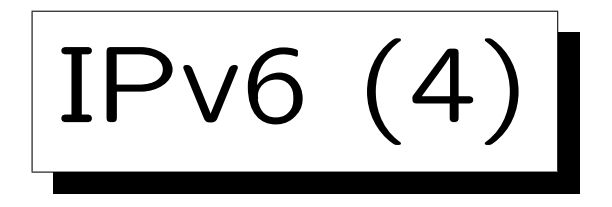

• The interface identifier can be built from the 48-Bit ethernet MAC address.

The first 24 Bit of the interface identifier are the first 24 Bit of the MAC address (which identifies the hardware vendor). However, Bit 7 is inverted (universal/local bit: in IEEE addresses "0" means "globally unique", in IPv6 this was inverted so that the notation for locally assigned addresses is simpler, because the abbreviation for 0 bits can be used). The next 16 Bit are fffe. Then follow the last 24 Bit of the MAC address. This is the "modified EUI-64 format".

• There were privacy concerns, because a computer can be tracked even in different networks.

[\[RFC 4941\]](https://tools.ietf.org/html/rfc4941) defines privacy extensions which make it possible to use random and changing interface identifers. To avoid the possibility of correlating information, the IP address must change.

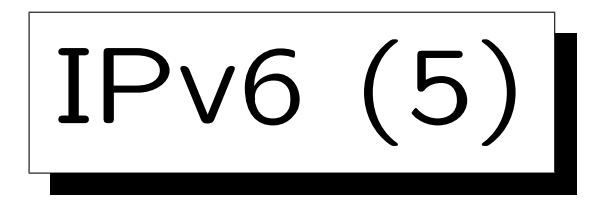

- "Link-Local addresses" (LLA, network "fe80::") are valid only within the network segment. Segment built by switches/hubs. Routers don't forward such packets.
- If a link-local address is used to contact another computer, and there are several network interfaces, a zone ID can make the address unique, e.g.

ping fe80::1234:3426:46e6:789a%2

It is not guaranteed that the interface identifier is unique outside a network. There could be computers with this LLA on different networks to which the local computer is connected. The zone-ID (after "",") selects the right network interface on one's own computer. On Windows "netsh interface ipv6 show interface" lists the interfaces.

IPv6 (6)

- IPv6 has more new features besides the 128 Bit addresses:
	- Routers and machines on the on the local network are found with a "Neighbour Discovery Protocol" NDP using ICMPv6.

This replaces ARP, but has additional features. DHCP is no longer needed for the purpose to assign IP-addresses (a machine can compute its own IPv6 link-local address, then routers inform about the network part via NDP). DHCPv6 is one way to inform machines about DNS servers. However, it is now stateless (does not need a table of machines on the local net).

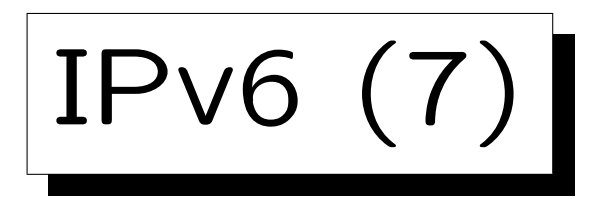

- IPv6 new features, continued:
	- Machines which are on several networks ("multihomed") are better supported.

It is normal that a machine has more than one IPv6 address (at least the link-local address and a global unicast address).

 The task of routers was simplified (to improve their efficiency).

> If a packet is too long, an error message is sent back. The sender must split it and it is composed again at the destination. There is no longer a checksum.

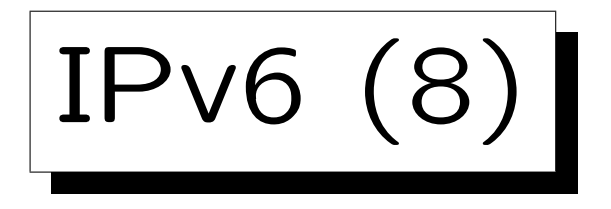

- Most modern operating systems support IPv6. E.g. Windows XP already contained IPv6 support.
- IPv6 packets can be tunneled from one IPv6 network into another one via the IPv4 internet.

Tunneling is a general technique when one has to send one protocol via another protocol. At the beginning of the tunnel, the IPv6 packets are put into an IPv4 envelope, at the end of the tunnel, they are unpacked and become again IPv6 packets.

• Google states that about 10% of their traffic is IPv6, but the IPv6 adoption in Germany is 23%. [\[http://www.google.de/ipv6/statistics.html\]](http://www.google.de/ipv6/statistics.html)

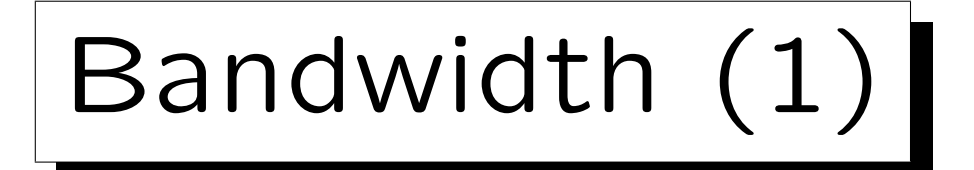

• Modem, V.90: Max. receive rate: 56 Kbit/s, max. send rate: 33.6 Kbit/s.

V.92 standard (Summer 2000): Now 48 Kbit/s send rate. Modems usually do a data compression, thus higher data rates can be reached. V42.bis can compress under optimal circumstances to 25%.

- ISDN gives 64 Kbit/s, but two channels can be coupled to get 128 Kbit/s.
- T1 (US): 1544 KBit/s

"Trunk 1" is the first multiplex level of the US telephone system, it corresponds to 24 ISDN data channels (plus 8 KBit/s synchronisation channel). Europe has E1 with 2048 KBit/s (=  $32 * 64$  KBit/s).

Bandwidth (2)

• ADSL: Receive (Downstream) up to 8 MBit/s, Send (Upstream): up to 1 MBit/s

[\[https://de.wikipedia.org/wiki/Digital](https://de.wikipedia.org/wiki/Digital_Subscriber_Line)\_Subscriber\_Line] [\[https://de.wikipedia.org/wiki/Asymmetric](https://de.wikipedia.org/wiki/Asymmetric_Digital_Subscriber_Line)\_Digital\_Subscriber\_Line] The actual bandwidth might be less, it depends on the quality and length of the copper cable to the next telephone exchange. It also depends on the contract with the ISP (and its internet connection from the telephone exchange). Typical speeds are 2000 KBit/s and 6000 KBit/s.

• ADSL2+: Down up to 24 MBit/s, Up: 1 MBit/s.

A typical speed is 16.000 KBit/s.

• VDSL: Down: up to 50 MBit/s, Up: 10 MBit/s.

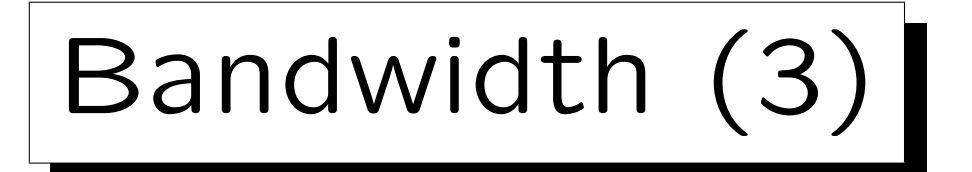

• E.g. download time for Rational Rose (234 MB):

Modem (56 Kbit/s): 10 h, 18 min. ISDN (128 Kbit/s): 4 h, 33 min. DSL (768 kbit/s): 46 min.

• Mobile internet connections:

- GPRS: 56 KBit/s
- EDGE (2006): max. 220 KBit/s

 UMTS (2002): 376 KBit/s, HSDPA (2006): 7.2 MBit/s ↓, 1.45 MBit/s ↑ HSPA+ (2010): 14.4 MBit/s ↓, 5.76 MBit/s ↑

 $\circ$  LTE (2012): up to 100 MBit/s

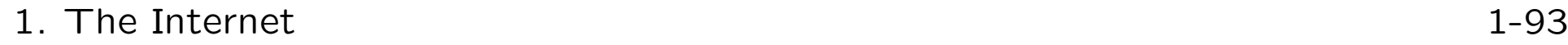

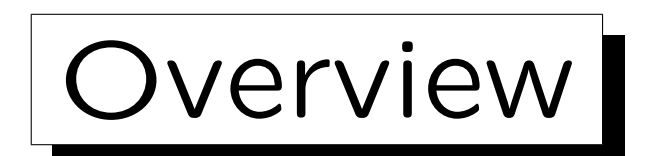

1. The Internet: A Network of Networks

2. History of Internet and WWW

3. Network Protocols

4. Basics of Socket-Programming

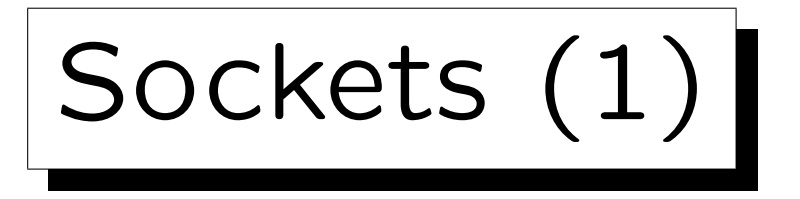

• Network programming is today normally done with the "socket" interface.

Sockets are connection endpoints of a communication line between two processes on different computers.

• The interface was developed as part of 4.3 BSD UNIX. Today it is contained in all UNIX versions, and there is also a Winsock library for Windows.

See e.g. the Winsock FAQ: [\[http://tangentsoft.net/wskfaq/\].](http://tangentsoft.net/wskfaq/) Windows 95 and NT 3.x ship with Winsock, Version 1.1, newer Windows versions (98, ME, NT 4.0, 2000) ship with Winsock 2.

• The following example code is in "C".

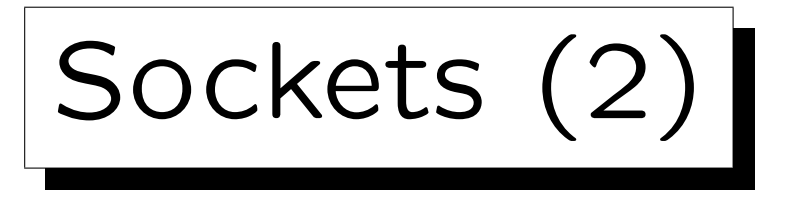

- Sockets are similar to files: Under UNIX, the system calls read and write can also be used with a socket descriptor (handle) instead of a file descriptor.
- There are also special functions recv and send. Under Windows, only these work.
- Opening a socket is a bit more complicated than opening a file. It is done in several steps which differ between server and client (see below).

One reason for the complexity of the socket interface is that it supports not only TCP/IP, but all kinds of network protocols and interprocess communication mechanisms.

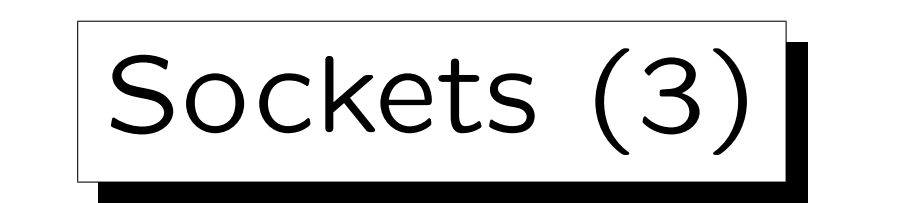

• Sockets for TCP are created with the call

 $s =$  socket  $(AF_$  INET, SOCK STREAM, 0);

The socket-descriptor s is declared as int. The function socket returns a small positive number or -1 in case of errors (under Windows use the constant SOCKET\_ERROR).

• The three arguments (family, type, protocol) of socket are necessary because sockets can be used also with other networking protocols.

E.g. AF\_INET6 would be used for IPv6, and SOCK\_DGRAM would select UDP instead of TCP. Instead of AF\_INET ("address family") PF\_INET ("protocol family") would be more correct, but the constants have equal values.

Sockets (4)

• C programs using sockets must include certain header files and be linked with networking libraries.

Under UNIX (at least Solaris), the declaration files <sys/types.h> and <sys/socket.h> must be included. The linker must be called with the options -lsocket -lnsl for the networking libraries. For more information on a socket interface function, call "man  $-s$  3socket  $\langle$  Function)". Under Windows, windows.h and winsock.h/winsock2.h must be included, and the program must be linked with wsock32.lib/ws2\_32.lib.

## • The Winsock library must be initialized.

err = WSAStartup(ver\_requested, &ver\_info);

ver\_requested has type WORD. E.g. assign MAKEWORD(2,2) for version 2.2. ver\_info has type WSADATA. Selected version: ver\_info.wVersion. WSAStartup returns 0 if successful and -1 in case of errors.

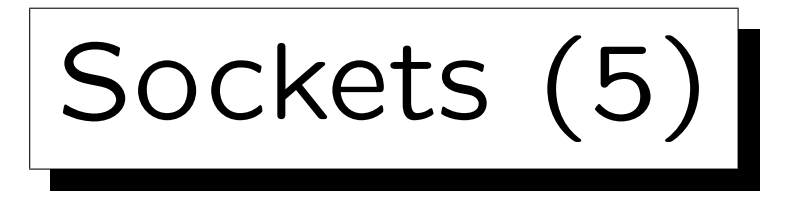

• The Winsock library must be shut down at the end.

err = WSACleanup();

The function returns 0 if successful and -1 in case of errors.

• If a call to a socket function fails, one can get more information on the kind of the error.

Under UNIX, the global variable extern int errno; is set as for other system calls. Error numbers are declared in errno.h. One can get the error message with strerror(errno). One can also call perror(msg) to print msg followed by the system error message.

Under Windows, one can call WSAGetLastError() to return the number of the last error. Constants for error numbers are defined in winsock.h. E.g. WSANOTINITIALISED means that one has forgotten to call WSAStartup.

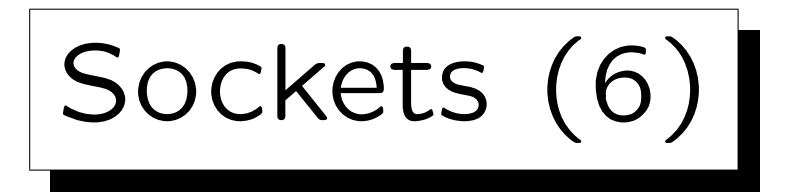

- Steps in a Client:
	- Call socket to create a socket.
	- Fill sockaddr structure with the server's address.
	- Call connect ("active open").
- Steps in a Server:
	- Call socket to create a socket.
	- $\Diamond$  Call bind to set the local address (port).
	- Call listen ("passive open"): Creates queue.
	- $\Diamond$  Call accept to fetch a connection from the queue.

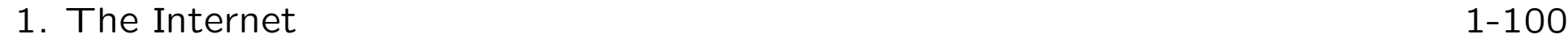

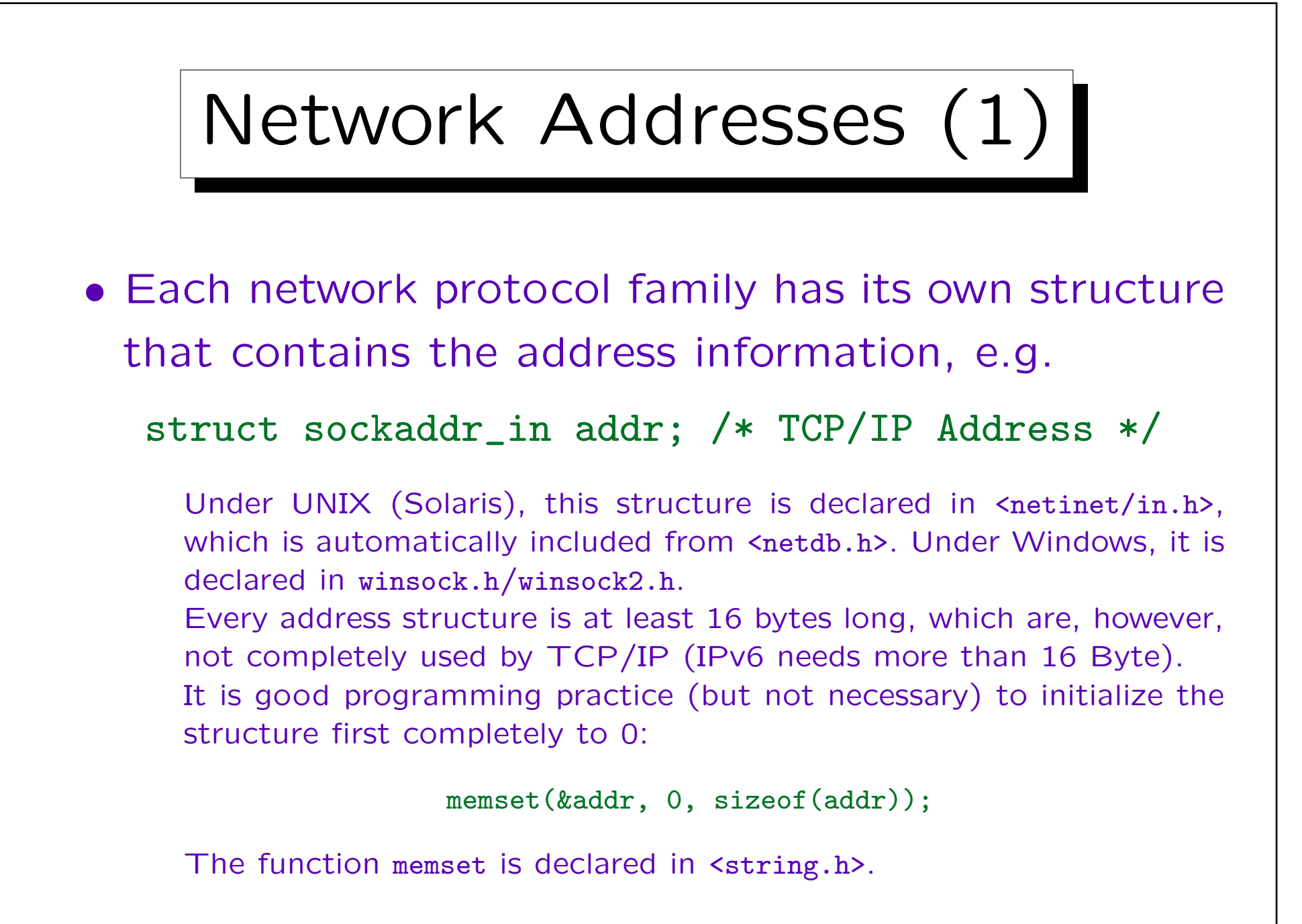

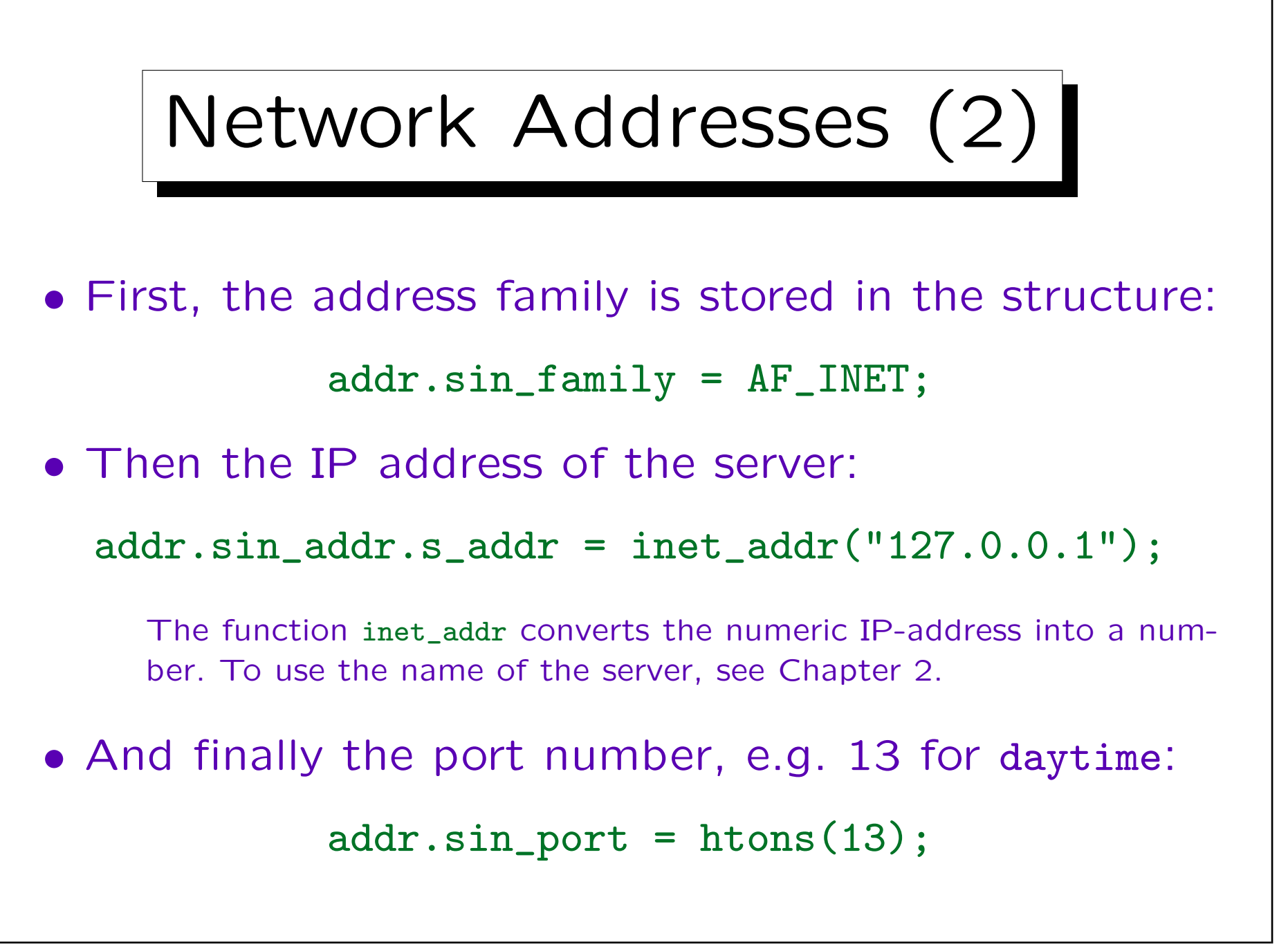

## Network Addresses (3)

• Address and port number must be stored in the network byte order.

The function htons ("host to network short") does this conversion for 16-bit numbers (type short in C) htonl for 32-bit numbers (long).

• On SUN SPARC machines, it would work to assign simply 13 to the port number part of the address structure, but not on Intel machines.

On Intel machines, one would get port  $3328 (= 13 * 256)$ .

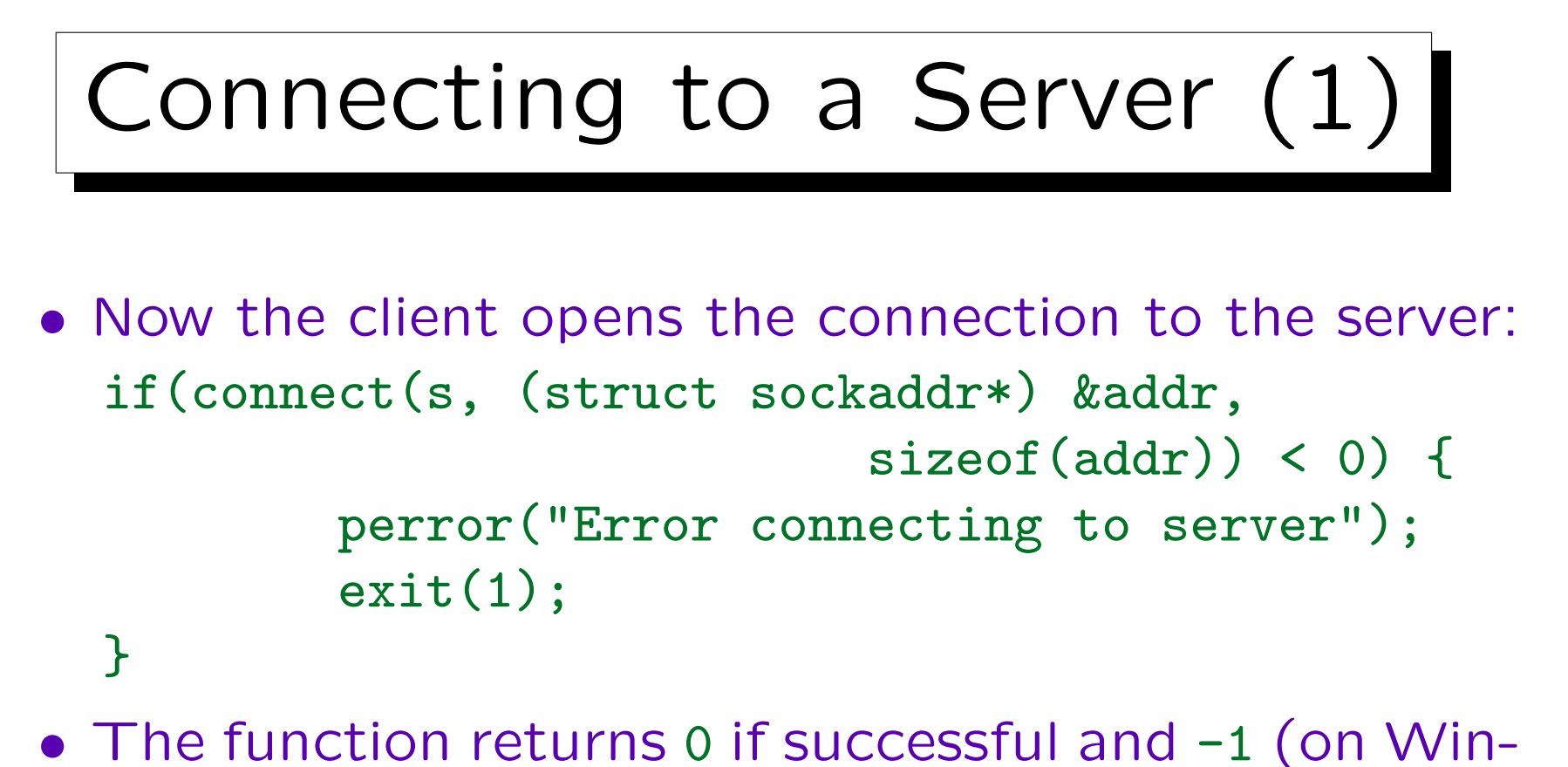

- dows: SOCKET\_ERROR) if an error occured.
- It has three arguments:
	- $\Diamond$  The first is the socket descriptor one got from the function socket (see above).

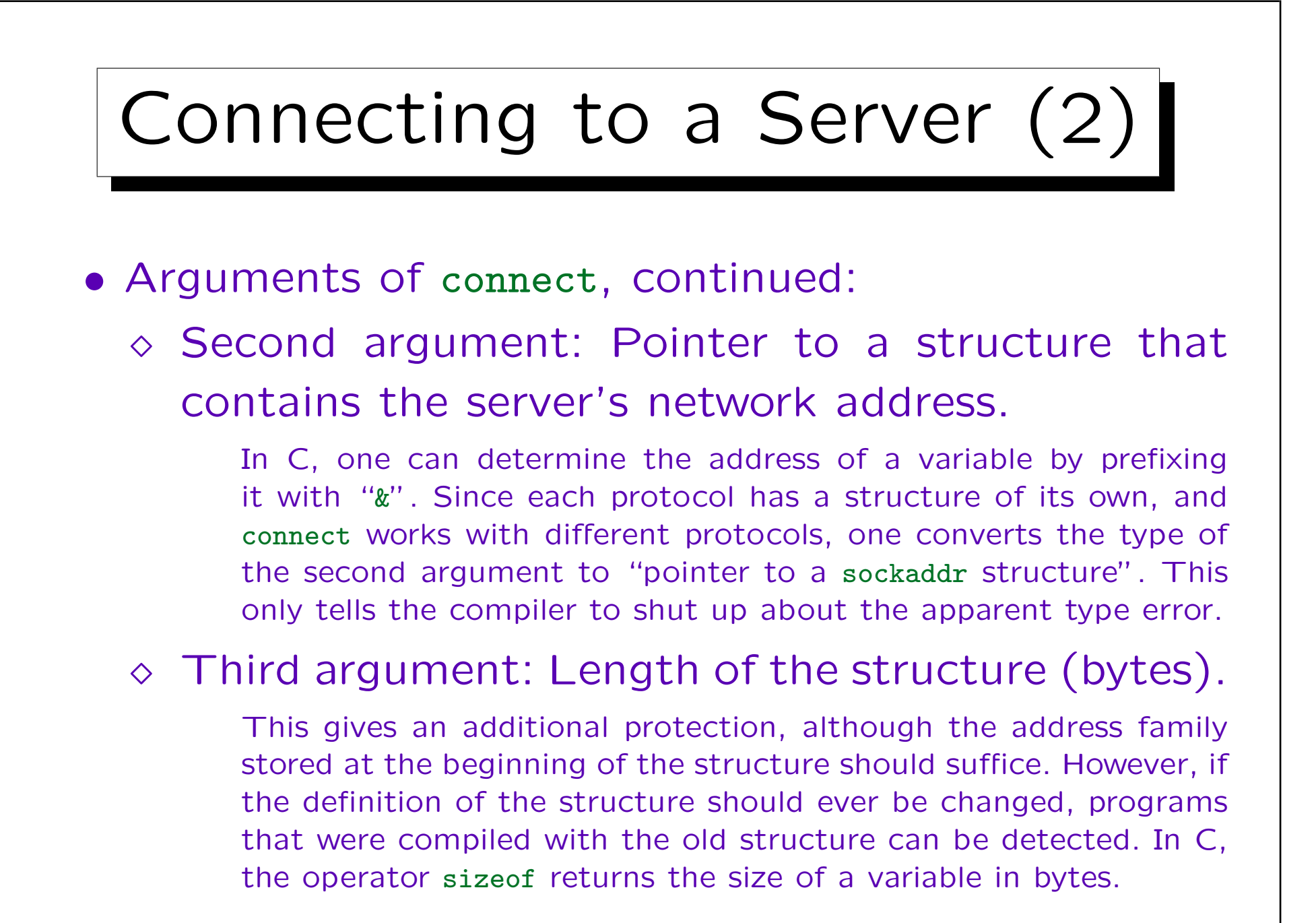

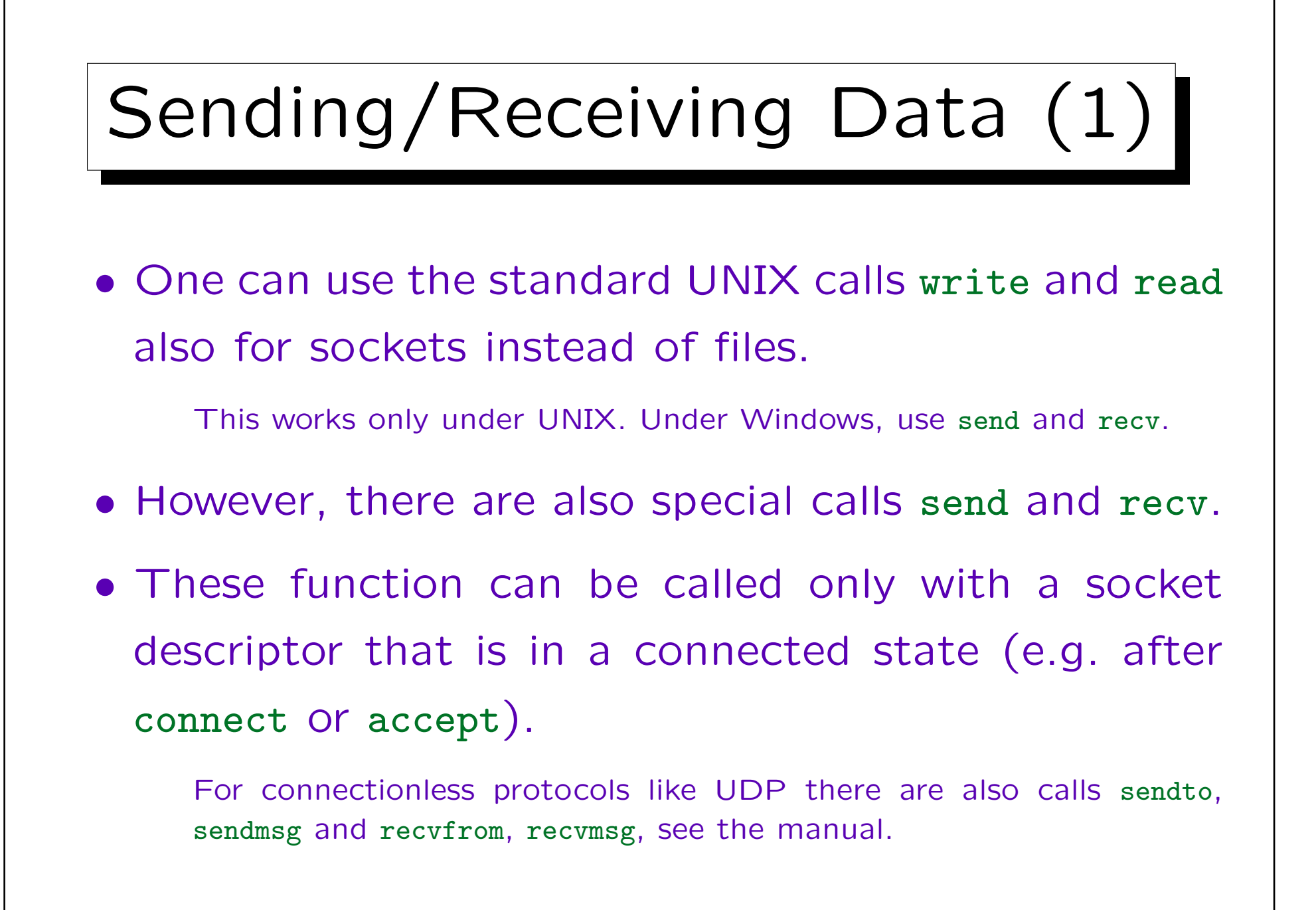

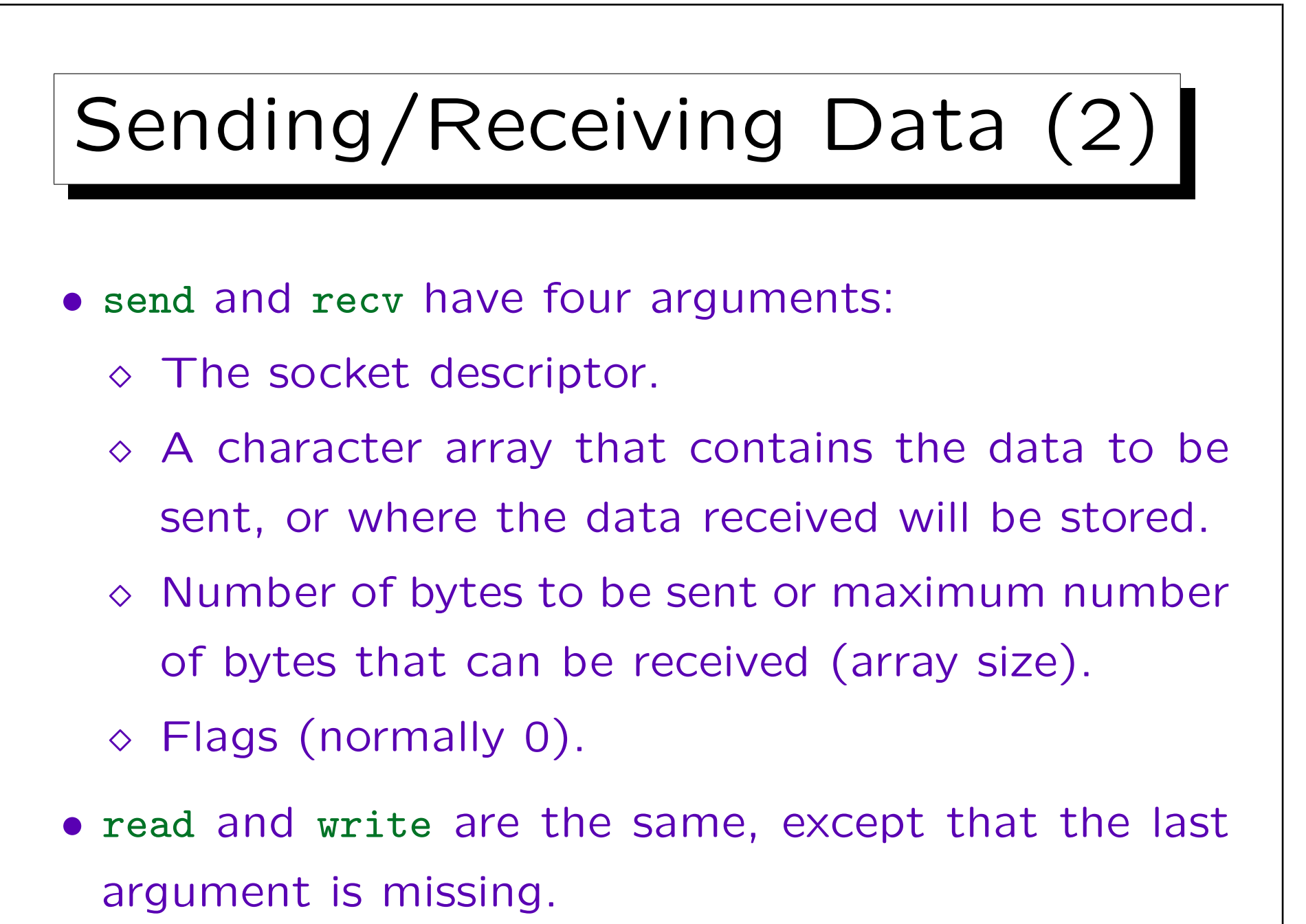

Stefan Brass: Grundlagen des World Wide Web Universität Halle, 2016

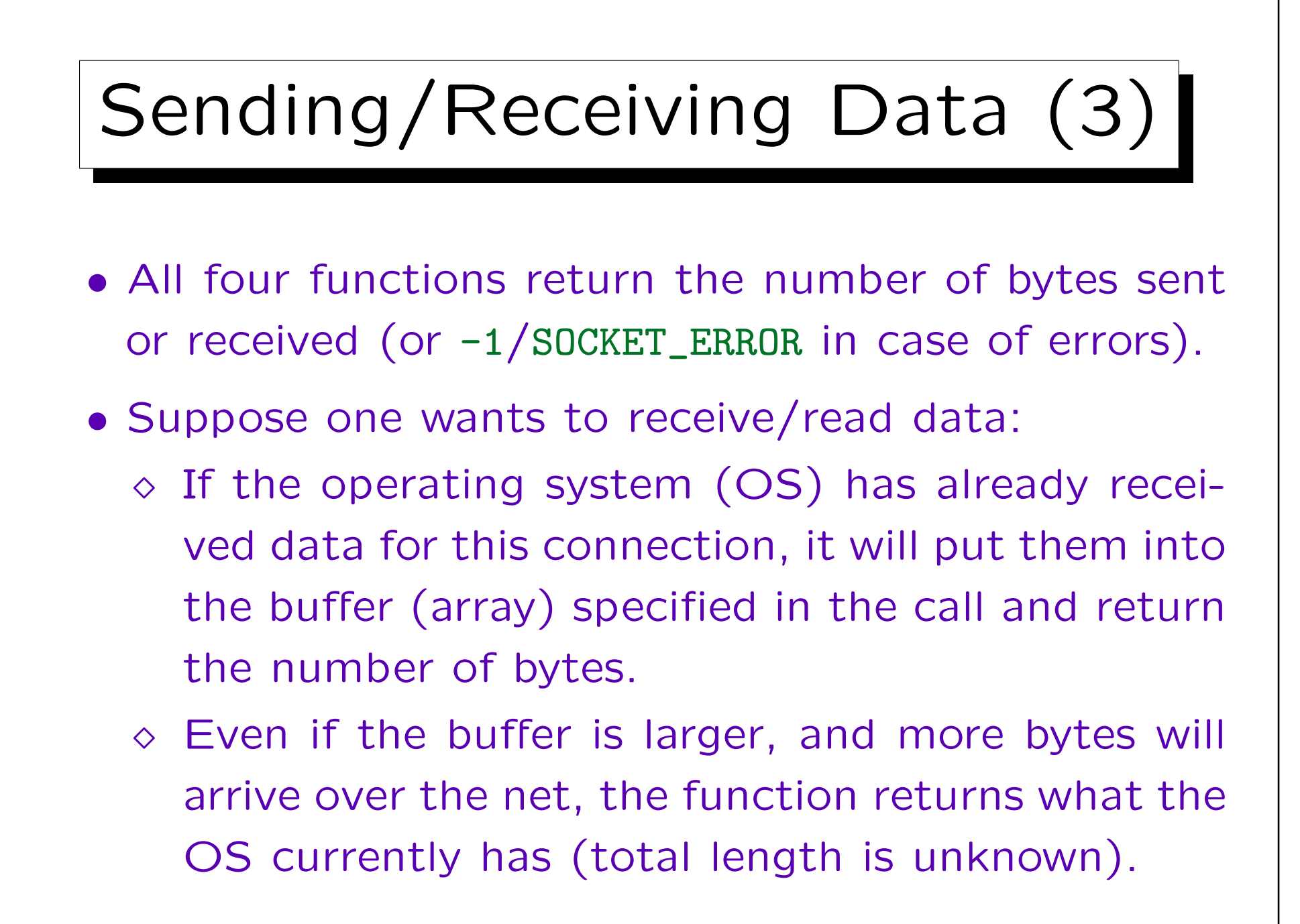

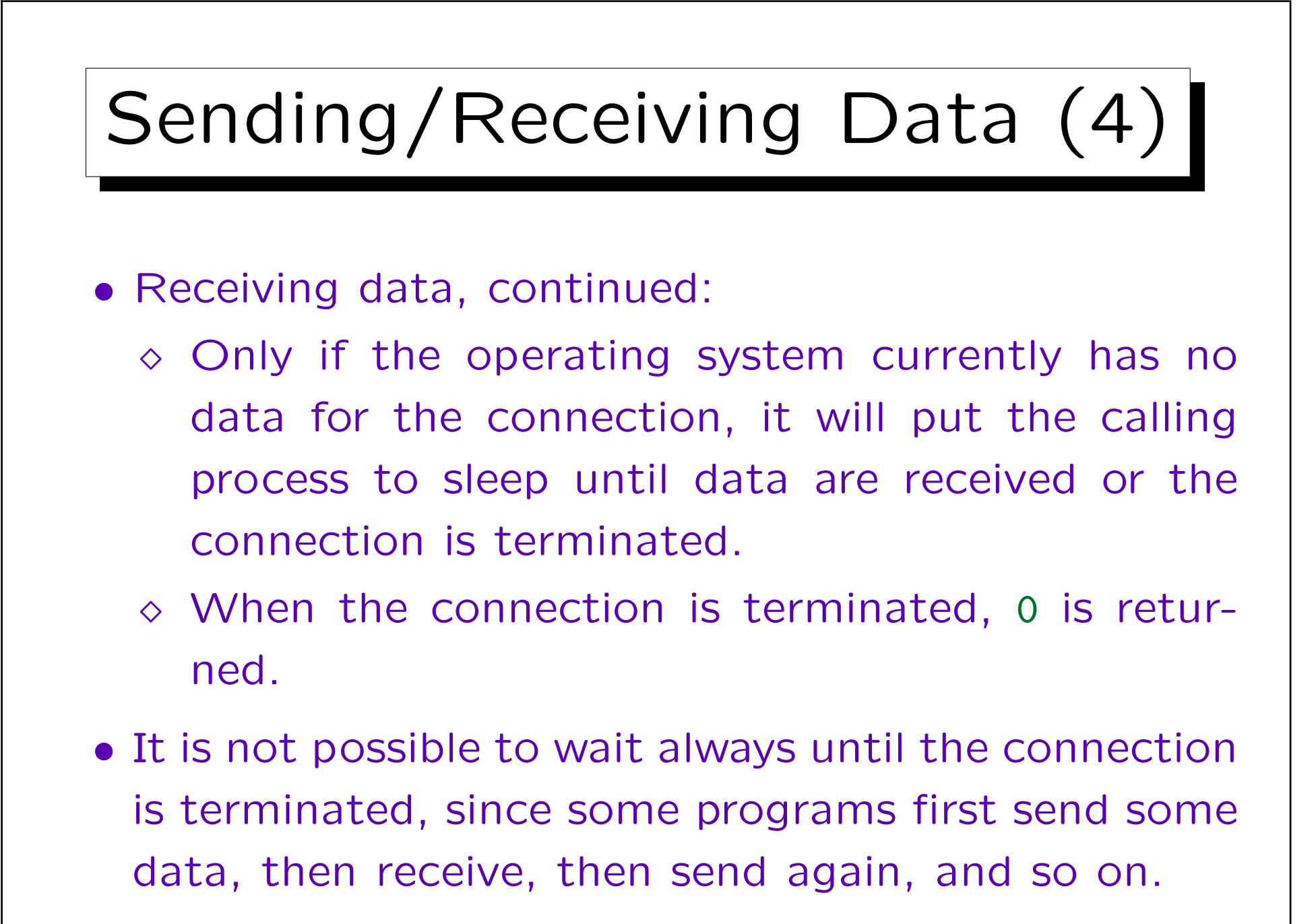
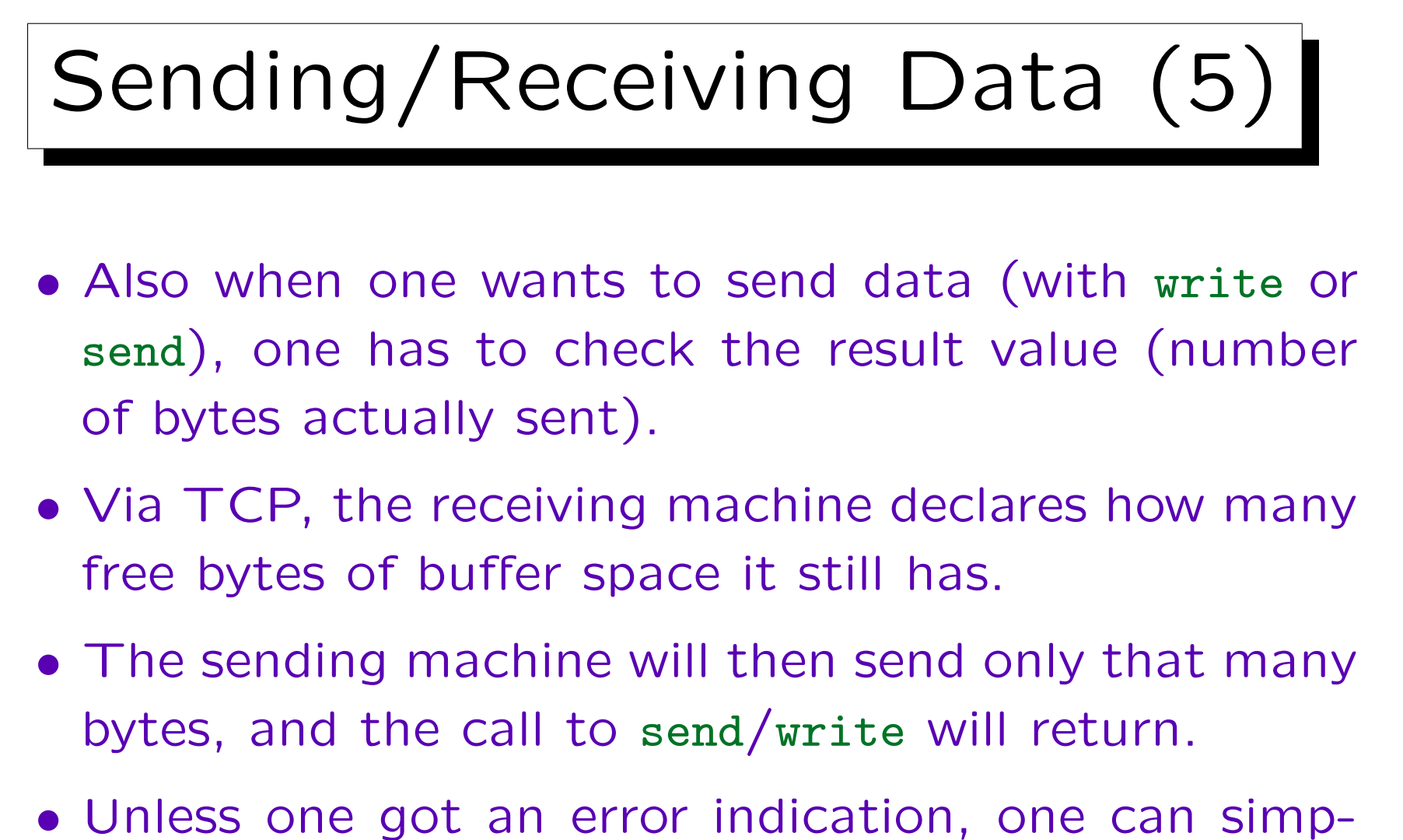

ly call the function again (with the buffer address adjusted to the remaining portion).

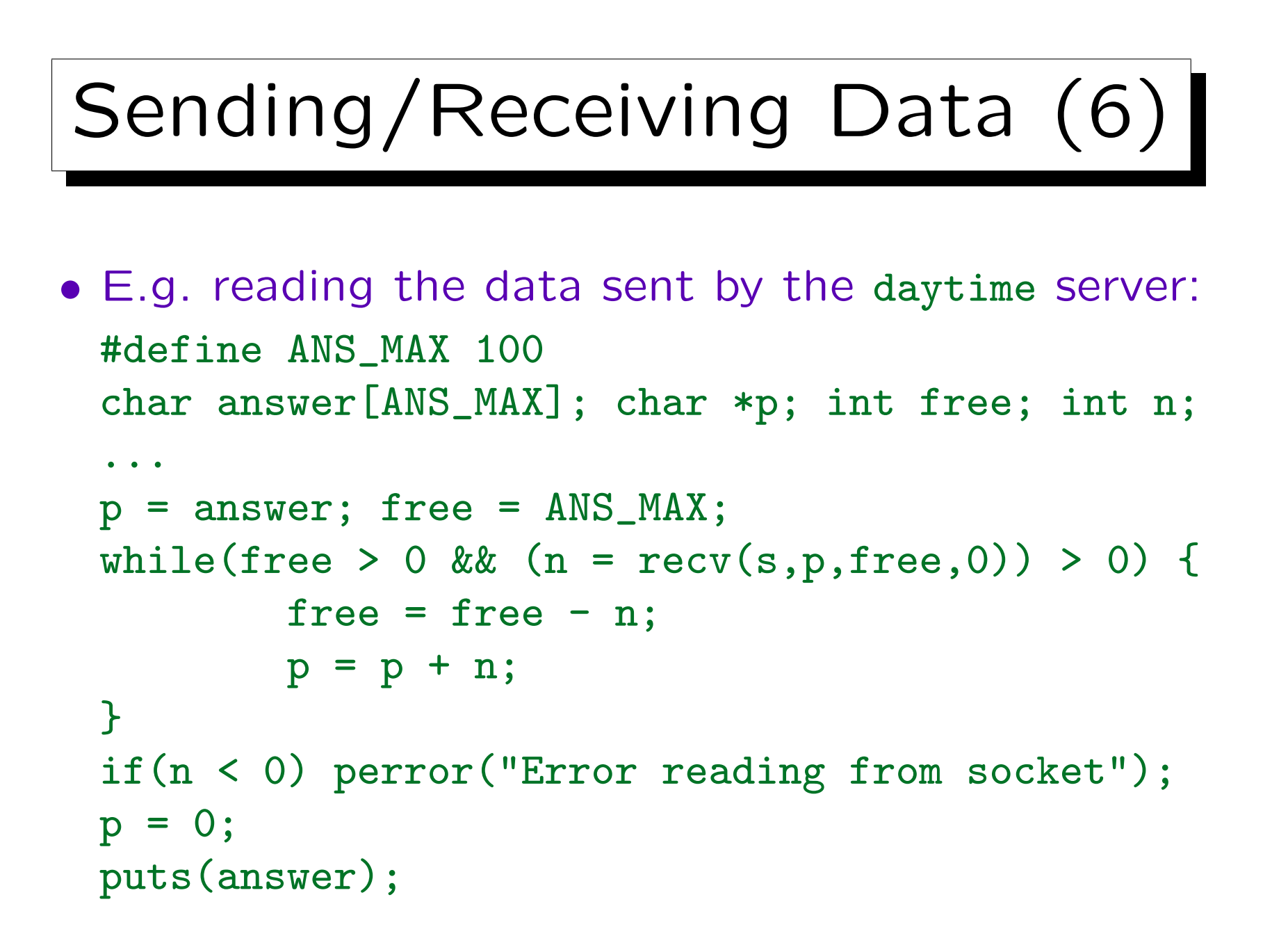

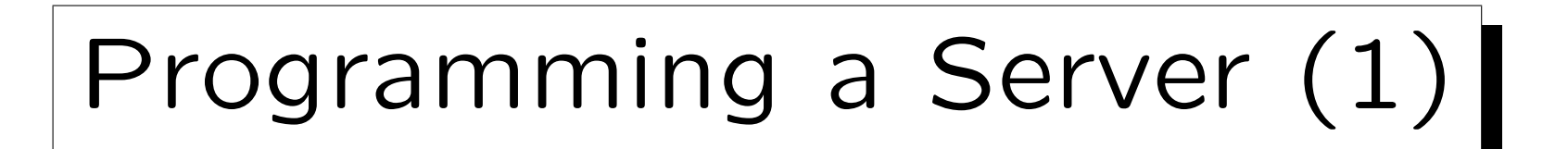

- A server normally calls bind after it has created a socket (with socket) in order to specify the own address (port number).
	- A client could also bind if it wants a specific port (seldom needed). Otherwise the call to connect selects any free port on the local machine.
- Before bind can be called, and address structure must be filled with IP address and port number as explained above.

Stefan Brass: Grundlagen des World Wide Web Universität Halle, 2016

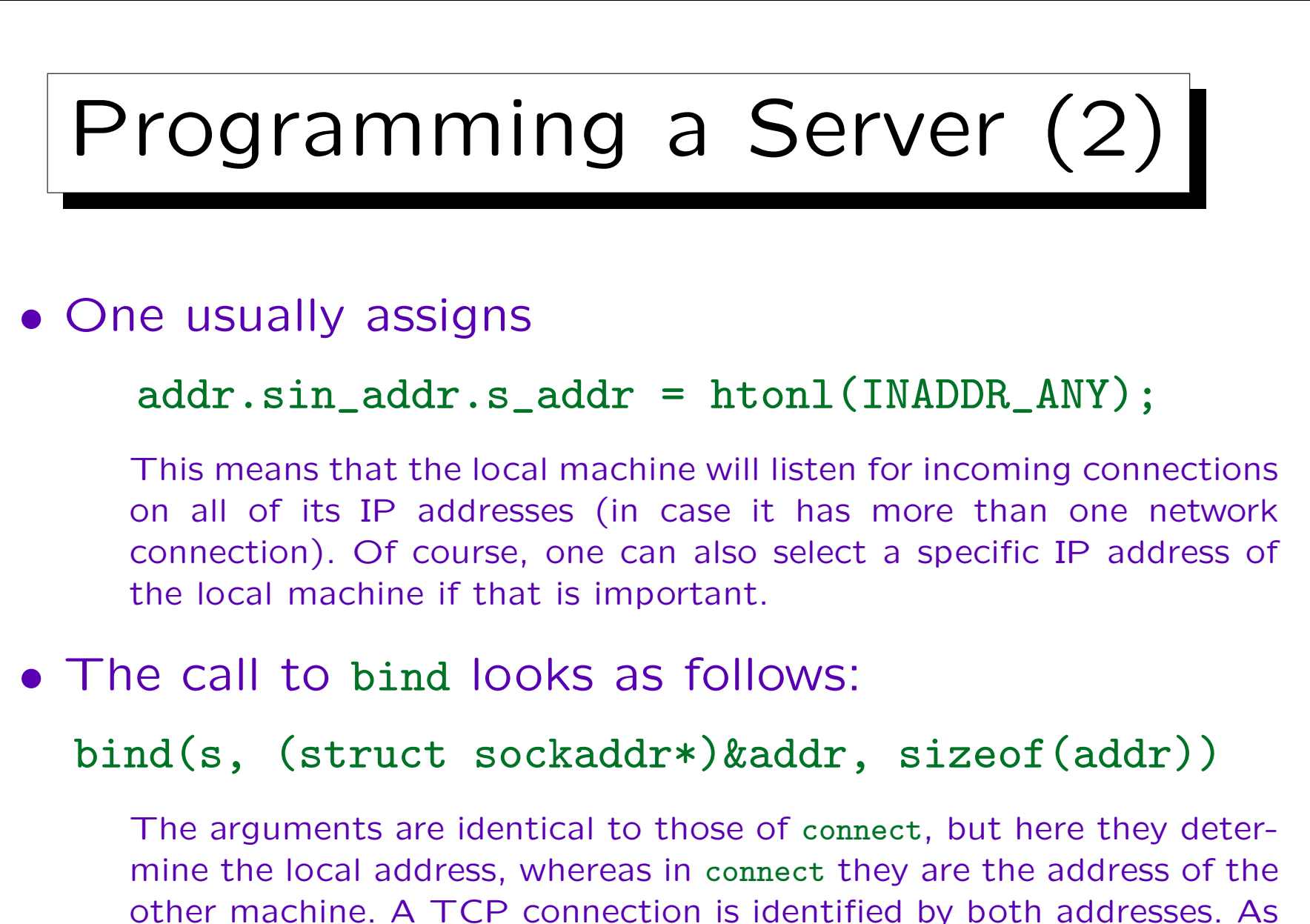

expected, bind returns 0 if successful and -1 in case of an error.

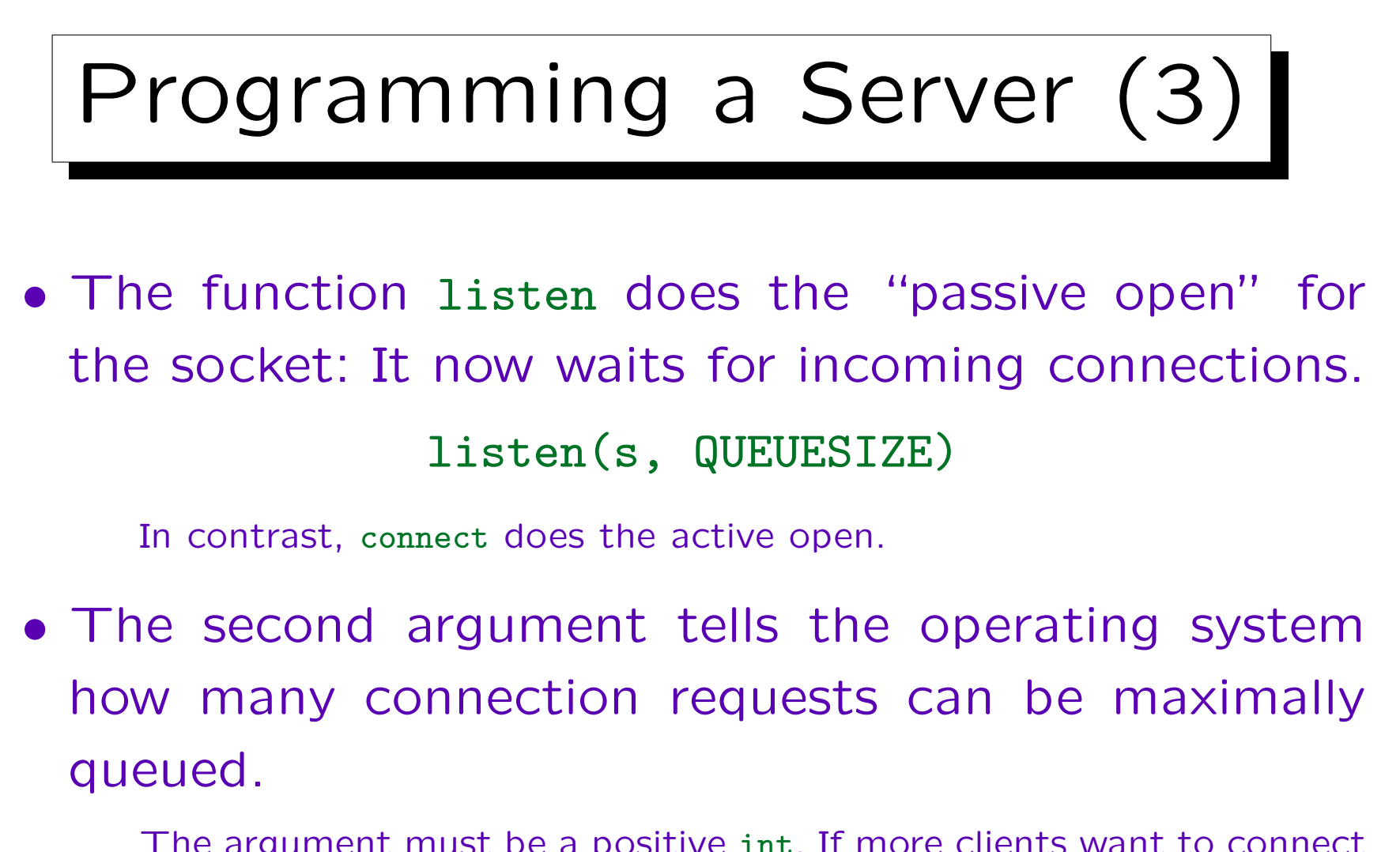

The argument must be a positive int. If more clients want to connect to the server before it calls accept to retrieve a connection, the operating system will refuse the connection requests. As always, listen returns 0 if successful and -1 if not.

Stefan Brass: Grundlagen des World Wide Web Universität Halle, 2016

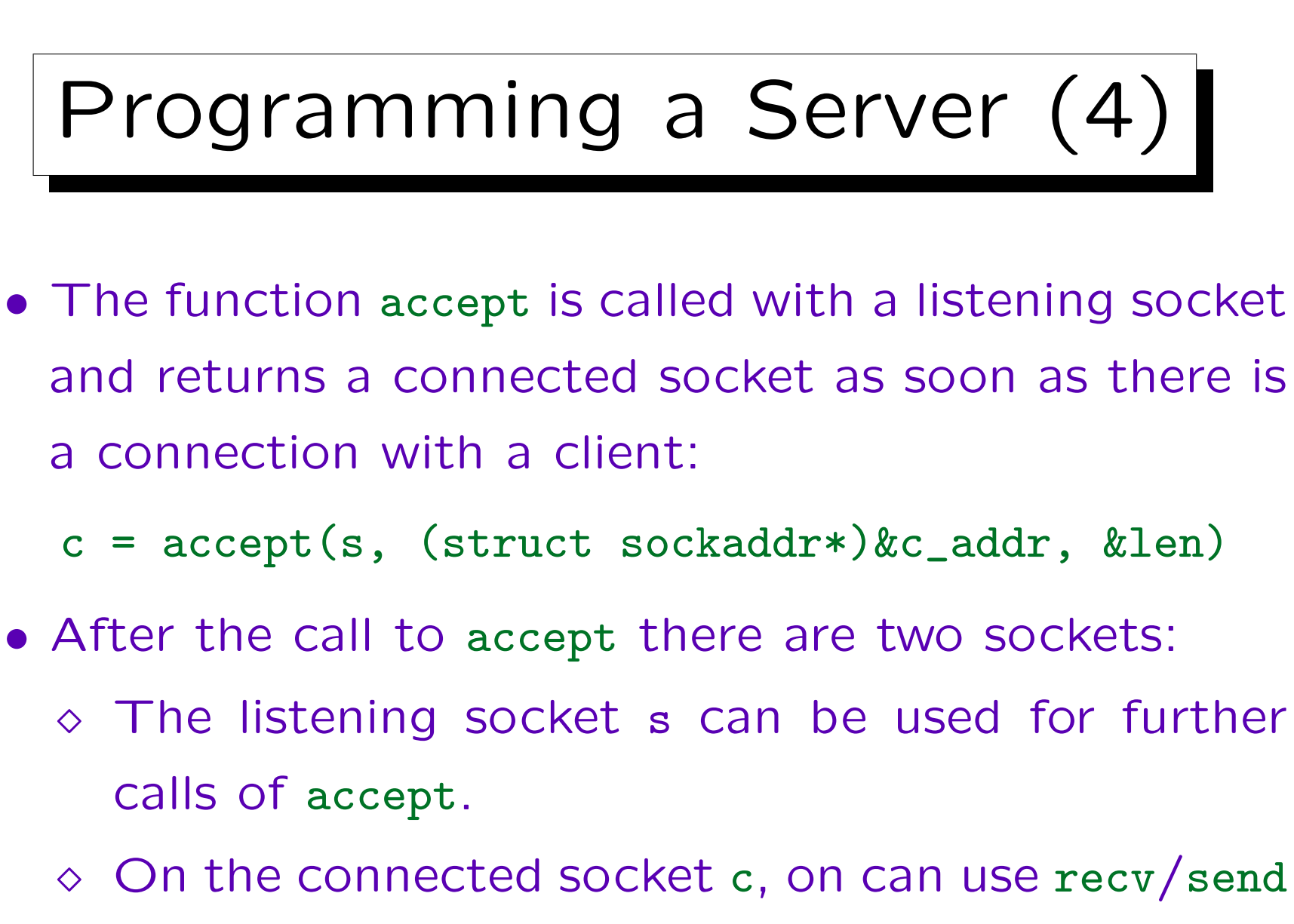

to serve the client.

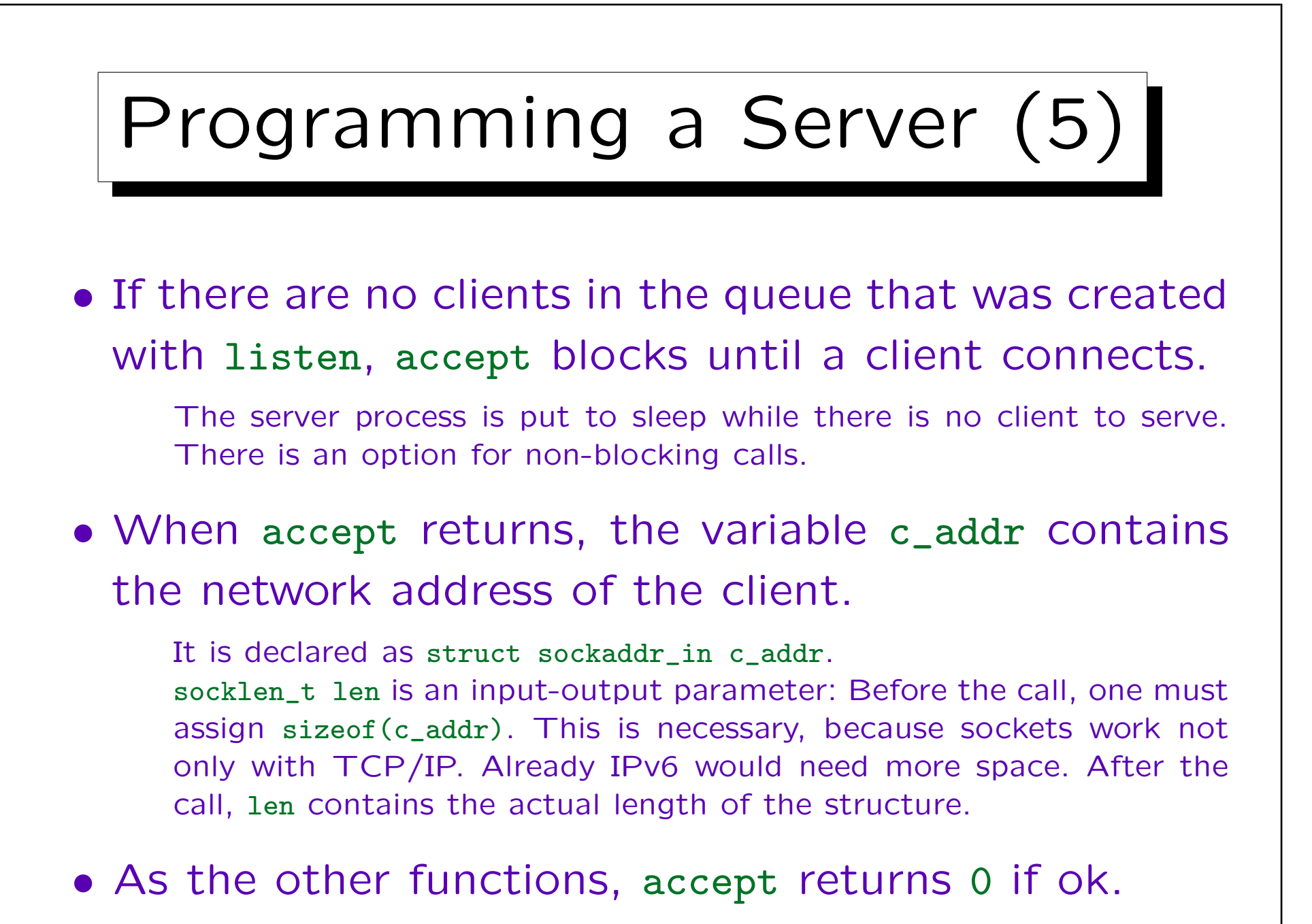

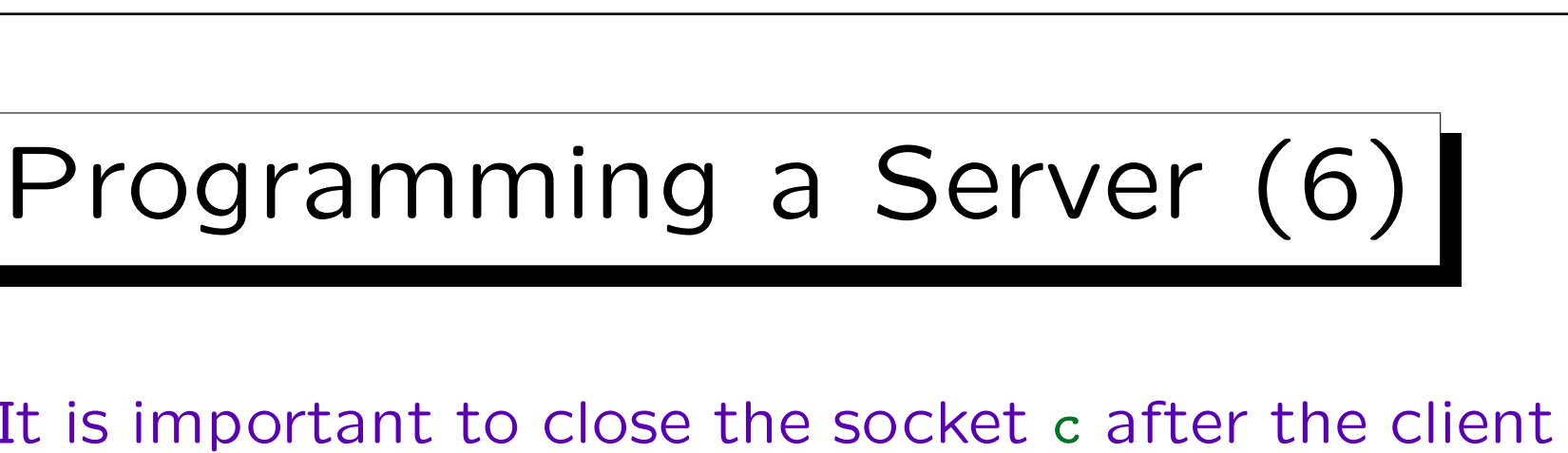

• It is important to close the socket c after the client was served: close(c).

There is only a limited number of socket descriptors per process.

• A simple server first calls socket, bind, and listen, and then calls accept in a loop:  $while((c = accept(s, (struct \; socket *) & c\_addr,$  $\text{\&len}$ ) >= 0) { Serve client: recv(c,...) send(c,...) close(c);

```
}
```
Parallel Servers (1)

- Many servers create for every connection with a client a new process (copy of the main server process).
- The original server process can then immediately call again accept to fetch the next connection with a client.
- However, generating a new process for every client is relatively inefficient.

With threads instead of processes this works better, since the overhead for generating a new thread is smaller than for generating a new process.

## Parallel Servers (2)

- Therefore, often already several copies of the server process are created when the server is started.
- These processes call accept in a round robin fashion.
- Depending on the operating system, also several copies of the server process can call accept on the same socket and get connected one after the other.